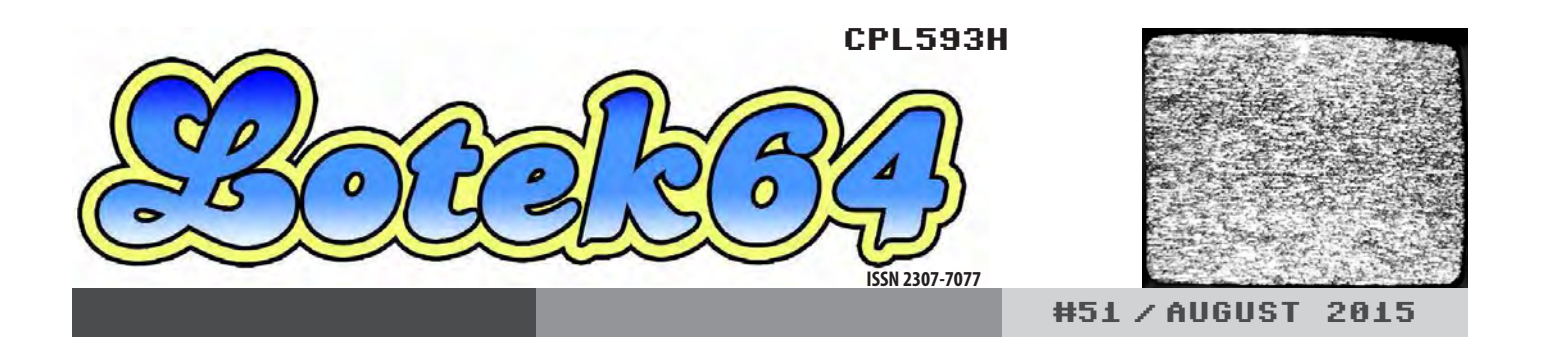

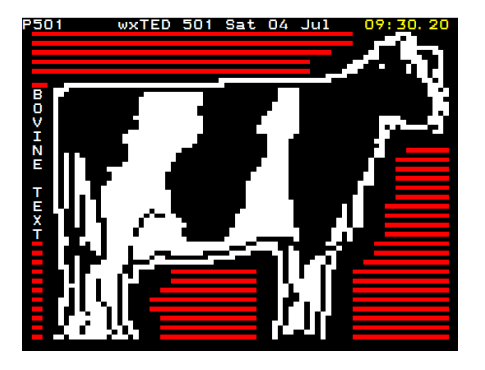

# **Teletext Die Welt in 1024 Bytes**

SEITE 22

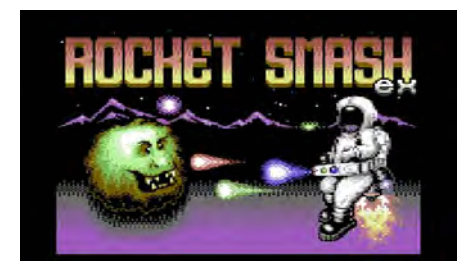

Spielenostalgie

**Retro-Zeitfresser**

SEITE 16

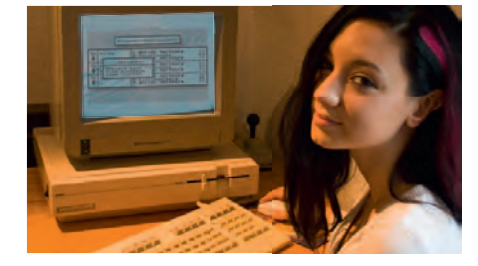

Adventure-Baukasten für den C64

**D42 Adventure System**

SEITE 18

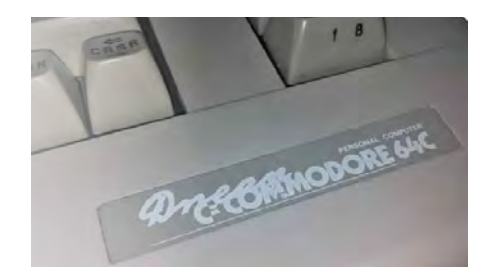

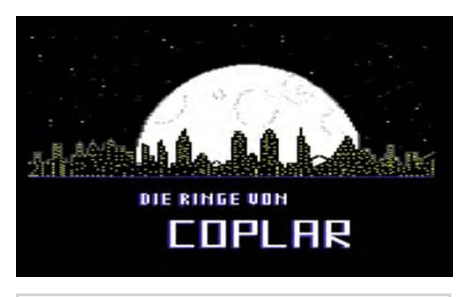

#51, August 2015 www.lotek64.com info@lotek64.com

Der argentinische C64 und der deutsche Plus4

# **Kuriose Hardware**

SEITE 20

SEITE 34

Die Ringe von Coplar (C64) mit Hilfe des Autors gelöst **Ermittlungsprotokoll**

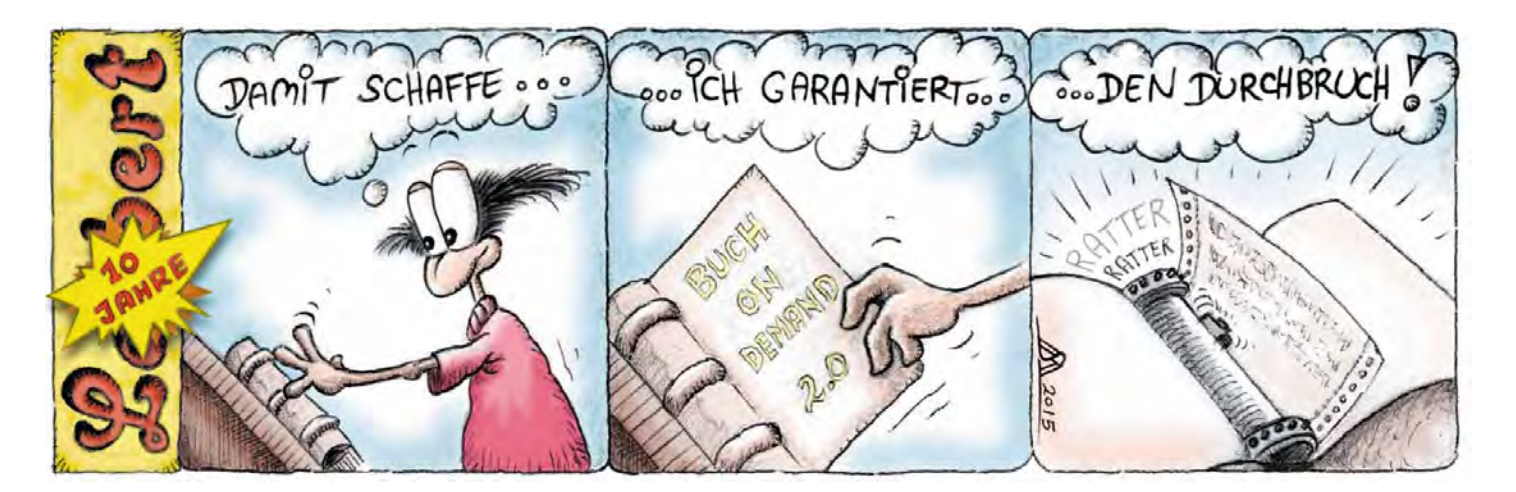

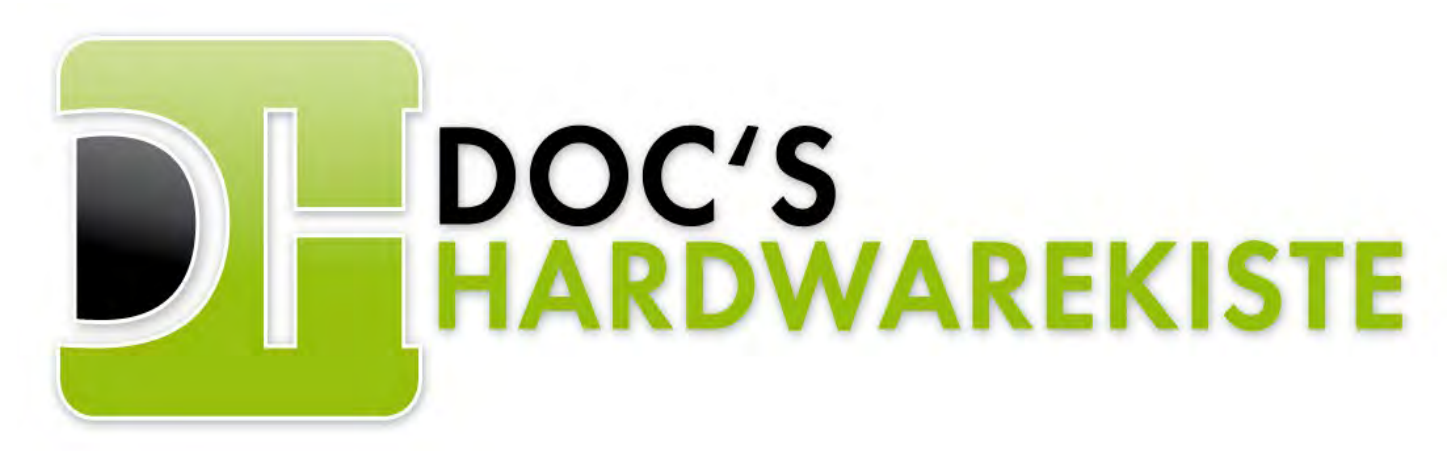

*Hier findest du viele Kabel für Commodore, Amiga, Amstrad, Spectrum oder diverse Konsolen !*

# *z.B.*

#### *Commodore C64*

*IDE Controller für Windows oder Linux, Druckerkabel, und, und und. Parallelkabel für 1541/71, Monitorkabel, X1541 Kabel, Scartkabel, S-Videokabel,*

*Auch für SX64, Amiga oder C128 kann ich Kabelverbindungen liefern, genau wie für Sega-Mega Drive, Amstrad und einige mehr !*

*Auch für Konsolen liefere ich Kabel, mein Angebot ist recht groß.*

# *Sonderwünsche ? Kein Problem !*

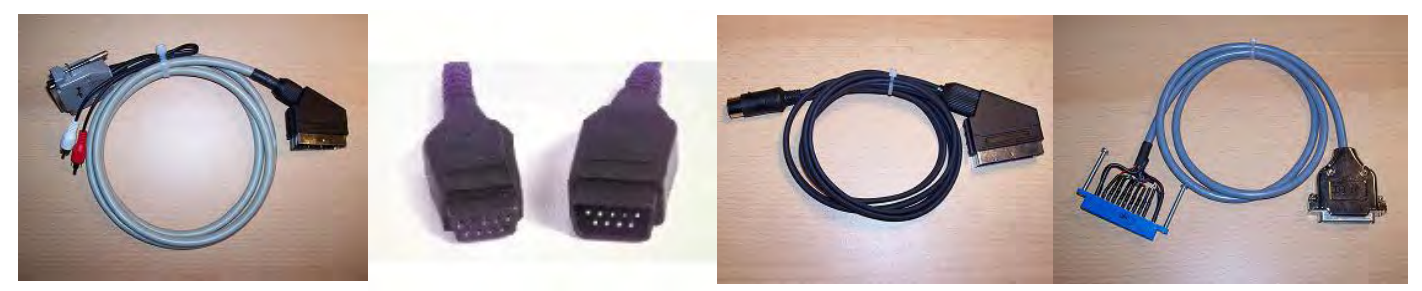

Stefan Schauf, Schötmarsche Straße 25, 32791 Lage/Lippe  *Ein Besuch lohnt sich ! www.DocsHardwarekiste.de*

Fort Apokalypse (1982)....................................................................................................27

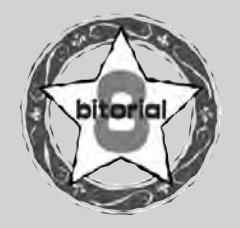

# LIEBE LOTEKS!

Die 51. Ausgabe von Lotek64 ist die erste, die nicht auf Papier erscheint. Wir hoffen, dass der Verlust nicht so schwer wiegt, denn inhaltlich hat sich wenig geändert. Wer auf Papier nicht verzichten kann und Zugang zu einem entsprechenden Drucker hat, findet auf unserer Webseite neben dem PDF auch eine montierte Version zum Ausdruck auf A3-Seiten vor.

Lotek64 bleibt dafür kostenlos. Die schrumpfenden Zeitressourcen der Mitarbeiterinnen und Mitarbeiter können wieder in Artikel fließen. Mit dem Wegfall der zeitraubenden Administration der Abos und des Druck- und Versandprozesses ist es immerhin möglich, wieder Lesestoff zu produzieren.

Ich hoffe, dass die Themen euren Geschmack treffen. Wie immer sind aktuelle Entwicklungen, Spiele und Musik ebenso vertreten wie Oldies und historische Themen. Der Newsticker ist diesmal sehr lang ausgefallen, da nach unserer langen Pause viel aufzuarbeiten war.

Viel Spaß mit Lotek64 #51, wir freuen uns über euer Feedback!

*Georg Fuchs*

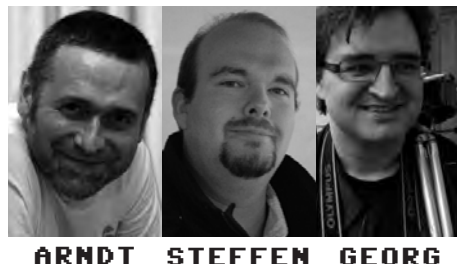

**STEFFEN** ARNDT **adettke@ lotek64.com**

**steffen@ lotek64.com redaktion@ lotek64.com**

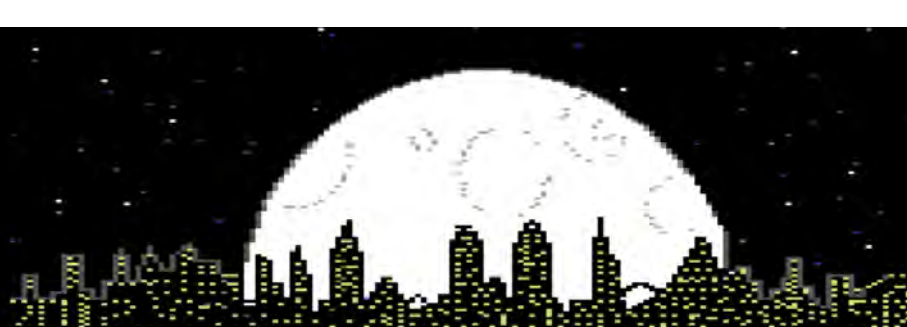

Wien: Bericht vom letzten Commodore Meeting (Stefan Egger) ........................................................30

Victoria, Kanada: Gaming Industry Art Show (Marleen)..........................................................................32

Komplettlösung: Die Ringe von Coplar (Sebastian Begaße).................................................................34 Reviews: Hier spielt die Chipmusik (Steffen Große Coosmann)...........................................................42

SIDologie (Martinland)........................................................................................................................................43

Videogame Heroes #17: Rockford (Georg Fuchs) ......................................................................................44

DIE REDAKTION

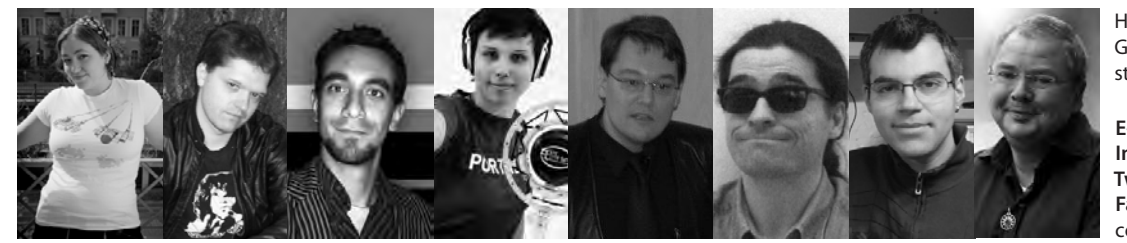

MARLEEN AXEL KLEMENSSABINE RAINER MARTIN **marleen@ lotek64.com**

**axel@ lotek64.com**

**sabine@ lotek64.com**

**rainer@ lotek64.com**

JENS **martinland@ lotek64.com lotek64.com lotek64.comjens@ lars@**

# IMPRESSUM

Herausgeber, Medieninhaber: Georg Fuchs, Waltendorfer Hauptstraße 98, A-8042 Graz, Österreich.

**E-Mail:** info@lotek64.com **Internet:** http://www.lotek64.com/ **Twitter:** http://twitter.com/Lotek64 **Facebook:** http://www.facebook. com/

LARS pages/Lotek64/164684576877985

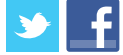

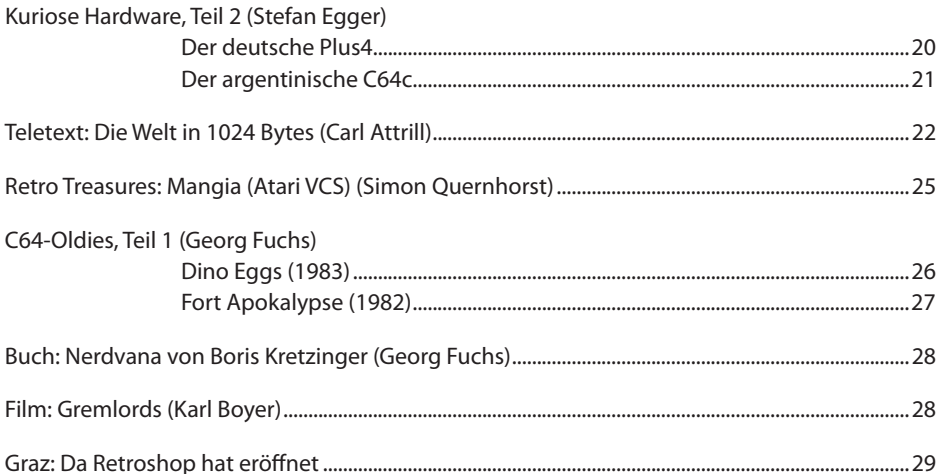

Lo\*bert (Martinland)............................................................................................................................................02

INHALT

 $\sim$ 

..

Editorial, Impressum ............................................................................................................................................03 Newsticker / Versionscheck (Tim Schürmann)............................................................................................04

Review: Retro-Konsole "Retron 1" (Karl Boyer)............................................................................................15 Spielenostalgie: Retro-Zeitfresser (Stephen Große Coosmann)...........................................................16 C64-Adventurebaukasten "D42 Adventure System" (Georg Fuchs) ...................................................18

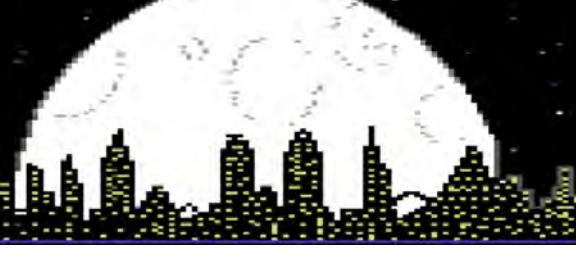

#### **Oktober 2014**

**24.10.2014** 

Fünf Jahre nach seinem Ende wird das Entwicklerstudio **3D Realms** reanimiert und bietet eine Anthologie mit 32 Klassikern an. Neue Spiele sind in Planung. http://www.gulli.com/news/24954 kult-spieleschmiede-3d-realms-kehrtzurueck-2014-10-24

#### **28.10.2014**

Auf GOG.com gibt es jetzt alte **LucasArts-Spiele**. Darunter auch Indiana Jones in der (jetzt nicht mehr seltenen) Talkie-Version. http://www.gog.com/

Wie man einen **68K- Computer** entwirft: http://www.bigmessowires.com/2014/10/27/ designing-a-68k-single-board-computer/

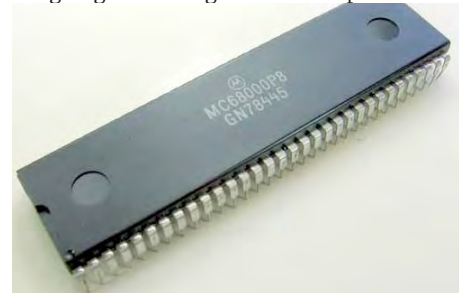

#### **30.10.2014**

20 Jahre FDIV-Bug: Ein Prozessor-**Rechenfehler** macht Geschichte. http://www.heise.de/newsticker/ meldung/20-Jahre-FDIV-Bug-Ein-Prozessor-Rechenfehler-macht-Geschichte-2438283. html

#### **November 2014**

#### **01.11.2014**

Am 1. November eröffnete das **Rechenwerk Computer- & Technikmuseum** Halle an der Saale, Schwerpunkt ist Computertechnik aus der DDR.

http://www.forum64.de/wbb3/board106 szene/board309-szene/58777-rechenwerkcomputer-technikmuseum-halle/

#### **02.11.2014**

Für den C64 erscheinen gleich vier neue Spiele: **Wacky Waste**, **The Prisoner**, **Rabid Robots** und **X-Force +6D**.

http://www.lemon64.com/forum/viewtopic. php?t=53726

http://www.lemon64.com/forum/viewtopic. php?t=53843

http://www.lemon64.com/forum/viewtopic. php?t=53835

http://csdb.dk/release/?id=134099

#### **04.11.2014**

#### Alan Cox zeigt ein neues **Betriebssystem für Z80-Rechner**.

http://www.golem.de/news/fuzixosalan-cox-zeigt-betriebssystem-fuer-8-bitcpu-z80-1411-110302.html

**Amiga IcAROS Desktop 2.0** veröffentlicht: http://vmwaros.blogspot.it/2014/10/trickor-treat-icaros-desktop-20-is-here.html

**900 Spieleklassiker** im Browser spielen: https://archive.org/details/internetarcade

#### **05.11.2014**

Mehrere der 2014 wiederentdeckten **Atari-VCS-Spiele**, die in den frühen 1980ern vergraben wurden, wurden auf eBay versteigert. http://www.cnet.com/news/trashed-atarilandfill-games-up-for-auction-on-ebay/

#### **06.11.2014**

**30 Jahre BTX-Hack**: Wau-Holland-Stiftung und CCC feiern.

http://www.heise.de/open/meldung/30- Jahre-Btx-Hack-Wau-Holland-Stiftung-und-CCC-feiern-2443018.html http://derstandard.at/2000007803603/ Legendaerer-BTX-Hack-des-CCC-feiert-30- Jahre-Jubilaeum

#### **09.11.2014**

**Rob Hubbard Pack** für den C64: http://csdb.dk/release/?id=134150

**Donkey Kong Junior** wurde in hervorragender Qualität für den C64 umgesetzt. http://csdb.dk/release/?id=134342

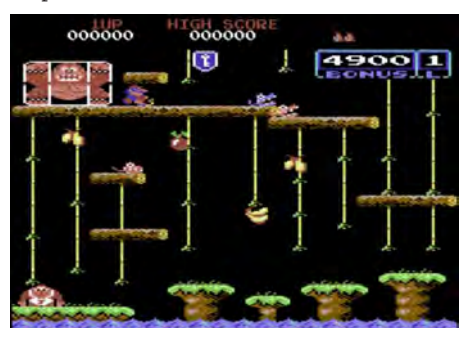

#### **11.11.2014**

Ein letztes Update für AmigaOS 4.1, **Amiga-OS 4.1 Final Edition**, wurde veröffentlicht. http://www.heise.de/newsticker/meldung/ Alternative-Betriebssysteme-Letztes-Updatefuer-AmigaOS-4-1-2445279.html

#### **14.11.2014**

**Rocket Ranger Reloaded** von Cinemaware ist bei Kickstarter erfolgreich. Die Amiga- und DOS-Versionen gibt es derzeit bei Gog.com zu kaufen.

https://www.kickstarter.com/

projects/850516062/rocket-ranger-reloaded http://www.gog.com/game/rocket\_ranger\_ emulated\_amiga\_edition

Eine **C64-Version** gab es übrigens auch: http://www.gb64.com/game. php?id=6442&d=18&h=0

#### **18.11.2014**

**ASM80**, ein Online-Assembler für 8-Bit-CPUs: http://www.heise.de/open/meldung/ASM80-

Online-Assembler-fuer-8-Bit-CPUs-2458385. html

#### **19.11.2014**

**Chris Hülsbeck** verkauft für 9,99 US-\$ "Symphonic Shades" als Download über Bandcamp. https://chrishuelsbeck.bandcamp.com/ album/symphonic-shades

#### **23.11.2014**

**Lego** für Fans von Maniac Mansion: https://ideas.lego.com/projects/76854

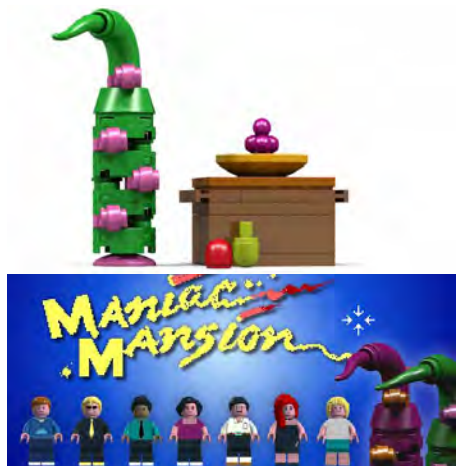

#### **24.11.2014**

**Goldrush** (das Sierra-Adventure) gibt es nun in einer überarbeiteten "Anniversary-Edition". http://store.steampowered.com/ app/319230/ http://www.goldrush-game.com/

### **25.11.2014**

**68 Katy**, ein 68000er-Linux auf einer Steckplatine:

http://www.bigmessowires.

com/2014/11/17/68-katy-68000-linux-on-asolderless-breadboard/

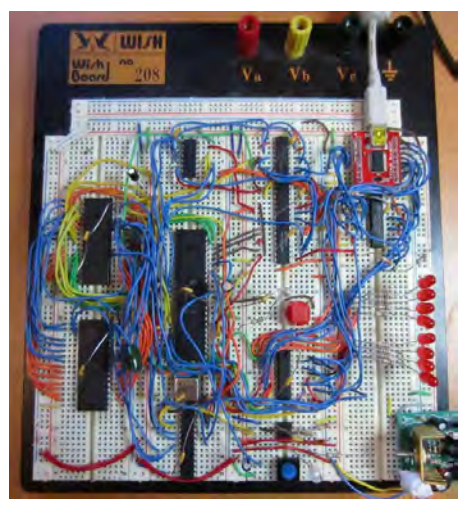

**A Brief History of Graphics**, eine fünfteilige Dokumentation über die Entwicklung der Spielegrafik auf YouTube:

https://www.youtube.com/playlist?list=PLO QZmjD6P2HlOoEVKOPaCFvLnjP865X1f

## NEWSTICKER

#### **26.11.2014**

**ENIAC**, der erste elektronische Computer der Welt, erstrahlt nach umfassenden Restaurierungsarbeiten in neuem Glanz.

http://www.heise.de/newsticker/meldung/ ENIAC-Erster-elektronischer-Computer-der-Welt-erstrahlt-in-neuem-Glanz-2465430. html

#### **27.11.2014**

Alle Ausgaben des US-amerikanischen Magazins **Popular Electronics**, das von 1954 bis 2003 erschienen ist, wurden als PDF zum Download freigegeben.

http://www.plingzine.com/?p=738 und hier das Archiv: http://www.americanradiohistory. com/Popular-Electronics-Guide.htm

#### **28.11.2014**

Eine Übersicht über die **teuerste Software** auf den verbreitetsten Konsolen: http://www.eurogamer.net/articles/2014-11-

02-super-bank-breakers

#### **30.11.2014**

Neues C64-Spiel **Double or Nothing** wurde veröffentlicht:

http://csdb.dk/release/?id=128873

Für die Bastelfreunde ein "Tastatur-Reset" für den Commodore 64: http://www.lemon64.com/forum/viewtopic. php?t=33167

#### **Dezember 2014**

#### **02.12.2014**

Cinemaware kündigt eine Neuauflage des Klassikers "**It Came From the Desert**" für Sega Mega Drive an.

http://www.cinemaware.com/cinemawareannounce-release-of-new-mega-drivegenesisgame/

Die Verkaufszahlen von **Vinyl**-Schallplatten erreichen den höchsten Stand seit 18 Jahren. http://www.bbc.com/news/ technology-30216638

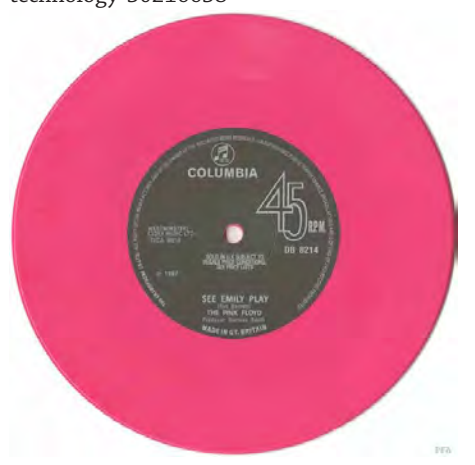

Sinclair plant ein Comeback mit **ZX-Spectrum-Retrokonsole**.

http://www.heise.de/newsticker/meldung/ ZX-Spectrum-Sinclair-plant-Comeback-mit-Retro-Konsole-2473381.html

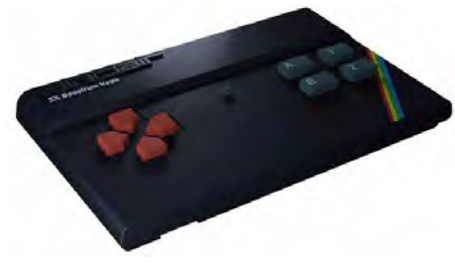

**Game-Boy-Spiele** in 1.080p und Farbe: hdmyboy holt Kult-Konsole in die Gegenwart http://derstandard.at/2000008880163/ Game-Boy-Spiele-in-1080p-Farbe-hdmyboyholt-Kultkonsole-Gegenwart

Vor 40 Jahren: Wie der **Altair 8800** eine IT-Revolution auslöste: http://derstandard.at/2000008790238/ Vor-40-Jahren-Wie-der-Altair-8800-eine-IT-Revolution

## **03.12.2014**

20 Jahre **Playstation**

http://www.golem.de/news/20-jahreplaystation-von-der-cd-konsole-zumwohnzimmer-pc-1412-110932.html

25 Jahre Programmiersprache **Python** http://www.heise.de/newsticker/meldung/ Vor-25-Jahren-Die-Arbeiten-an-Pythonbeginnen-2470002.html

#### **04.12.2014**

**Quiz**: Wer erkennt alle veralteten Geräte? http://www.playbuzz.com/thelaststraw10/ do-you-recognize-these-obsoletetechnologies

#### **05.12.2014**

Mythenzerstörer Steve Wozniak: "Apple wurde nicht in einer Garage gegründet." http://www.cnet.com/news/woz-no-applewas-not-started-in-a-garage/

Die Amiga-Workbench-Distribution **AmiKit** wurde in Version 8 veröffentlicht. http://www.heise.de/newsticker/meldung/ Workbench-Distribution-AmiKit-8 veroeffentlicht-2481361.html

#### **07.12.2014**

**Day of the Tentacle Special Edition** kommt für PS4 und PS Vita: http://www.theverge. com/2014/12/6/7345317/day-of-the-

tentacle-special-edition-is-coming-to-ps4 and-ps-vita

Ralph Baer, "Vater des Videospiels", stirbt im Alter von 92 Jahren.

http://www.gamasutra.com/view/ news/231730/Ralph\_Baer\_father\_of\_video\_ games\_passes\_away.php

#### **12.12.2014**

Ein voll funktionsfähiger **Apple I** erzielt bei einer Auktion 365,000 US-\$ und bleibt damit unter den Erwartungen. http://www.bbc.co.uk/news/ technology-30447563

#### **14.12.2014**

Inoffizieller Soundtrack von **The Last Ninja**  auf 3 CDs erschienen: http://www.lemon64.com/forum/viewtopic.

php?t=54341

#### **Penultimate Fantasy**, ein C64-Spiel:

http://www.lemon64.com/forum/viewtopic. php?t=54294

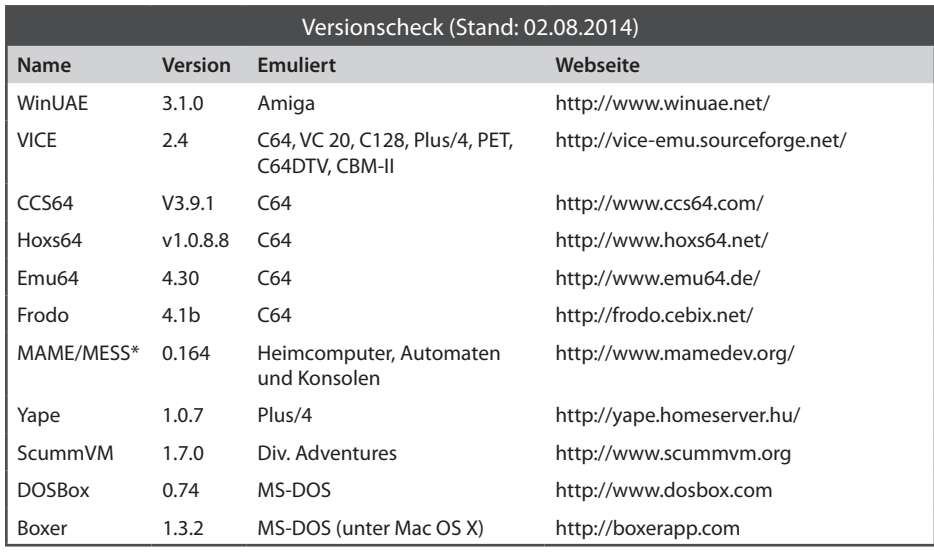

Im Versionscheck werden keine Projekte berücksichtigt, deren Entwicklung eingestellt wurde. \* MESS wurde mit MAME zusammengelegt; MAME bietet jetzt alle Funktionen von MESS, das als eigenständiges Produkt eingestellt wurde.

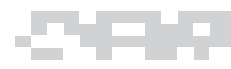

#### **16.12.2014**

Über die Heimcomputerszene hinter dem **Eisernen Vorhang**

http://hackaday.com/2014/12/15/homecomputers-behind-the-iron-curtain/

#### **17.12.2014**

**Quiz**: Wie gut kennen Sie die Games von gestern?

http://derstandard.at/2000009167544/ Retro-Wie-gut-kennen-Sie-die-Games-von-Gestern

Amiga-Emulator **WinUAE 3.0.0** erschienen: Nun werden auch PPC-Karten, das Full-Motion-Cartridge für CD32 und andere Amiga-Hardware emuliert. Außerdem können auf einem PC zwei Amigas emuliert werden, die per virtuellem Nullmodemkabel verbunden sind. http://www.forum64.de/wbb3/board314-auerhalb-des-c64/board169-amiga/board166 emulatoren/59300-winuae-3-0-0-17-12- 2014-erschienen/

Mit **Elite: Dangerous** erschien nach einer erfolgreichen Crowdfunding-Kampagne die vierte Fassung des vor 30 Jahren veröffentlichten Weltraumspiels von David Braben. http://derstandard.at/2000009482892/ Elite-Dangerous-erschienen-Kampf-umunendliche-Weiten

#### **19.12.2014**

**Polybius** von James Houston ist ein Musikstück, das von einem ganzen Orchester aus Retrokonsolen und -computern gespielt wird: http://vimeo.com/70705903

**Carte Blanche II**, ein FPGA-Entwicklungs-Board für Retrocomputer: http://www.forum64.de/wbb3/board65 neue-hardware/board289-diverses/ board293-sonstiges-ohne-eigenerubrik/59307-fpga-entwicklungs-board-f-rretro-computer-carte-blanche-ii/

#### **28.12.2014**

Neue C64-Spiele **Super Tau Zeta 2 Redux**, **The Adventures of Alain** (SEUCK) und **Firefox57**, ein Boulder-Dash-Klon:

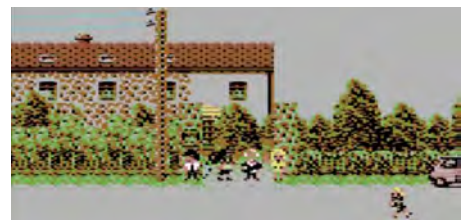

http://www.lemon64.com/forum/viewtopic. php?t=54524 http://csdb.dk/release/?id=135590 http://www.lemon64.com/forum/viewtopic. php?t=54483

**31.12.2014 Tutti Frutti 64**, die Konvertierung eines C16-

Spiels für den C64: http://csdb.dk/release/?id=135262

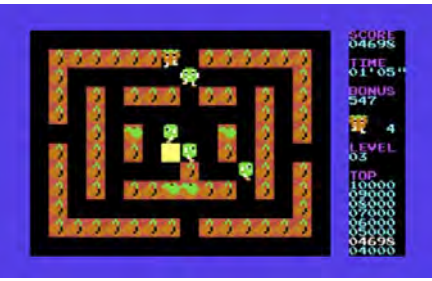

#### **Januar 2015**

#### **05.01.2015**

Das Weiße Haus verbannt **Floppy Disks**: http://www.gulli.com/news/25435-dasweisse-haus-nutzt-noch-immer-floppydisks-2015-01-05

#### **08.01.2015**

OpenOffice wurde für **OS/2** veröffentlicht. http://www.heise.de/newsticker/meldung/ OpenOffice-fuer-OS-2-erhaeltlich-2513423. html

Die britische Regierung versucht, einen Fujitsu-Großrechner, der **seit 1974 im Einsatz** ist, durch zeitgemäße Hardware zu ersetzen. http://news.slashdot.org/ story/15/01/08/1642208/uk-governmentdepartment-still-runs-vme-operatingsystem-installed-in-1974

#### **09.01.2015**

**Tetris-Meister** bewältigt das Spiel mit unsichtbaren Blöcken.

http://derstandard.at/2000010176304/Aufhoechstem-Level-Tetris-Meister-bewaeltigt-Spiel-mit-unsichtbaren-Bloecken

#### **10.01.2015**

**C64-Modulatorersatz** mit integriertem Streifenfix (AEC):

http://www.forum64.de/wbb3/board2 c64-alles-rund-um-den-brotkasten/board4 hardware/59415-modulatorersatz-mitintegriertem-streifenfix-aec/

#### **13.01.2015**

Eine "Remastered"-Version des LucasArts-Adventures **Grim Fandango** wird für unterschiedliche Plattormen angekündigt und erscheint bald darauf.

http://www.gog.com/game/grim\_fandango\_ remastered

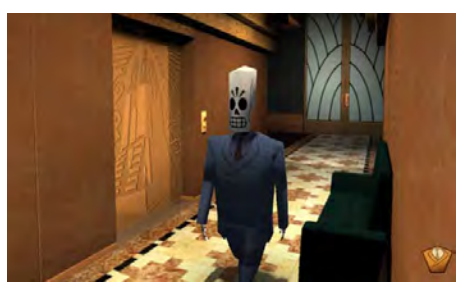

#### **15.01.2015**

Neues **Diskettenlaufwerk** für alte Amigas: http://www.heise.de/newsticker/meldung/ Neues-Diskettenlaufwerk-fuer-alte-Amigas-2518021.html http://sakura-it.pl/floppy.php

#### **20.01.2015**

Gog.com bietet weitere alte **LucasArts-Spiele** an. Den Anfang haben weitere Star-Wars-Spiele gemacht. http://www.gog.com/news/lucasfilm\_on\_

gogcom\_wave\_ii\_starts\_now

Forscher erwecken "Super Mario" zum Leben. http://derstandard.at/2000010590994/ Selbstlernend-und-emotional-Forschererwecken-Super-Mario-zum-Leben

#### **22.01.2015**

Wie **Half-Life** als Iso-Shooter aussehen würde: http://derstandard.at/2000010648235/Wie-Half-Life-als-Iso-Shooter-aussehen-wuerde

Die vergessene Geschichte der Erfindung der Spiele-**Cartridges**:

http://www.fastcompany.com/3040889/theuntold-story-of-the-invention-of-the-gamecartridge

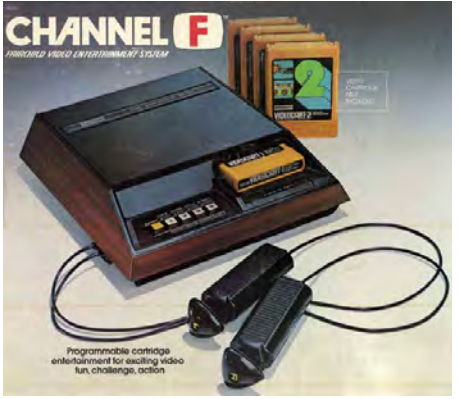

#### **23.01.2015**

**The Clock**, ein eindrucksvolles Bastelprojekt aus 1916 Bauteilen:

http://techno-logic-art.com/clock.htm

### **25.01.2015**

Eine Tech-Demo von **Populous** für den C64 ist aufgetaucht. Ein Bild davon wurde in einer alten 64'er-Ausgabe veröffentlicht, der 16-Bit-Spielehit ist für den C64 nie erschienen. http://www.gamesthatwerent.com/gtw64/ populous/

http://csdb.dk/release/?id=136133

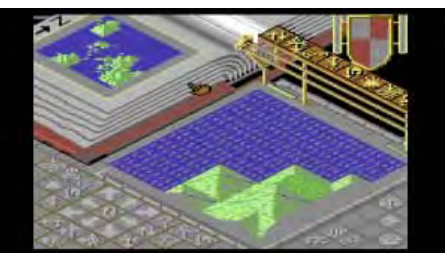

## NEWSTICKER

Die Laserdisc-Version von **Dragon's Lair**  wurde auf den C64 portiert. Genauer gesagt wurden die Videos in NUVIES konvertiert. Spielen kann man das Ergebnis mit 16 MB RAM-Erweiterung (wie der Ultimate). http://dragonslair64.areaaperta.com/dl64/ http://dragonslair64.areaaperta.com/dl64/ dl64-fmv-download/

Das **Multi-Screen Construction Kit (MSCK)** für den C64 wird für ca. 40 Euro zum Kauf angeboten.

http://www.gamesplaygames.co.uk/msck/

Die "Demo Disk" von Maniac Mansion (C64) wurde wiederentdeckt: http://csdb.dk/release/?id=136006

Ein **selbstgebastelter Heimcomputer** mit 6502-Prozessor:

http://www.grappendorf.net/projects/6502 home-computer https://github.com/grappendorf/ homecomputer-6502

#### **26.01.2015**

22 Jahre später: **John Romero** spielt "Doom" (und plaudert aus dem Nähkästchen). http://derstandard.at/2000010794333/22- Jahre-spaeter-John-Romero-spielt-Doom

**The Bard's Tale 4** mit aktueller Technik soll kommen.

http://www.golem.de/news/brianfargo-the-bard-s-tale-4-mit-aktuellertechnik-1501-111932.html

#### **Februar 2015**

#### **01.02.2015**

Der **USBhost-64** verleiht dem C64 USB-Fähigkeit und gibt Zugriff auf USB-Speichergeräte. FAT16/32 wird unterstützt.

http://www.luigidifraia.com/c64/usbhost-64/ index.html

#### **Rocket Smash**, ein C64-Spiel:

http://www.rgcd.co.uk/2015/01/rocketsmash-ex-available-commodore-64.html http://rgcddev.itch.io/rocket-smash-ex

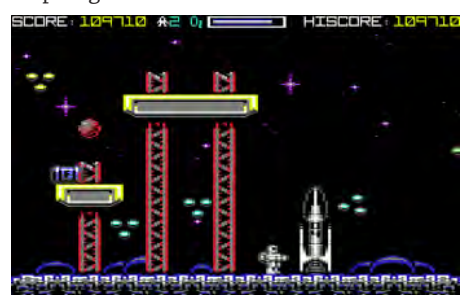

Das C64-Spiel **Super Bread Box** ist jetzt kostenlos oder gegen eine kleine Spende erhältlich.

http://rgcddev.itch.io/super-bread-box

Die Stadt **Braunschweig** setzt Commodore ein Denkmal.

http://www.forum64.de/wbb3/board2 c64-alles-rund-um-den-brotkasten/board3 allgemein/59797-denkmal-f-r-commodorecomputer-in-braunschweig/

#### **02.02.2015**

Neue Diskettenimages für **klassische Amiga-Computer** wurden von Cloanto veröffentlicht (9,95 Euro). Selbst an frühe A3000-Modelle mit ROM-Tower wurde dabei gedacht. http://www.heise.de/newsticker/meldung/ Retro-Computing-Images-fuer-denklassischen-Amiga-von-Cloanto-2534614. html

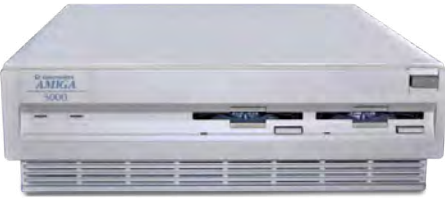

#### **03.02.2015**

Ein Webbrowser für den **TI-99/4A**: http://www.heise.de/ix/meldung/Retro-Computing-Webbrowser-fuer-den-TI-99- 4A-2534739.html

#### **04.02.2015**

14 zu 0: Spieler bezwingt Kultspiel "Mike **Tyson's Punch-Out**" (NES) mit verbundenen Augen, ohne einmal zu verlieren. http://derstandard.at/2000011261891/14 zu-0-Spieler-bezwingt-Kultspiel-Mike-Tysons-verbundenen-Augen

Die Rückkehr eines Klassikers: **Underworld Ascendant** von den Machern von Ultima Underworld ist auf Kickstarter erfolgreich, http://www.gulli.com/news/25576-dierueckkehr-eines-klassikers-underworldascendant-2015-02-04

**7-Bit-ASCII** ist offizieller Internet-Standard: http://www.heise.de/newsticker/ meldung/7-Bit-ASCII-ist-offizieller-Internet-Standard-2538085.html

Ein Originalteil des britischen "Ur-Rechners" Edsac aus den 1940er-Jahren wurde wiedergefunden. http://www.bbc.com/news/ technology-31100014

#### **12.02.2015**

Basic-Interpreter für **Apple-II-Programme**: http://www.heise.de/newsticker/meldung/ Retro-Computing-Basic-Interpreter-fuer-Apple-II-Programme-2545814.html

#### **15.02.2015**

Konkursverfahren gegen **Hyperion Entertainment** eröffnet: http://www.faillissementsdossier.be/

en/bankruptcy/1039367/hyperionentertainment-cvba.aspx

**UltraCart 128** ist ein Modul für den C64, das bis zu 128 Modul-Images speichern kann. http://sys64738.net/ddiuc/uc128.htm

Für Bastler: C64-Gehäuse "verkleinern": http://www.lemon64.com/forum/viewtopic. php?t=53084

#### C64-Spiel **Dungeon Paranoids**:

http://www.lemon64.com/forum/viewtopic. php?t=55098

Auf eBay erzielt ein **C65** 20.050 US-\$. http://www.ebay.fr/itm/171673209321

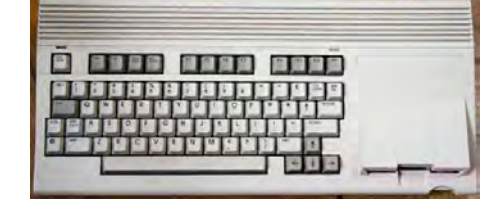

#### **16.02.2015**

**Castlevania** für den ZX Spectrum: http://www.heise.de/newsticker/meldung/ Retro-Computing-Castlevania-fuer-den-ZX-Spectrum-2549705.html

Nach Drohungen legt **Peter Molyneux** ein Schweigegelübde ab.

http://derstandard.at/2000011687546/ Nach-Drohungen-Peter-Molyneux-gibt-Schweigegeluebde-ab

Googles **Vint Cerf** warnt: Alles digitale Wissen könnte verloren gehen. http://derstandard.at/2000011730236/ Googles-Vint-Cerf-warnt-Alles-digitale-Wissen-koennte-verloren-gehen

Der Kult-Shooter **Doom** erhält einen Selfie-Modus.

http://derstandard.at/2000011761603/ Doom-Kult-Shooter-erhaelt-Selfie-Modus

Die unmögliche Welt von **Super Mario**: 1,55 Meter und übermenschlich stark. http://derstandard.at/2000011756971/155- Meter-und-uebermenschlich-stark-Dieunmoegliche-Welt-Super-Marios

Tuwat.txt – die Geschichte des **Chaos Computer Clubs**:

https://krautreporter.de/406--tuwat-txt-diegeschichte-des-chaos-computer-clubs

#### **17.02.2015**

Der CSW-Verlag (bekannt durch "Retro") gibt jetzt die "Mac Gaming" heraus. Wie der Titel schon suggeriert, dreht sich in ihm alles um Mac-Spiele. Darin gibt es auch eine recht große Rubrik "Retro".

https://www.csw-verlag.com

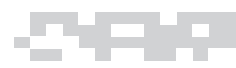

## **19.02.2015**

25 Jahre **Photoshop**: http://www.heise.de/newsticker/ meldung/25-Jahre-Photoshop-Die-Umwaelzung-von-Bildaesthetik-undmenschlicher-Selbstwahrnehmung-2543515. html

#### **22.02.2015**

Cloanto bestätigt Übernahme der Commodore- und Amiga-**Urheberrechte**. http://amiga-news.de/de/news/AN-2015-02- 00027-DE.html

Atari-Legende **Steve Bristow** gestorben: http://kotaku.com/atari-engineer-stevebristow-passes-away-1687628442

Ein originalverschweißtes **Zak McKracken** brachte über 2.000 Euro bei eBay. http://www.ebay.de/itm/171670013219?\_ trksid=p2060778.m1438.l2649&ssPageNam e=STRK%3AMEBIDX%3AIT

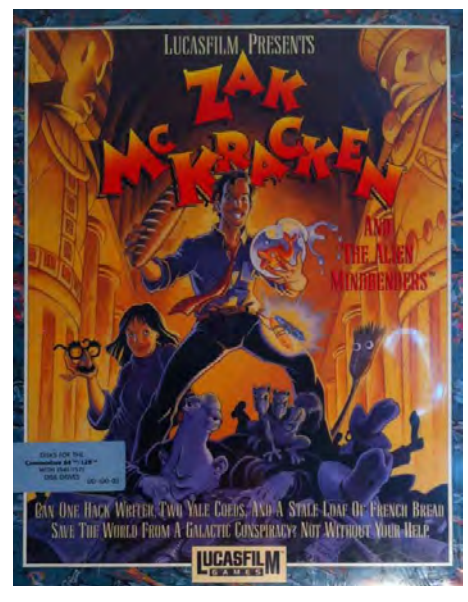

#### **25.02.2015**

Für Informatiker und Tomb-Raider-Spieler gleichermaßen: "Moore's law visualized through the evolution of **Lara Croft**": pic.twitter.com/X2IJ4KH82A

"20 Jahre die falschen Entscheidungen getroffen": Ex-CEO übt massive Kritik an **Sega**. http://derstandard.at/2000012136865/ Massive-Kritik-Sega-hat-20-Jahre-diefalschen-Entscheidungen-getroffen

## **27.02.2015**

**Gamebuino**, ein Handheld mit kleinem Monochrome-Display um 35 Euro, des-

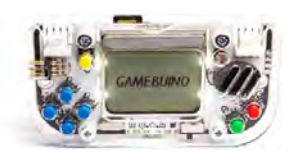

sen Spiele kostenlos verfügbar sind: http://gamebuino.com/shop/en/home/1 gamebuino-console.html

#### **01.03.2015**

Als Computern **sexy** wurde: http://futurezone.at/meinung/alscomputern-sexy-wurde/52.394.837

#### **05.03.2015**

EA schließt das Entwicklerstudio **Maxis**, wo Spielehits wie SimCity und Spore entstanden sind.

http://kotaku.com/ea-shuts-down-simcitydeveloper-maxis-1689454903

#### **08.03.2015**

Ein Texaner stieß im September 2014 auf die Gussformen des **C64-II-Gehäuse**s und hat nach einer erfolgreichen Kickstarter-Kampagne neue produzieren lassen. Der Mann hinter der Aktion hat auch die Formen für den **C128** und **Plus4**. Interessant auch die Story, wie er an die Formen gekommen ist: https://www.kickstarter.com/ projects/1670214687/original-commodore-64c-computer-housing-in-new-coo/posts

In einem verfallenen Ferienheim wurden **DDR-Computer** entdeckt, die nun restauriert und gepflegt werden. http://www.spiegel.de/einestages/ ddr-computer-digital-ag-rettetrechentechnik-a-1019968.html

#### **11.03.2015**

Netflix auf dem **NES**: http://derstandard.at/2000012810421/ Netflix-auf-der-8-Bit-Nintendo-Konsole-undandere-coole

Das 3D-Weltraumspiel "Descent" aus den 90ern bekommt einen Nachfolger: https://www.kickstarter.com/projects/ descendentstudios/descent-underground

#### **12.03.2015**

**Terry Pratchett** ist gestorben. http://www.golem.de/news/scheibenweltterry-pratchett-ist-gestorben-1503-112928. html

So sahen die ersten Internetauftritte von Firmen wie **Google, Apple & Co.** aus: http://www.ninjaessays.com/blog/ infographic-popular-websites/

#### **15.03.2015**

Das neues C64-Spiel "Carrera F1" funktioniert auch mit "Fußschaltern". http://csdb.dk/release/?id=136990 http://www.forum64.de/wbb3/board2-c64 alles-rund-um-den-brotkasten/board315 software/board8-spiele/60530-carrera-f1/

C64-"Spiel" Sex Trainer wiederentdeckt: http://www.forum64.de/wbb3/board2-c64 alles-rund-um-den-brotkasten/board315 software/60516-heute-so-genibbelt-sextrainer/

#### **17.03.2015**

Der Film "**From Bedrooms to Billions: The Amiga Years!**" wurde mit einer Kickstarter-Kampagne finanziert. https://www.kickstarter.com/ projects/1195082866/from-bedrooms-tobillions-the-amiga-years

**Nintendo** will aufs Smartphone: http://www.heise.de/newsticker/ meldung/Spiele-Nintendo-will-aufs-Smartphone-2576605.html

Der **Sinclair ZX Spectrum** Als Gaming-Keyboard:

http://www.engadget.com/2015/03/16/ recreated-sinclair-zx-spectrum-hands-on/

Disneyland für Technologie: Wie die **CeBIT** seit 30 Jahren die Massen anzieht: http://www.zdnet.com/article/disneylandfor-technology-how-cebit-has-kept-pullingin-the-crowds-for-nearly-30-years/

#### **18.03.2015**

Pac-Man frisst Kleinwagen im Kino - "Pixels **The Movie**":

http://www.golem.de/news/pixels-themovie-pac-man-frisst-kleinwagen-imkino-1503-113025.html

#### **22.03.2015**

Mit **Commando Arcade SE** erscheint eine weitere C64-Neuauflage des Arcade-Ballerspiels mit neuen Grafiken:

http://csdb.dk/release/index.php?id=137173

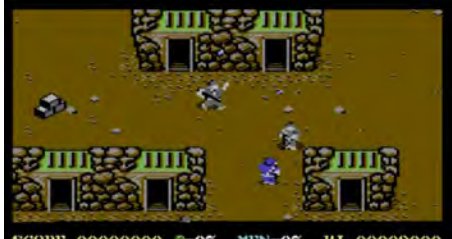

CORE 00000000 \$=05  $MEN=05$ **HI 00009000** 

#### **24.03.2015**

"**Tetris**"-Game zu neuem 20-Euro-Schein veröffentlicht:

http://derstandard.at/2000013250104/EZB-Tetris-Game-zu-neuem-20-Euro-Schein

Bastler baut **Space Invaders** mit echtem Laser nach.

http://derstandard.at/2000013330999/ Bastler-baut-Space-Invaders-mit-echtem-Laser-nach

Vectormap: Wien im "Tron"-Look bestaunen http://derstandard.at/2000013379397/ Vectormap-Wien-im-Tron-Look-bestaunen

Ein 1986er-**Mac Plus** im Web: http://kernelmag.dailydot.com/issuesections/features-issue-sections/12228/macplus-modern-web/

#### Telefunken und Internet: Zum Tode von **Eike Jessen**

http://www.heise.de/newsticker/meldung/ Telefunken-und-Internet-Zum-Tode-von-Eike-Jessen-2583605.html

Ein ganzer **PC in der Tastatur** – dank Raspberry Pi 2:

http://www.heise.de/make/meldung/Einganzer-PC-in-der-Tastatur-dank-Raspberry-Pi-2-2583352.html

#### **25.03.2015**

Vor 20 Jahren kam das erste **Wiki** ins Netz. http://www.heise.de/newsticker/meldung/ Vor-20-Jahren-Das-erste-Wiki-kommt-ins-Netz-2584113.html

#### **26.03.2015**

Es gibt ein Remake von "Shadowgate": http://store.steampowered.com/ app/294440/ Das Original: http://store.steampowered.com/ app/343800/?snr=1\_5\_1100\_\_1100

#### **29.03.2015**

**Bruce Lee II**, eine inoffizielle, aber gut gemachte Fortsetzung des C64-Klassikers, die 2013 auch für den CPC veröffentlicht wurde: http://kollektivet.nu/brucelee2/

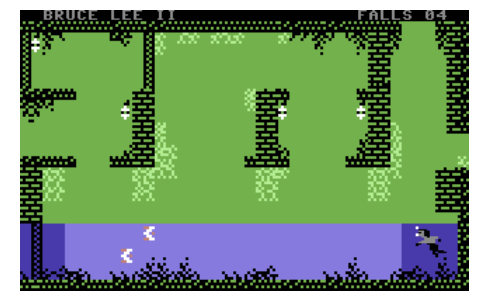

#### **30.03.2015**

**The Duke's Printer** – Duke-Nukem-Titelmusik auf einem Nadeldrucker: https://youtu.be/7TFzZyNE5CU

#### **31.03.2015**

**Google Maps** verwandelte um den 1. April jede beliebige Karte in ein Pac-Man-Spielfeld. http://www.mobilegeeks.de/news/googlemaps-spielt-pac-man-in-jeder-beliebigenkarte/

#### **02.04.2015**

**Tomb Raider I** für Android erhältlich: http://www.heise.de/newsticker/ meldung/Tomb-Raider-I-fuer-Androiderhaeltlich-2595764.html

Der UNIX-Klon **Coherent** wird Open Source: http://www.osnews.com/story/28443/ Coherent\_UNIX\_clone\_goes\_Open\_Source

#### **03.04.2015**

Wer sich für die Geschichte des Mac interes-

## **Sonderausstellung im HNF**

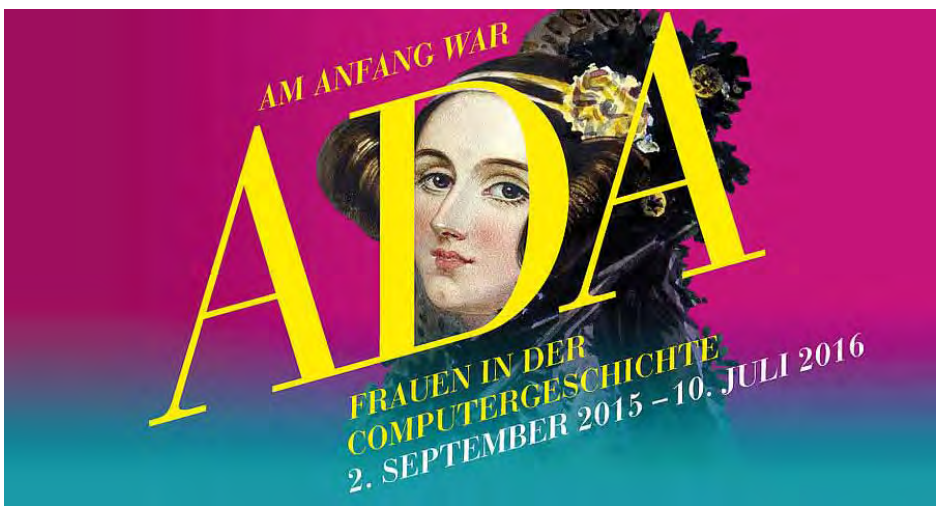

# *Am Anfang war Ada. Frauen in der Computergeschichte*

*Ab dem 1. September 2015 würdigt eine Sonderausstellung im Heinz Nixdorf MuseumsForum (HNF) in Paderborn die Leistungen von Frauen in der Computergeschichte.*

Den Ausgangspunkt bilden dabei das Leben und die Arbeit von Ada Lovelace. Sie verfasste bereits 1843 Anweisungen für eine Rechenmaschine und gilt damit als erste Programmiererin der Welt. Ada Lovelace würde am 10. Dezember 200 Jahre alt.

Ein zweiter Ausstellungsbereich widmet sich der Zeit des Zweiten Weltkriegs. In ihm lernen Besucher unter anderem die Codebrecherinnen von Bletchley Park (das ist der Ort in England, wo die deutsche Enigma-Verschlüsselung geknackt wurde) und die Programmiererinnen des ENIAC (des ersten Elektronenrechners) kennen. Im dritten Bereich stehen drei Pionierinnen der Softwareentwicklung im Vordergrund: Grace Hopper, Mary Allen Wilkes und Adele Goldberg. Die Sonderausstellung schließt mit einem Sprung in die "globale Digitalität". Der Abschnitt zeigt das Wirken von Christiane Floyd, Nadia Magnenat-Thalmann und Limor Fried.

Die Sonderausstellung im 3. Obergeschoss des HNF erstreckt sich über 700 Quadratmeter. Zahlreiche interaktive Stationen sollen die technischen Hintergründe vermitteln. Unter anderen zeigen sie, wie Ada rechnete und die "Analytical Engine" funktionierte. Ein Zeittunnel wird zudem die allgemeine Geschichte der Frauen in der Informationstechnik von 1800 bis heute präsentieren.

"Am Anfang war Ada. Frauen in der Computergeschichte" ist noch bis zum 10. Juli 2016 zu sehen. Der Eintritt kostet 3 Euro (1,50 Euro ermäßigt). Die Sonderausstellung ergänzen Vortragsreihen, museumspädagogische Angebote, Events und Tagungen. Weitere Informationen finden Interessenten unter *http://www.hnf.de/adalovelace*.

siert, findet in Ausgabe 05/2015 der **Macwelt** auf der DVD alle Ausgaben aus den letzten 20 Jahren. Wer das Heft kauft, darf zusätzlich auch noch die Hefte von 1990 bis 1994 herunterladen.

https://www.idgshop.de/Macwelt-05-2015. htm?websale8=idg&pi=1-5564&ci=6-5248

#### **05.04.2015**

**xlink** verbindet C64 und PC via USB- oder Parallelkabel:

http://www.henning-bekel.de/xlink/ http://www.forum64.de/wbb3/board2 c64-alles-rund-um-den-brotkasten/ board107-sonstiges/board6-datenbertragung/60830-projektvorstellung-xlinkdatentransfer-pc-c64-ber-usb-parport-f-r-xdev-und-mehr/

**UNIPROM64**, eine universell einsetzbare EPROM-Platine für den C64: http://tinyurl.com/uniprom64

**Ultima IV** für den C64 in einer Remastered-Fassung:

http://magervalp.github.io/2015/03/30/u4 remastered.html

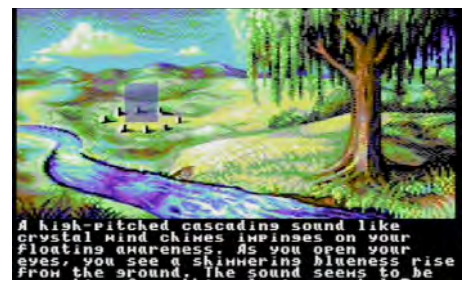

#### **07.04.2015**

Wenn man **Pong, Pac-Man und Space Invaders** zusammenwirft, kommt das hier heraus: http://kingpenguin.itch.io/pacapong

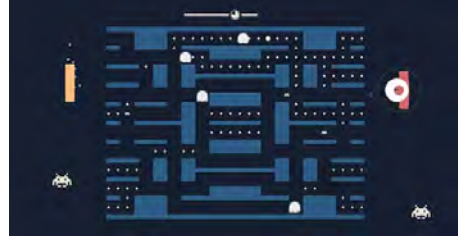

#### 40 Jahre **Microsoft**:

http://www.heise.de/newsticker/ meldung/40-Jahre-Microsoft-Ein-Blickzurueck-auf-dem-Weg-nach-vorn-2595892. html

Alte **BeOS**-Präsentation: https://www.youtube.com/ watch?v=BsVydyC8ZGQ

"The 68000 Wars" in mehreren Teilen: http://www.filfre.net/2015/03/the-68000 wars-part-1-lorraine/

Zehn **kostenlose MS-DOS-Games**, die man gespielt haben sollte: http://derstandard.at/2000013735442/ Zehn-kostenlose-DOS-Games-die-mangespielt-haben-sollte

#### **09.04.2015**

**Apple II** statt Apple Watch: http://www.heise.de/newsticker/meldung/ Retro-Computing-Apple-II-statt-Apple-Watch-2597594.html

Apple II mit einem **Arduino** nachgebaut: http://www.golem.de/news/ bastelrechner-apple-ii-mit-einem-arduinonachgebaut-1504-113390.html http://derstandard.at/2000014058609/ Bastler-erweckt-Apple-II-mit-Arduino-zum-Leben

#### **8088 MPH: We Break All Your Emulators** ist eine sensationelle PC-Demo.

http://trixter.oldskool. org/2015/04/07/8088-mph-we-break-allyour-emulators/

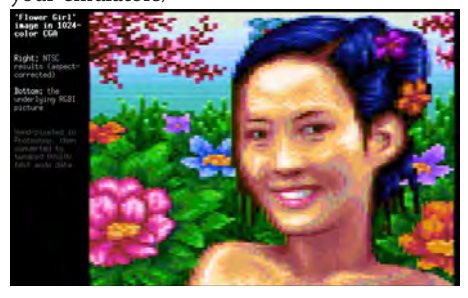

**12.04.2015**  Neue Version von **ptap** erschienen: http://www.lemon64.com/forum/viewtopic. php?t=55788

#### **13.04.2015**

So sehen "Super Mario", "Space Invaders" und "Zelda" als **Ölgemälde** aus: http://derstandard.at/2000013117567/

So-sehen-Super-Mario-Space-Invaders-und-Zelda-als-Oelgemaelde

#### **19.04.2015**

**Petscii Editor 4.6** veröffentlicht: http://csdb.dk/release/?id=137650

**Pole Position +3HD** von Laxity für den C64: http://csdb.dk/release/?id=137719

Die ersten **C64-Reloaded**-Boards werden von Jens Schönfeld (ausschließlich) in einer Versteigerung angeboten. Gebote nimmt er nur ab 200 Euro entgegen.

https://icomp.de/shop-icomp/de/ newsreader/items/erste-c64-reloadedboards-fertiggestellt.html

Neue **Tastaturen** für den C64 in verschiedenen Farben: https://www.indiegogo.com/projects/ brand-new-colored-keycaps-for-your-

**Project Sidologie**, C64-Musik-Remakes im Stil von Jean Michel Jarre:

http://www.remix64.com/news/marcelsproject-sidologie-50-funded-after-three-ho. html

#### **21.04.2015**

commodore-c64--2

Datasette mit **220 Terabyte** Speicher in Entwicklung:

http://www.gulli.com/news/25907 datasette-mit-220-terabyte-speicher-inentwicklung-2015-04-21

#### **22.04.2015**

Retro-Hits **Double Dragon 1-3** für PC neu erschienen:

http://derstandard.at/2000014664203/ Retro-Hits-Double-Dragon-1-3-fuer-PC-neuerschienen

#### **24.04.2015**

**MEGA 65**, ein 8-Bit-Computer auf moderner Hardware, der dem C65 ähneln soll: http://mega65.org/ https://github.com/gardners/c65gs

Gadgets, die **1985** angesagt waren: http://www.zdnet.com/pictures/the-hottesttech-of-1985/

SAP-Mitgründer **Dietmar Hopp** wird 75 – "Ich habe zu viel angefangen": http://derstandard.at/2000014818381/SAP-

Mitgruender-Dietmar-Hopp-wird-75-Ich-habe-zu-viel

#### **25.04.2015**

Vor 45 Jahren: Das Centrum für Büro- und Informations-Technik (**CeBIT**) öffnet in Halle 1 http://www.heise.de/newsticker/meldung/ Vor-45-Jahren-Das-CeBIT-oeffnet-in-Halle-1-2621161.html

#### **26.04.2015**

**Break 64**, ein Breakout-Spiel für den C64: http://csdb.dk/release/?id=138021 http://csdb.dk/release/?id=138022

**USB-2-Lan**-Adapter für die 1541 Ultimate II: http://www.forum64.de/wbb3/board65 neue-hardware/board284-massenspeicher/ board204-1541-ultimate/61048-usb-2-lanadapter-f-r-die-1541-ultimate-ii-ab-sofortverf-gbar/

#### **28.04.2015**

Das Buch "**Spielkonsolen und Heimcomputer**" wird neu aufgelegt.

http://www.vesalia.de/d\_spielkonsolen.htm

#### Spiel "Trance Sector" für C64: http://rgcddev.itch.io/trance-sector-ultimate http://rgcd.bigcartel.com/product/trancesector-ultimate-commodore-64

"**Star Wars: Rebel Assault**" ohne Kopierschutz für PC erschienen:

http://derstandard.at/2000015000562/Star-Wars-Rebel-Assault-ohne-Kopierschutz-fuer-PC-erschienen

http://www.gog.com/game/star\_wars\_rebel\_ assault\_1\_2

#### **29.04.2015**

**Phase Out** – Wie ein C64 Homebrew Puzzler entsteht:

http://pixelnostalgie.de/2015/04/phase-outwie-ein-c64-homebrew-puzzler-entsteht/

#### **30.04.2015**

MS-DOS-Spiele direkt auf **Twitter** spielbar: http://www.golem.de/news/internetarchive-md-dos-spiele-direkt-auf-twitterspielbar-1504-113824.html http://www.heise.de/newsticker/meldung/ Spiele-Klassiker-twittern-2630476.html

# **Mai 2015**

**01.05.2015**  Bei einer Auktion erzielten drei Visitenkarten von **Steve Jobs** (je eine aus seiner Zeit bei

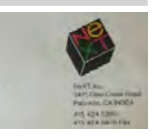

NeXT, Apple und Pixar) 10.050 US-\$. https://www.biddingforgood.com/auction/ item/item.action?id=235404383

## NEWSTICKER

Haskell-Schöpfer **Paul Hudak** ist tot. http://www.heise.de/newsticker/meldung/ Haskell-Schoepfer-Paul-Hudak-isttot-2631171.html

#### **03.05.2015**

Projekt **DDI Magic Cart** (C64): http://www.lemon64.com/forum/viewtopic. php?t=56241

**Hi Fi Sky**, Musik für Fans des SID-Klangs: http://csdb.dk/release/?id=137965

Der **EIP Laser Turntable** spielt Vinyl-Platten schonend ab, ohne sie zu berühren. Das Gerät kostet ca. 15.000 US-\$.

http://www.decodedmagazine.com/theeip-laser-turntable-plays-records-withouttouching-them/

#### **04.05.2015**

Wie **Bill Gates** 1999 die Zukunft akkurat vorhersagte:

http://derstandard.at/2000015055281/ Wie-Bill-Gates-1999-die-Zukunft-akkuratvorhersagte?ref=article

#### **05.05.2015**

"DSL-Vater" **Joseph Lechleider** verstorben: http://derstandard.at/2000015252192/DSL-Vater-Joseph-Lechleider-verstorben

**Nintendo**-Spiele seziert: http://retro-hack.blogspot.nl/2015/04/ debugging-nintendo-games.html

Vor 15 Jahren machte der Liebesbrief-Wurm **ILOVEYOU** die Windows-Rechner dieser Welt unsicher.

http://www.heise.de/newsticker/meldung/lf-Liebesbrief-Wurm-ILOVEYOU-feiert-15- Geburtstag-2632341.html

#### **06.05.2015**

**Snake**, das Spiel aus der Handy-Steinzeit, bekommt einen offiziellen Nachfolger aus der Feder des Entwicklers des Originals. http://www.heise.de/newsticker/meldung/ Snake-Entwickler-kuendigt-Fortsetzung-des-Spiele-Klassikers-an-2636132.html

#### **09.05.2015**

**Relay Calculating Engine**, ein selbstgebauter Rechner nach historischen Vorbildern: http://simonwinder. com/projects/relaycalculating-engine/

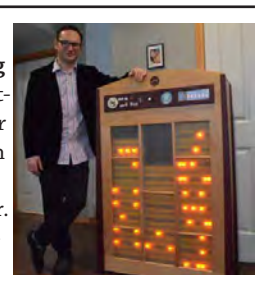

Millionen US-Bürger gehen noch per **Modem**  ins Netz:

www.heise.de/newsticker/meldung/Wie-inden-90ern-Millionen-US-Buerger-gehennoch-per-Modem-ins-Netz-2639792.html

Tech-Logos im Wandel – wie **Google und Co.**  erwachsen wurden: http://t3n.de/news/tech-logos-wandel-

608724/?utm\_content=buffer5ca1a&utm\_ medium=social&utm\_source=plus.google. com&utm\_campaign=buffer

**Armiga Project**, ein platzsparender Amigakompatibler Rechner: http://www. armigaproject.com/

16-jähriger Hacker bringt Apples Macintosh-II-System auf **Android-Smartwatch** zum Laufen:

http://futurezone.at/produkte/hackerbringt-apples-macintosh-ii-os-auf-androidwear/129.503.436

#### **10.05.2015**

Bauanleitung C64 auf **Akkubetrieb**: http://www.forum64.de/wbb3/board2 c64-alles-rund-um-den-brotkasten/board4 hardware/61203-bauanleitung-c64-auf-akkubetrieb/

#### **12.05.2015**

**Arduboy**, eine Handheld-Konsole in Kreditkartengröße, wird nach einer erfolgreichen Kickstarter-Kampagne produziert. https://www.kickstarter.com/ projects/903888394/arduboy-card-sizedgaming

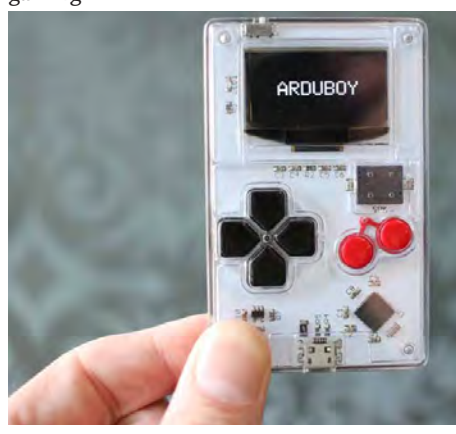

**Texas Instruments TMX 1795**, der erste, vergessene Mikroprozessor:

http://www.righto.com/2015/05/the-texasinstruments-tmx-1795-first.html

"**GTA 2"**: Fans drehen Kurzfilm mit Drohne: http://derstandard.at/2000015480175/GTA-2-Fans-drehen-Kurzfilm-mit-Drohne

Wie die Computer-Festplatte zum "Laufwerk **C**" wurde:

http://derstandard.at/2000014015265/ Wie-die-Computer-Festplatte-zum-Laufwerk-C-wurde

**Emacs gegen vi**, die älteste Rivalität im Bereich der Computer:

http://www.slate.com/articles/technology/ bitwise/2014/05/oldest\_software\_rivalry\_ emacs\_and\_vi\_two\_text\_editors\_used\_by\_ programmers.html?wpsrc=sh\_all\_dt\_fb\_ru

#### **15.05.2015**

Ein funktionstüchtiges "Tron"-Bike wurde für 77.000 US-Dollar versteigert: http://derstandard.at/2000015710769/ Funktionstuechtiges-Tron-Bike-fuer-77000- Dollar-versteigert

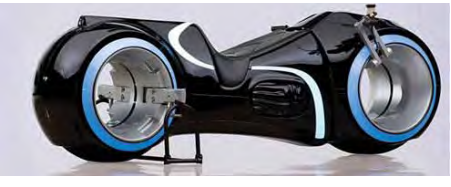

#### **17.05.2015**

**Indiana Jones and the Last Crusade** für den Commodore 64, Teil 2: https://www.youtube.com/ watch?v=d3dBnHhi1I8

C64-Adventure **The Marlo Files** – Remastered Edition: http://www.lemon64.com/forum/viewtopic.

php?t=56408

"**Commodore 64 Introductory Audio Tape**", eine Audiokassette, die die grundlegende Bedienung des C64 erklärt, wurde neuen Geräten in Großbritannien gegen Ende der 8-Bit-Ära beigelegt. Hier gibt es eine digitalisierte Fassung zum Nachhören:

https://soundcloud.com/garethwynn/ commodore-64-introductory-audio-tape

**Goto80 Music Disk** für den C64, die durch starke Ähnlichkeit mit frühen Warp-Produktionen beeindruckt:

http://www.lemon64.com/forum/viewtopic. php?t=56430

#### **17.05.2015**

Wie **Sega Saturn**, die einzige Konsole, die es mit der Playstation hätte aufnehmen können, durch eine Fehlentscheidung scheiterte. http://www.theguardian.com/ technology/2015/may/14/sega-saturnhow-one-decision-destroyed-playstationsgreatest-rival

#### **19.05.2015**

25 Jahre "Solitaire" - und Microsoft veranstaltet großes Turnier: http://derstandard.at/2000016019232/25- Jahre-Solitaire-Microsoft-veranstaltetgrosses-Turnier

Buch über Firmenstrategien: Was **Bill Gates** sofort und **Steve Jobs** erst nach 20 Jahren verstand...

http://derstandard.at/2000015931627/ Was-Bill-Gates-sofort-und-Steve-Jobs-erstnach-20

Foto-Quiz: Kennen Sie diese **Nerd-Filme**? http://derstandard.at/2000015867585/Foto-Quiz-Kennen-Sie-diese-Nerd-Filme

#### **20.05.2015**

Wird **MorphOS** auf x86 portiert? http://www.osnews.com/story/28568/ MorphOS\_being\_ported\_to\_x86\_

Aus Abteilung "nicht ganz Retro": Star-Trek-**Gartenzwerge** breiten sich in Galaxien aus, die nie ein Mensch zuvor gesehen hat. http://www.cnet.com/news/star-trek-gardengnomes-where-no-lawn-ornament-has-gonebefore/

Actionspiele könnten Anfälligkeit für **Alzheimer** steigern:

http://www.golem.de/news/studie-call-ofduty-koennte-anfaelligkeit-fuer-alzheimersteigern-1505-114153.html

#### **22.05.2015**

Die schlechtesten **IT-Witze**: http://www.tecchannel.de/job-karriereseminar/2034596/die\_schlechtesten\_it\_ witze/

**Prehistorik** & **Prehistorik 2** sind jetzt (wieder) über Gog.com erhältlich: http://www.gog.com/news/neuerscheinung\_ bprehistorikb\_bprehistorik\_2b

Vor 35 Jahren: Warum **Pac-Man** nicht als Fuckman gehänselt werden wollte: http://www.heise.de/newsticker/meldung/ Vor-35-Jahren-Warum-Pac-Man-nicht-als-Fuckman-gehaenselt-werden-wollte-2662285. html

Windows 3.0 erschien vor 25 Jahren: http://www.heise.de/newsticker/ meldung/Vor-25-Jahren-Windows-3-0 erscheint-2662355.html

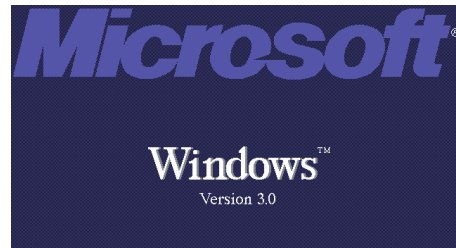

#### **26.05.2015**

Frankie, langjähriger Organisator der größten österreichischen Commodore-Veranstaltung (**Commodore Meeting Wien**), hat bekannt gegeben, dass das Treffen 2015 das letzte in der von ihm geführten Disco "Wiener Freiheit" war. Die Zukunft des Treffens scheint aber gesichert: Thomas Dorn, Lotek64-Lesern als langjähriger Sponsor und Autor bekannt, hat sich bereit erklärt, ab 2016 die Organisation zu übernehmen. Eine Location (1210 Wien) gibt es bereits.

Individual Computers bietet jetzt den **C64 Re**loaded (also die "neuen" C64-Hauptplatinen) an. Regulärer Preis ist 160 Euro pro Stück. IC verknappt das Angebot künstlich auf zwei Stück pro Besteller. Des Weiteren schaltet IC immer nur einen Teil seines Bestandes für kurze Zeit frei. Als die ersten Boards über den Shop zum Verkauf angeboten wurden, brach der Shop unter dem Ansturm komplett zusammen. Im Forum64 wird vermutet, dass die meisten nur feststellen wollten, wie schnell der Reloaded ausverkauft ist. Der Verkauf wurde daraufhin vorerst wieder gestoppt. C64 Reloaded im Shop: https://icomp.de/shop-icomp/de/shop/ product/c64-reloaded.html

#### Der erste **First-Person-Shooter**:

http://www.polygon.com/ features/2015/5/21/8627231/the-first-firstperson-shooter

Zak McKracken 2 ist als "Directors Cut" erschienen, auch in einer Mac- und Linux-Version, und steht in englischer, deutscher und französischer Sprache zur Verfügung. http://www.mckracken.net/

Die Entwickler von Zak2 arbeiten übrigens am Adventure "Oak Island": https://www.kickstarter.com/projects/ visionaire-studio/oak-island-some-treasuresare-best-left-buried

Das Remake "Pac-Man 256" erscheint zum 35. Geburtstag:

http://derstandard.at/2000016402283/ Pac-Man-256-Remake-erscheint-zum-35- Geburtstag

Quiz: Wie gut kennen Sie **Pac-Man**? http://derstandard.at/2000016111675/ Games-Quiz-Wie-gut-kennen-Sie-Pac-Man

**35 Jahre Pac-Man**: Wie ein Unisex-Game zu Kult wurde:

http://derstandard.at/2000016281515/35- Jahre-Pac-Man-Die-Erfolgsgeschichte-des-Unisex-Games

#### **27.05.2015**

Betriebssystem-Dino: **Konferenz zu OS/2** in München:

http://www.heise.de/newsticker/meldung/ Betriebssystem-Dino-Konferenz-zu-OS-2-in-Muenchen-2664594.html

#### Das sind die **nervigsten Microsoft-Features** aller Zeiten:

http://www.focus.de/digital/computer/ windows/sinnlose-software-das-sind-dienervigsten-microsoft-features-aller-zeiten\_ id\_4683321.html

**RETRO VGS**, eine Offline-Spielkonsole mit Cartridges, angekündigt:

http://derstandard.at/2000016452658/ RETRO-VGS-Offline-Spielkonsole-mit-Cartridges-angekuendigt

#### **29.05.2015**

Dieses Diagramm hilft, das **ideale Computerspiel** zu finden.

http://www.silveroakcasino.com/blog/ entertainment/how-to-pick-the-perfectvideo-game.html#.VWg2-2vGs7U.facebook

"**Return**" ist nun auch am Kiosk erhältlich.

N24 scheint sein Herz für Heimcomputer entdeckt zu haben und berichtet über den "**größten Irrtum** der Stiftung Warentest" sowie über die **50 besten C64-Spiele**. http://www.n24.de/n24/Nachrichten/ Wirtschaft/d/5814888/das-war-der-groessteirrtum-der-stiftung-warentest.html http://www.n24.de/n24/Mediathek/ Bilderserien/d/238614/die-50-besten-c64 spiele.html

#### **30.05.2015**

Spiele-Remakes: "Sinnvolle Neuauflage oder schneller Profit?", fragt der ORF: http://orf.at/stories/2277057/2277058/

#### **31.05.2015**

Unbekannte wirft **Apple-I**-Computer weg, das wertvolle Gerät kann aber gerettet werden: http://www.digitaltrends.com/computing/ mystery-woman-dumps-200k-apple-1 computer-at-recycling-depot/

# **Juni 2015**

**02.06.2015**  Interview mit **Ron Gilbert** und **Gary Winnick**: http://www.geekscape.net/ron-gilbert-andgary-winnick-invite-you-to-step-inside-

thimbleweed-park

25 Jahre Internet in **Österreich**: http://www.heise.de/newsticker/ meldung/25-Jahre-Internet-in-Oesterreich-2677793.html

Das Team hinter "**The Bards Tale IV**" kann auf Kickstarter über 1,5 Mio. US-\$ sammeln, das Spiel ist nun offiziell in Entwicklung. https://www.kickstarter.com/projects/inxile/ the-bards-tale-iv/

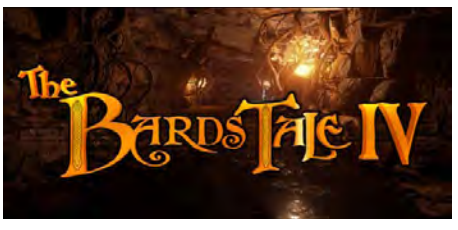

#### **07.06.2015**  Der Schriftdesigner **Hermann Zapf** ist tot: https://de.wikipedia.org/wiki/Hermann\_ Zapf

# NEWSTICKER

Petro Tyschtschenko verkauft seinen **Amiga Walker** für 25.000 Euro (über Facebook). Von diesem Prototypen existieren nur zwei Exemplare.

http://www.forum64.de/wbb3/board314-auerhalb-des-c64/board169-amiga/board163 hardware/61613-petro-verkauft-den-walker/ Game Corner Q1/2015: http://csdb.dk/ release/?id=138930

#### **09.06.2015**

**Sex** in Videospielen, eine kleine Skandalgeschichte: http://derstandard.at/2000016767245/

Sex-in-Videospielen-Eine-kleine-Skandalgeschichte

Gewalt: "Brutal-Mod" macht Doom... brutaler. http://derstandard.at/2000017189974/ Brutal-Mod-macht-Doom-brutaler

**Schlechte Laune**: Regisseur Uwe Boll, bekannt für Videospielverfilmungen, rechnet mit Kickstarter und Hollywood ab. http://derstandard.at/2000017177096/ Fuck-you-all-Uwe-Boll-rechnet-mit-Kickstarter-und-Hollywood

#### **12.06.2015**

Die Heizungs- und Kühlsysteme von 19 Schulen in Michigan werden mit einem **Amiga** gesteuert:

http://woodtv.com/2015/06/11/1980scomputer-controls-grps-heat-and-ac/

Zehn Computerprobleme, die **jüngere Menschen** nicht mehr kennen:

http://www.sheldonsfans.com/article-1254 the-10-problems-that-today-s-kids-willnever-know.html

**16 Probleme**, an die sich nur Kinder der 80er-Jahre erinnern:

http://www.huffingtonpost.de/2015/04/08/ jugend-1980-80er-jahre-kinder\_n\_7023966. html

#### **14.06.2015**

C64-Spiele **Rocket Smash EX** und **Worm!** erschienen:

http://rgcddev.itch.io/rocket-smash-ex http://csdb.dk/release/?id=138977

**Kipperterm 128** veröffentlicht: http://www.lemon64.com/forum/viewtopic. php?t=56780

Und **Verkeersrally** (C64) gibt es tatsächlich auch auf <sup>–</sup><br>Deutsch und Deutsch Englisch: http://csdb.dk/

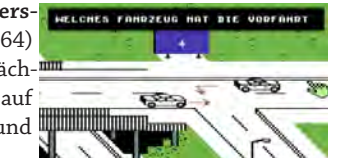

release/index.php?id=139015 http://csdb.dk/release/?id=97696

## **15.06.2015**

Der **Atari ST** wird 30: http://t3n.de/news/pc-macintosh-atarist-616175/

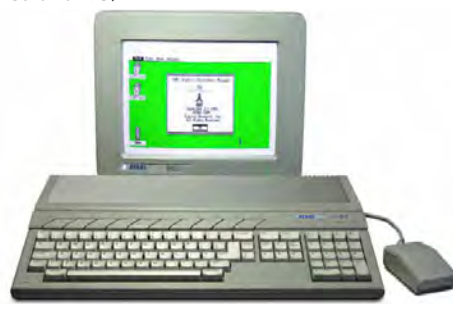

Dazu passend der "Anti Atari ST Song": https://youtu.be/efn8Hz6JSIQ Und ein Atari-ST-Werbespot mit "Flug" durch das Atari-Logo aus dem Jahr 1988: https://www.youtube.com/ watch?v=UwdzwF659vI

#### **17.06.2015**

Nintendo feiert **30 Jahre Super Mario**: http://www.heise.de/newsticker/meldung/ E3-Nintendo-feiert-30-Jahre-Super-Mario-2712825.html

Einblicke in das Leveldesign bei **Super Mario**: http://kotaku.com/the-way-nintendo-usedto-make-mario-levels-1711701916

#### **19.06.15**

**MorphOS 3.9** und MorphOS SDK 3.9 erschienen

http://www.morphos-team.net/news

#### **20.06.2015**

Liste bekannter Personen, die ihre Wurzeln in der **Demoszene** haben:

https://chipflip.wordpress.com/2015/06/12/ famous-people-who-came-from-thedemoscene/

Mit **Ghosts'n Goblins Arcade** erhält nach Commando eine weitere Arcade-Konvertierung eine deutlich stärker am Original orientierte Version.

http://www.indieretronews.com/2015/06/ ghostsn-goblins-arcade-stunning-revamp. html

http://csdb.dk/release/?id=139257

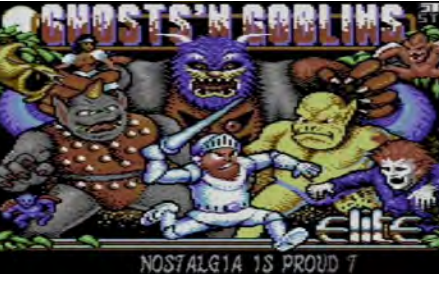

#### **21.06.2015**

**Anita Sinclair**, einst maßgebliche Mitarbeiterin von Magnetic Scrolls, ist eine der erfolgreichsten britischen Bridge-Spielerinnen: http://www.ebu.co.uk/biographies/anitasinclair

#### C64-Amiga-**Duett**:

http://www.lemon64.com/forum/viewtopic. php?t=55408

**Servant64** verbindet PC und C64 via USB und Userport, geplant ist auch eine LAN-Schnittstelle. http://servant64.de/

#### **23.06.2015**

Mac OS 7.5 auf der **Apple Watch**: http://liliputing.com/2015/06/mac-os-7-5 can-run-on-an-apple-watch.html

Historische **ARPANET**-Karten: http://som.csudh.edu/fac/lpress/history/ arpamaps/

**Nokia 3210**, das beste Handy aller Zeiten? http://derstandard.at/2000017880464/ Nokia-3210-Das-beste-Handy-aller-Zeiten

Spaziergang durch den **EDSAC**: https://youtu.be/Yc945sNB0uA

Auch schon retro? **Xbox One** emuliert die 360: http://www.golem.de/news/ abwaertskompatibilitaet-xbox-one-emuliertdie-360-1506-114826.html

#### **26.06.2015**  Event in Amsterdam: **30 Jahre Amiga** http://amiga30.eu/

**Luxus-NES** im Aluminiumgehäuse für 499  $IIS-<sub>5</sub>$ 

http://www.theverge. com/2015/6/26/8850397/analogue-ntpremium-nes-nintendo-console

**AmsCraft**, Minecraft auf dem CPC? http://www.indieretronews.com/2015/06/ minecraft-being-ported-to-amstrad-cpc.html

Projekt **WLAN-Modul** für den C64: http://www.lemon64.com/forum/viewtopic. php?t=56948

High Voltage SID Collection **Update #63**: http://www.lemon64.com/forum/viewtopic. php?t=56966

#### **Juli 2015**

**01.07.2015** 

Eine Liste der **besten Videospiele** der 1990er-Jahre:

http://derstandard.at/2000014986324/Diebesten-Videospiele-der-1990er?\_slide=1

**02.07.2015** 

"Steve Jobs" - Trailer zur Filmbiografie:

http://derstandard.at/2000018426790/ Steve-Jobs-Trailer-gibt-Einblick-in-Biografie-Verfilmung

**King's Quest**: Neuauflage des Kult-Adventures von Sierra: http://derstandard.at/2000018434193/ Kings-Quest-Neuauflage-des-Kult-Adventures-erscheint-Ende-Juli

Warum das 18 Jahre alte **Ultima Online** noch immer gespielt wird: http://www.rockpapershotgun. com/2015/06/30/ultima-onlineretrospective/

Wie man eine **Schreibmaschine** aus den 60er-Jahren in einen Drucker verwandelt: http://makezine.com/2015/07/01/48 solenoids-transform-1960s-typewritercomputer-printer/

#### **03.07.2015**

**VHS-Kassetten** werden nicht mehr produziert:

http://www.heise.de/newsticker/meldung/ Die-Letzten-ihrer-Art-VHS-Cassettenwerden-nicht-mehr-hergestellt-2733692. html

So hätte die Nintendo-Sony-Konsole ("SNES-**Playstation**") vermutlich ausgesehen: http://www.kotaku.co.uk/2015/07/03/ pictures-emerge-of-what-is-supposedly-thefabled-snes-playstation

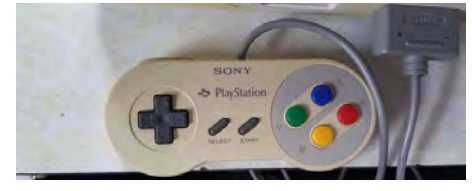

#### **05.07.2015**

Nach dem C64 Reloaded produziert Jens Schönfeld jetzt auch **neue Amiga-Boards** für den A500 und A1200. Dazu hat er die letzten Chip-Bestände aufgekauft:

http://www.vintageisthenewold.com/newamiga-motherboards-from-jens/ http://wiki. icomp.de/wiki/Amiga\_reloaded

Für Musikliebhaber: Instant Remedy "Insert Disk 2":

http://www.remix64.com/board/viewtopic. php?f=3&t=10632

Tel Me More – Remakes of **Jeroen Tel**'s most memorable Commodore 64 video game soundtracks:

https://www.indiegogo.com/projects/tel-memore#/story

#### **08.07.2015**

Selbst **Ghostbuster** werden – Pläne fürs Proton Pack veröffentlicht:

http://www.heise.de/newsticker/meldung/

Selbst-Ghostbuster-werden-Plaene-fuers-Proton-Pack-veroeffentlicht-2743667.html

Phantom: Prototyp der nie erschienenen "re**volutionären Spielkonsole**" aufgetaucht: http://derstandard.at/2000018757284/ In-PhantomPrototyp-der-nie-erschienenen-Konsole-aufgetaucht

"Beam mich hoch": Offizieller Star-Trek-Kom**munikator** kommt in den Handel. http://derstandard.at/2000018779669/ Beam-mich-hoch-Offizieller-Star-Trek-Kommunikator-Bluetooth-Handel

#### **12.07.2015**

Neue **Gehäuse für den A1200** sollen über Kickstarter finanziert werden. http://a1200.tindev.net/

**Darkness** gibt es jetzt kostenlos: http://binaryzone.org/retrostore/ index.php?main\_page=product\_ info&cPath=2\_5&products\_id=211

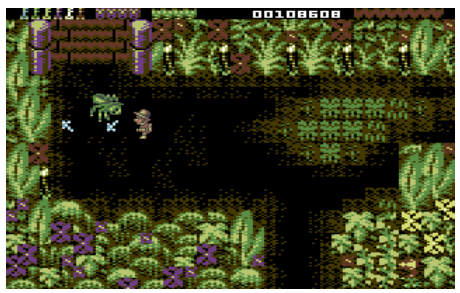

#### **14.07.2015**

20 Jahre **MP3**: Eine Erfolgsgeschichte, die die Musikindustrie durcheinanderwirbelte: http://www.heise.de/newsticker/ meldung/20-Jahre-mp3-Eine-Erfolgsgeschichte-die-die-Musikindustriedurcheinanderwirbelte-2748785.html

22 Jahre nach dem letzten Update für das System für **Apple IIgs**, System 6.0.1, erschien nun Version 6.0.2.

http://www.callapple.org/software/ announcing-apple-iigs-system-6-0-2/

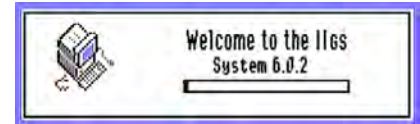

Nintendo-Chef **Satoru Iwata** stirbt an Krebs: http://www.stern.de/digital/nintendo-chefsatoru-iwata-stirbt-an-krebs-6341690.html

## **15.07.2015**

Commodore PET, ein **Smartphone** mit großem Namen:

http://www.golem.de/news/commodorepet-das-smartphone-mit-dem-grossennamen-1507-115230.html

#### 20 Jahre **Amazon.com**:

http://www.heise.de/newsticker/

meldung/20-Jahre-Amazon-com-Work-hard-Have-fun-Make-history-2750397.html

Wie sich Apple vor 30 Jahren die **Zukunft** vorstellte:

http://www.mobilegeeks.de/video/wie-sichapple-vor-30-jahren-die-zukunft-vorstellte/

Seltene **Enigma**-Verschlüsselungsmaschine in London versteigert:

http://www.heise.de/newsticker/meldung/ Seltene-Enigma-Verschluesselungsmaschinein-London-versteigert-2750401.html

#### **Duke Nukem** soll wieder antreten:

http://www.golem.de/news/gearboxsoftware-duke-nukem-soll-wiederantreten-1507-115247.html

#### **19.07.2015**

Neues C64 Sport(!)-Spiel **Jam It**: http://throwbackgames.itch.io/jam-it

C64-Spiel **RockMaze** +3P & Editor: http://csdb.dk/release/?id=139870

#### **20.07.2015**

**Doom in Doom** spielen: http://www.mobilegeeks.de/video/dankhack-einfach-mal-ne-runde-doom-in-doomspielen/

#### **23.07.2015**

**30 Jahre Amiga**: http://www.heise.de/newsticker/ meldung/30-Jahre-Amiga-Wirgratulieren-2752244.html

Wie in den 1970ern zwei **gelangweilte Hausfrauen** die PC-Industrie mitbegründet haben: http://www.fastcompany.com/3047428/ how-two-bored-1970s-housewives-helpedcreate-the-pc-industry

#### **24.07.2015**

Source Code von **Deluxe Paint** freigegeben: http://www.heise.de/newsticker/meldung/ Retro-Computing-Source-Code-von-Deluxe-Paint-freigegeben-2762587.html

#### **25.07.2015**

Das C64-Spiel **Pixel Pix** von Simon Quernhorst mit Musik von Richard Bayliss ist erschienen:

http://csdb.dk/release/?id=139955

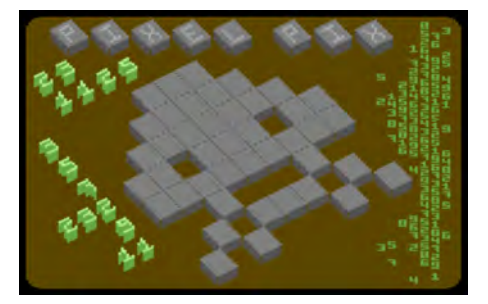

**Nachbau-Konsole für Original-Cartridges**

# **Schwarz, günstig, riecht nach Chemie: Retron 1**

*Ich habe mir das Retron 1, in schwarz, günstig für 25 Euro bei einem Videospielhändler aus Deutschland schicken lassen. Der eigentliche Grund für diese Aktion war, dass mich der Preis für das Neugerät angesprochen hat, und weil ich meine Orginal-Nintendokonsolen schonen möchte. Nachdem ich das Geld überwiesen hatte, kam die Konsole nach einer Woche bei mir an.*

#### **von Karl Boyer**

Beim Öffnen bemerkte ich schon diesen<br>
Starken Geruch nach Chemie. Somit<br>
OK, das störte mich eigentlich nicht weiter, starken Geruch nach Chemie. Somit war klar, das ist ein Produkt aus China. wenn jedoch kleine Kinder damit in Berührung kommen könnten, würde ich empfehlen, die Konsole ein bisserl an der frischen Luft ausdünsten zu lassen.

Im Lieferumfang enthalten waren die Konsole, zwei Controller, ein AV-Kabel und ein Netzteil. Obwohl auf der Internetseite des Videospielhändlers darauf hingewiesen wurde, dass kein europäisches Netzteil enthalten sei, war dann doch erfreulicherweise ein passendes dabei. Das ersparte mir eine Einkaufsfahrt zum Conrad.

Es gibt jedoch einen großen Wermutstropfen: nicht alle PAL-Spiele laufen darauf. Ghost and Goblins, Tiger Heli, Castlevania 3 und Rush'n'Attack haben nicht funktioniert. Einwandfrei arbeiten Castlevania 1, Mega Man 2 und Probotector 1 und 2. Da man auch die Orginal-NES-Controller und den Zapper an der Konsole anschließen kann, ist somit Duck Hunt zu spielen kein Problem, vorausgesetzt, man hat noch einen Röhrenfernseher.

Somit kann ich zusammenfassen, dass das Preis-Leistungsverhältnis total in Ordnung

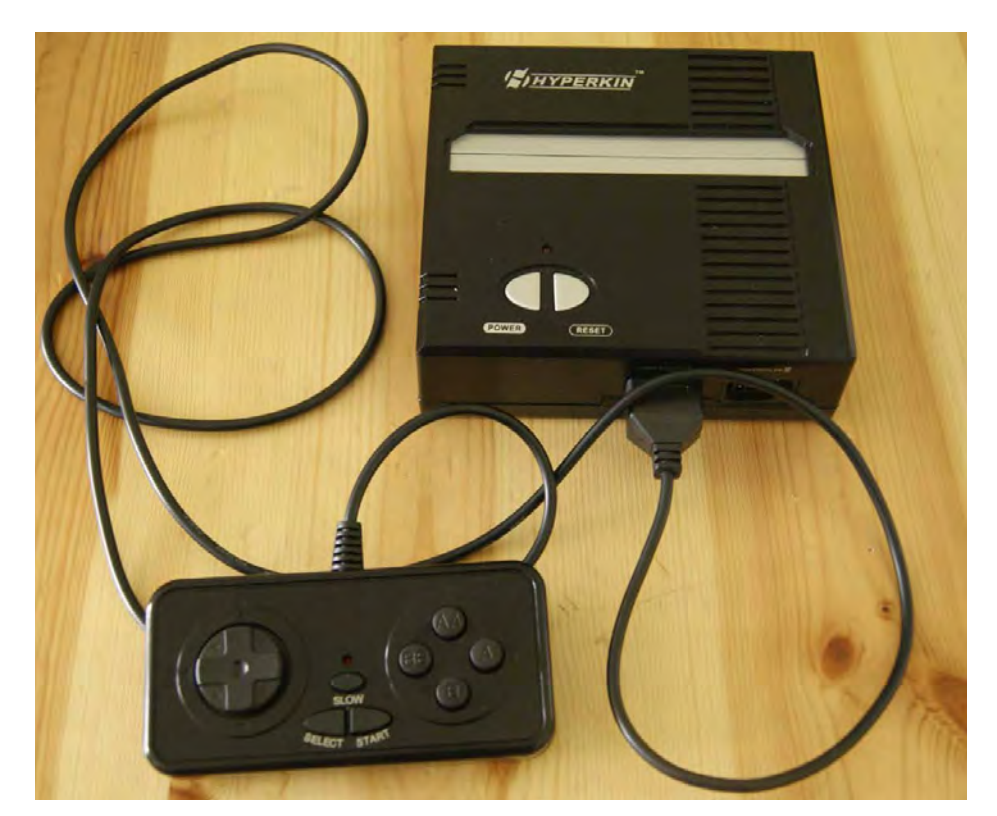

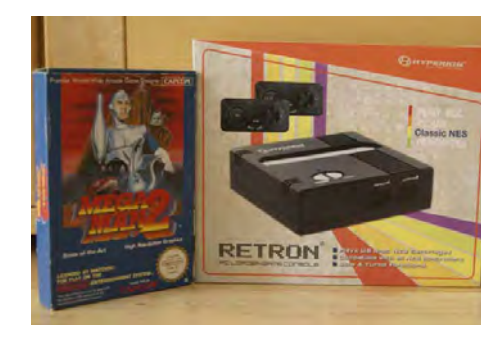

geht. Retrogefühle kommen ganz sicher bei jedem NES-Fan auf. Die Konsole, wenn man sie günstig bekommt, kann ich jedem nur empfehlen. Na ja – wenn es irgendwann einmal einen NES-Nachbau geben sollte, der auch genauso aussieht wie das NES, dann bekäme natürlich dieser meine Kaufempfehlung. ¬

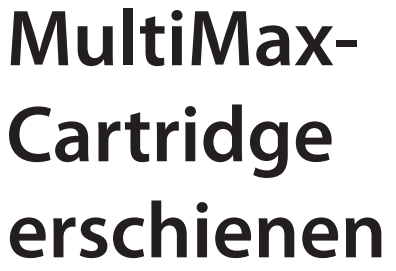

MultiMax ist ein Modul (unter anderem) für die Commodore MAX Machine, die auch unter dem Namen "Commodore Ultimax" bekannt ist.

Das Modul enthält alle 24 Titel, die jemals von Commodore für diesen Computer veröffentlicht wurden. Die Auswahl erfolgt bequem über ein Menü, das nach Systemstart erscheint. Das Modul enthält einen Reset-Button.

Da andere 8-Bit-Computer von Commodore über einen Kompatibilitätsmodus verfügen, funktioniert das Modul auch mit allen C64- Modellen, darunter auch der SX64, sowie mit dem Commodore 128.

```
Link
http://www.multimax.co
```
**Spielenostalgie**

**Retro-Zeitfresser**

*Spiele im Retro-Stil kommen eigentlich jeden Tag heraus. Schier unübersichtlich ist die Flut der Games, die die ewig Gestrigen mit nostalgischer Grafik und Musik in ihre Jugend zurückholen wollen. In letzter Zeit haben mir vier Titel besonders viel Zeit geraubt. Eine kurze Vorstellung folgt nun.*

**von Steffen Große Coosmann**

#### **Abobo's Big Adventure**

Was wäre, wenn man nicht nur ein Lieblingsspiel von damals noch mal spielen könnte, sondern alle? Aber ohne das ganze Spiel noch mal komplett durchspielen zu müssen, natürlich. Und alle nervigen Spielelemente sollten durch noch mehr unnötige Videospielgewalt ersetzt worden sein. Das gibt es nicht? Doch! Der Klischee-Videospielheld Abobo erlebt in diesem Abenteuer sämtliche Klassiker erneut. Von 8-Bit-Prüglern über Jump'n'Run-Sequenzen, Sporteinlagen bis hin zu einem Besuch in einem klassischen 8-Bit-Zelda-Dungeon bekommt es Abobo mit allen möglichen und unmöglichen Genres der Frühzeit der Videospiele zu tun. Dabei schaltet das Spiel von Level zu Level auch immer grafisch auf das jeweils zitierte Spiel um. Beim Prügler läuft Abobo auf einer Straße und boxt seine Gegner, im Zelda-Dungeon gibt es die bekannte pseudo-isometrische Ansicht. Und hat man durch das Töten der Gegner seine Wutleiste komplett gefüllt, kann man eine Spezial-Attacke auslösen, die sich von Welt zu Welt unterscheidet. Verschiedene grafische und musikalische Elemente aus

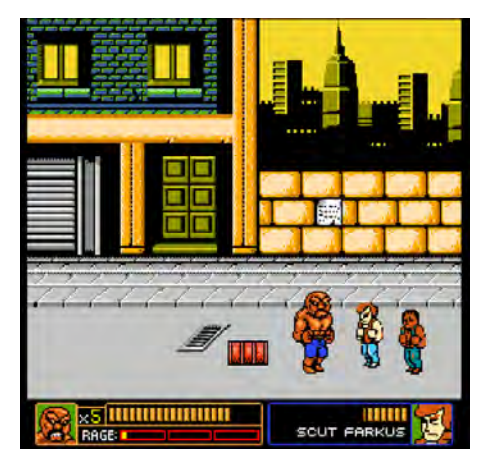

den unterschiedlichsten Spielen werden dabei bunt durcheinander gemixt, so trifft man in jedem Level auf die unmöglichsten Gegner aus einem mit Sicherheit unpassenden anderen Titel. Ebenso lässt das Spiel kaum ein Klischee der 1980er Jahre aus. Einerseits kann man es auf der Webseite im Flash-Modus spielen, man kann es aber auch herunterladen und am heimischen PC aufrufen. Wo ein Titel wie ROM CHECK FAIL (und ähnliche) eher als netter Kommentar auf die Austauschbarkeit der einzelnen Videospielhelden zu verstehen ist, lässt einen Abobo eine kompaktere und natürlich megaschwere Reise in die klassische

#### Link

http://abobosbigadventure.com

Ära der Videospiele machen, bei der man in jeder Sekunde etwas zu entdecken hat.

#### **Cottonhead/Cottonhead Turbo**

Oft hat man aber gar nicht so viel Zeit, ein ganzes Retrospiel am Stück durchzuspielen. Der Trend geht schließlich auch bei den mobilen Games zu kurzen, knackigen Spielerfahrungen über. Dieses Retrospiel geht genau diesen Weg und bietet das Abenteuer des kleinen titelgebenden Himmelsbewohners Cottonhead, der auf die Erde stürzt. Zunächst muss man lernen zu fliegen und muss dazu den König des Reiches treffen. Danach hüpft man zunächst über Häuserdächer und kleine Berge und sammelt dabei Federn ein, die man gegen die Flugfähigkeit eintauscht. Damit ausgestattet, kann man Ebenen erreichen, die vorher nicht zu erreichen waren, und erst eine weitere kleine Sammel- und Entdeckungstour verhilft Cottonhead zur Rückkehr

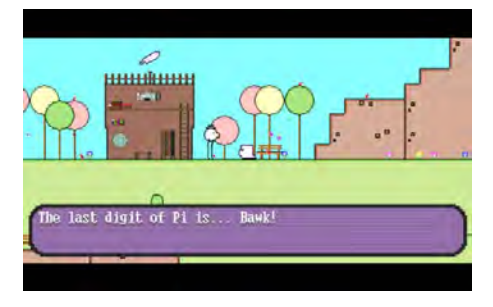

in den Himmel. Die zahlreichen NPCs haben zwar allesamt etwas zu sagen, Interaktionen mit ihnen sind aber leider nicht möglich. So fragen einige Figuren nach Verwandten und gerne hätte ich diese gesucht und beide Figuren zusammengeführt. Bis auf die beiden kurzen Sammelmissionen gibt es aber bedauerlicherweise keine weiteren Adventure-Elemente. Dies hätte das Spiel aufgewertet und die recht kurze Spielzeit sinnvoll erweitert. Die Umgebungsgrafik ist recht simpel geraten, aber wunderschön anzusehen. Immer wieder scheucht man herumsitzende Pixel-Vögel auf, die in großen Schwärmen vor einem davonfliegen. Nach ca. 10 Minuten ist das Spiel dann auch schon vorbei und man sehnt sich nach mehr. Die Erweiterung Cottonhead Turbo schafft zumindest etwas Abhilfe. Der zweite Spielmodus baut das Geschicklichkeitselement des Original-Titels weiter auf und schickt den Helden Cottonhead in einen Hindernisparcours mit harten Zeitlimits. Beide Modi sind ein tolles, wenn auch sehr kurzes Spielerlebnis, das zeigt, dass man herausfordernde Spiele auch ohne brutale und tragische Konflikte produzieren kann.

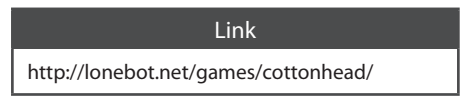

## RETROGAMES

#### **Super Skeleman**

Noch weiter reduzierte Grafik bietet Super Skeleman. Skelemans erklärtes Ziel ist es, sich mit der Qualle anzufreunden, der er allerdings zu knochig ist. Sie will sich erst mit ihm abgeben, wenn er sich eine Haut zugelegt hat. Dazu muss man Schlüssel für Türen finden, die weitere Abschnitte freischalten. Des Weiteren sammelt man fünf Runensteine ein, die zusammengetragen den Zugang zu einem geheimen Schatz freilegen sollen. Skeleman stellt sich darunter seine Haut vor und macht sich auf die Suche durch die verzweigte Untergrundwelt. Am ehesten lässt sich der Titel mit

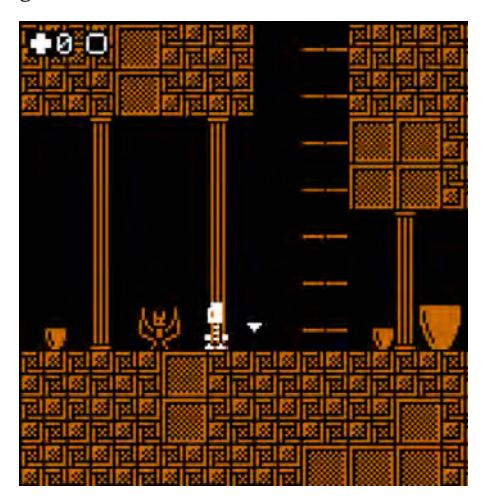

dem Genre Metroidvania beschreiben. Während des Abenteuers erlernt Skeleman neue Fähigkeiten, wie Wand- oder Doppelsprünge, mit denen man weitere Levelbereiche erreichen kann.

Die Welt, in der sich der knöcherne Held wiederfindet, ist aus einfarbigen Pixeln zusammengesetzt. Diese reichen aber aus, um eine einfache Umgebungsgrafik darzustellen, die sich in den verschiedenen Bereichen auch stark voneinander unterscheidet. Dazu ändert sich auch immer die Farbe und die treibende und atmosphärische 8-Bit-Musik, so dass man sich doch recht einfach zurechtfindet. Den gelegentlich auftauchenden Gegnern muss man mit geschickten Manövern ausweichen, Waffen bekommt Skeleman keine. Immer wieder löst man Checkpoints aus, an denen man nach einem verpatzten Sprung oder Gegnerkontakt erneut starten kann.

Durch die herausfordernden Sprungpassagen wird man recht oft zurückgesetzt. Die Rücksetzpunkte befinden sich allerdings quasi in jedem Gang, so dass man keine langen Märsche zurücklegen muss, wenn man mal versagt. Sollte man eine Stelle dann absolut nicht meistern können, versetzt das Spiel den Knochenmann hinter das Hindernis und man kann flüssig weiterspielen. Das ist mir allerdings nur einmal passiert. Gerade die simple Optik, das weitläufige, aber durchschaubare Leveldesign der großen Spielwelt und die tolle Musik machen das Spiel zu einem echten Geheimtipp.

#### Link

http://gamejolt.com/games/platformer/superskeleman/36775/

#### **Rocket Smash EX**

Wo die anderen Titel noch ausschließlich PC-Spiele waren, ist der letzte Titel in dieser Rubrik ein brandneues C64-Spiel der Spielschmiede RGCD. Rocket Smash EX verfolgt ein auf den ersten Blick recht einfaches Spielprinzip. Ein Astronaut ist mit seiner Rakete auf einem fremden Planeten abgestürzt. Dort muss er im ersten Level einer Welt zunächst die Rakete aus mehreren Teilen zusammensetzen und anschließend mit Treibstofftanks füllen, die aus dem Himmel gefallen kommen. Dazu hat man passenderweise ein Jetpack zur Verfügung und kann so in den genau einen Bildschirm großen Leveln herumfliegen. Gegen die zahlreichen auf dem Bildschirm vorhandenen Gegner kann man sich mit einer recht beachtlichen Laserkanone wehren, die sogar durch den Bildschirmrand hindurch die jeweils andere Seite des Levels erreichen kann. Die Steuerung reagiert dabei flüssig.

So simpel das Prinzip auch sein mag, es ist wahnsinnig spaßig herumzuschweben, den für jeden Level individuellen Gegnern auszuweichen und sie abzuschießen und die Treibstoff-

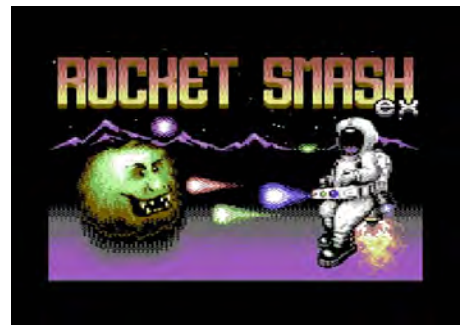

tanks aufeinanderzustapeln, um dann mit der vollgetankten Rakete ins nächste Level zu fliegen. Nach einer bestandenen Welt von je vier Leveln gibt es immer eine kleine Zwischensequenz, die auf den nächsten Planeten einleitet. Denn unser Astronaut ist etwas trottelig und – so viel darf ich verraten – stürzt in diesem Spiel gleich mehrfach ab. Das Ganze wird mit launiger Hintergrundmusik von 4mat untermalt und mit passenden Soundeffekten begleitet. Besonders eindrucksvoll sind die zahlreichen Sprachsamples, die klassische Dinge wie "Get Ready" oder "Game Over" von sich geben, aber auch den Sterbesound des Astronauten erklingen lassen. Das Spiel ist für C64- Verhältnisse knallbunt und sämtliche Gegner-Sprites sind toll gestaltet und animiert.

Das Spiel gibt es wie von RGCD-Spielen gewohnt auf einer Cartridge käuflich zu erwerben. Allerdings kann man auch das Disk-Image (und sogar ein Tape-Image mit toller Lade-Musik von Richard Bayliss) kostenlos herunterladen. Dieses wird gleich mit einem fertig konfigurierten VICE-Emulator ausgeliefert, so dass man auf Windows-Systemen nur auf die Stapelverarbeitungsdatei klicken muss und ohne weiteres Zutun das Spiel startet. Ich bin immer wieder erstaunt, wie hoch die Qualität dieser neuen C64-Spiele ist. Meinen ersten Kontakt mit diesem Medium hatte ich nämlich mit den zahlreichen C64- Spielesammlungen auf CD-ROM, wo neben einigen Klassikern auch viel unzugängliches Füllmaterial vertreten war. Diese Spiele habe ich oft schlicht nicht verstanden oder fand sie in der Aufmachung einfach langweilig. Rocket Smash EX hingegen ist ein echter Zeitfresser, der auf dem C64 selbst sicher noch viel mehr Spaß macht als auf dem Emulator. ¬

#### Link

http://rgcddev.itch.io/rocket-smash-ex

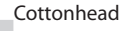

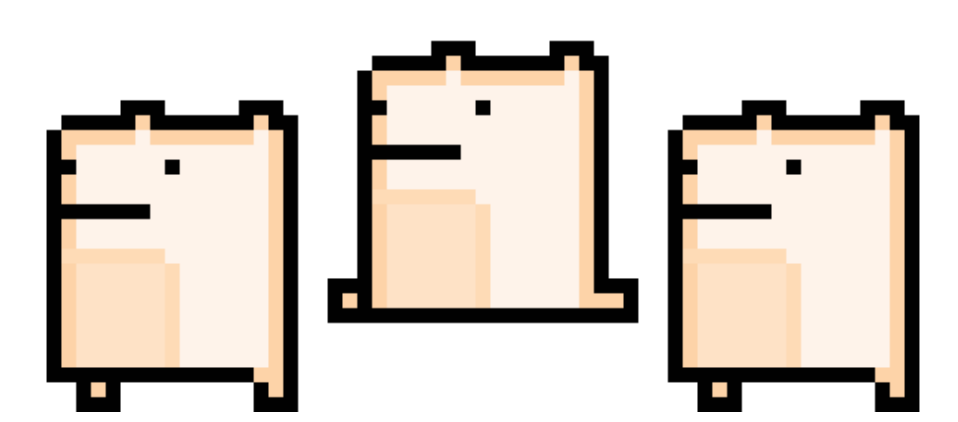

**D64 Adventure System**

# **Ein C64-Adventure-Baukasten aus dem 21. Jahrhundert**

Vor wenigen Monaten erblickte der wahrscheinlich beste *Adventure-Bausatz für den Commodore 64 das Licht der* Welt. Das Programm gibt es in deutscher und englischer Sprache und steht kostenlos zur Verfügung. Für Sammler gibt es eine (mittlerweile fast vergriffene) Luxusausgabe. und Tricks und für Schritt für Schritt für Schritt für Schritt für Schritt für Schritt aus und Kennenlernen des Systems

# von Georg Fuchs

1983 veröffentlichte die britische Soft-venture-Bausatz namens The Quill. Das Prowarefirme Gilsoft für den Sinclair ZX Spectrum einen elektronischen Adgramm wurde von der Fachpresse gefeiert, immerhin konnte nun jeder, unabhängig von Programmierkenntnissen, sein eigenes Adventure basteln und veröffentlichen. Die Idee war so bestechend, dass für beinahe jeden damals gängigen 8-Bit-Computer eine Umsetzung programmiert wurde, so auch für den Commodore 64.

Während in den USA eine eigene Version mit dem Namen "AdventureWriter" erschien, gab es in Skandinavien Lokalisierungen in dänischer, norwegischer und schwedischer Sprache. Auch eine französische Version erblickte

Graphic Adventure Creator: D42-Vorläufer aus den 80er-Jahren

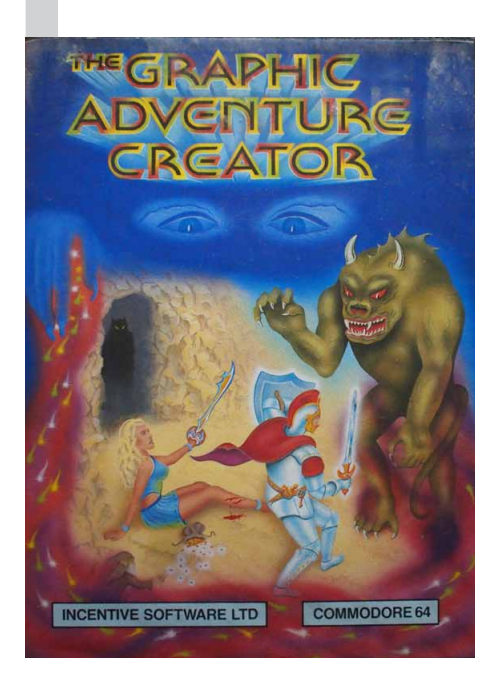

kurz darauf das Licht der Welt. Obwohl The Quill nur über einen obwom me Qum nur uber emen<br>einfachen Verb-Objekt-Parser verfügte und die Einbindung von Bildern ursprünglich nicht unterstützte (was später allerdings durch ein Plugin namens "The Illustrator" behoben wurde), ließen eden sich damit Spiele erstellen, die Jm- den damals gängigen "handgen schriebenen" kaum nachstanden. de *Lesse de leids de leids de* legative de la proporci

Der Erfolg von The Quill kann am besten mit einer Zahl ver-

anschaulicht werden: Nicht weniger als 450 kommerzielle Adventures wurden mit ihm erstellt!

#### **Vorläufer**

Ausschließlich Spectrum- und CP/M-User kamen in den Genuss eines Nachfolgers namens "Professional Adventure Writer", während die C64-Gemeinde ebenso wie BBC-Micro-, Spectrum- und CPC-Anwender ab 1985 ihre Adventures mithilfe des "Graphic Adventure Creator" (GAC) basteln durften. Das GAC-System unterstützte einen gegenüber The Quill deutlich verbesserten Parser, der mit komplexen Sätzen umgehen konnte, ließ von Haus die Einbindung von Illustrationen zu und optimierte die Spiele für kürzere Ladezeiten und weniger

Szene aus einem mit The Quill erstellten Spiel

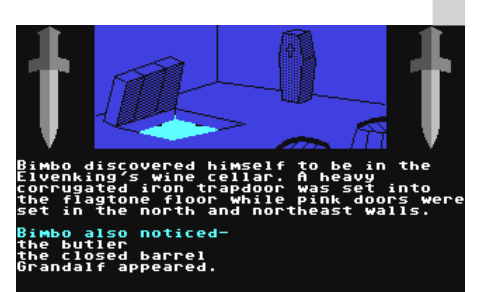

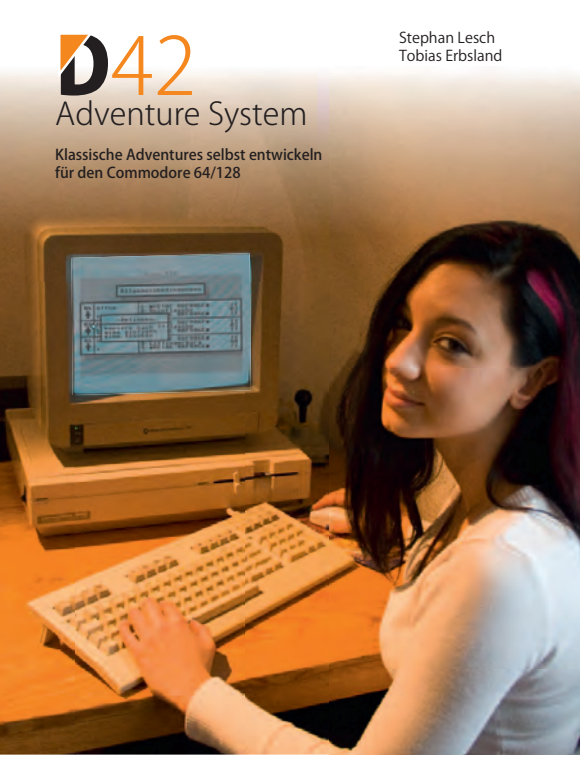

Speicherplatz. Über 100 kommerzielle Spiele wurden mit dem GAC erstellt.

Das alles ist mehr als 30 Jahre her. Kaum zu glauben, dass nach so langer Zeit ein Adventure-Authoring-System für den C64 erschienen ist, das seine historischen Vorbilder in den Schatten stellt und trotzdem auf einem unaufgerüsteten Commodore läuft. Mit dem D64 Adventure System lassen sich waschechte und komplexe Point&Click-Adventures erstellen, die mit Joystick oder Maus gesteuert werden.

#### **Einfache Handhabung**

Erschienen ist das Programm im Herbst 2014. In limitierter Auflage (inzwischen fast vergriffen) liegt eine Version in luxuriöser Aufmachung mit gedrucktem Handbuch vor, in dem die Geschichte des Programms abgehandelt und die Erstellung von Adventures recht genau erklärt wird.

Das D42 Adventure System von Tobias Erbsland und Stephan Lesch, die zusammen die Gruppe Out of Order gegründet haben, ist eine wesentlich verbesserte Version des "Dimension 4 Editors" von Tobias Erbsland aus den 1990er-Jahren.

Programmierkenntnisse sind nicht erforderlich. Vorausgesetzt wird allerdings, dass

man ein gewisses Grundverständnis dafür mitbringt, wie ein Adventure aufgebaut ist, und mit der Bedienung von C64 und 1541 einigermaßen vertraut ist. Schließlich müssen viele Dateien bewegt werden. Wer mehrere Diskettenlaufwerke besitzt, kann schneller und angenehmer arbeiten. Bleistift und Papier bleiben aber die wichtigsten Werkzeuge. Ohne eine Skizze der Räume und eine Liste der Objekte hat es wenig Sinn, mit dem D64 loszulegen.

Wer Leisure Suit Leo 2 gespielt hat (Test in Lotek64 #50, Dezember 2014), ist bereits mit dem Interface vertraut. Das Programmpaket enthält neben dem Editor, der in deutscher und englischer Sprache enthalten ist, das kleine Demo-Adventure "Ludwig Mystify", das demonstriert, wie die mit dem D42 Adventure System produzierten Spiele aussehen (und klingen) können. Mitgeliefert werden mehrere SID-Tunes, die in eigenen Adventures verwendet werden dürfen.

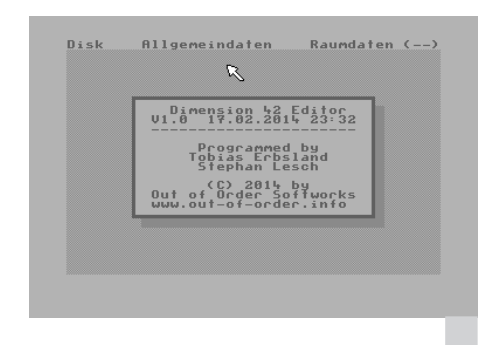

Der Editor des D42 Adventure System

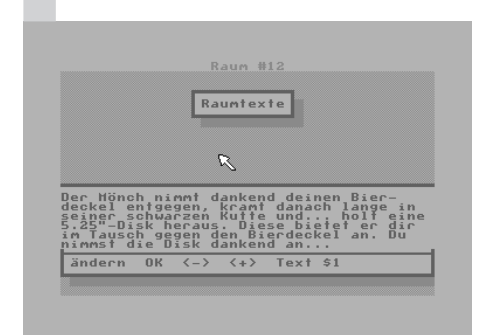

Dazu gibt es einen Player, der die mit dem D64 Adventure System erstellten Abenteuer "abspielt". Mit dem Trackload-Generator (ebenfalls auf der Diskette enthalten) wird eine Tabelle der Spieldateien erzeugt, die die Ladezeiten verkürzt und unerlässlich ist für mehrere Diskettenseiten umfassende Spiele. Als Draufgabe gibt es noch einen einfachen Demo-Creator, mit dem mit wenig Aufwand ein passender Abspann erstellt werden kann.

Zu Beginn legt man sich eine leere Diskette zurecht – bei größeren Adventures sollten es mehrere sein. Die zuvor auf Papier entworfene Spielewelt wird nun, nachdem der bequem per Joystick oder Maus bedienbare Editor geladen wurde, in eine Raummatrix übertragen. Hier wird festgelegt, in welche Richtungen man sich im Spiel bewegen kann, was bequem

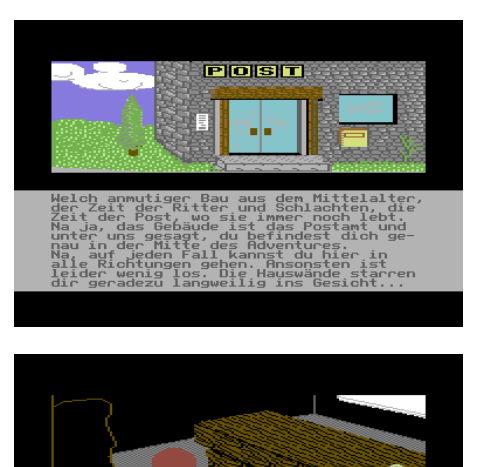

er der Ineke weist wenig da-<br>ass du dich in einer Kneipe<br>ein Wunder, denn echte<br>sin der Kneipe vollzusaufen<br>sin der Kneipe vollzusaufen<br>stindet sich der Ausgang aus

Szenen aus einem D42-Adventure

über ein Menü erledigt wird. Die Matrix ist im Hexadezimalsystem nummeriert. Wer damit Schwierigkeiten hat, findet im Handbuch eine komplett durchnummerierte Raummatrix als Hilfe. Bis zu 128 Räume kann ein Spiel umfassen, wobei auf eine Diskettenseite ungefähr 20 Räume mit Texten passen. Die Räume werden mit Multicolor-Bildern dargestellt, jedem Raum kann außerdem ein eigenes Musikstück zugeordnet werden. Das kostet natürlich Speicherplatz, weswegen nicht dazu anzuraten ist, davon allzu oft Gebrauch zu machen. Die Grafiken sind 96 Zeilen hoch und können in den Formaten von KoalaPainter, Amica Paint oder Paint Magic vorliegen.

Mittels Flags (wahr/falsch) können Bedingungen im Spiel definiert werden, etwa ob eine Tür verschlossen ist oder nicht. Ähnlich wird mit Objekten verfahren. Diese können auch mit Sprites visualisiert und auf die Räume verteilt werden – Obergrenze: 56 Stück. Natürlich muss nicht jedes Objekt grafisch dargestellt werden. Die Interaktionen sind beschränkt, da das Point&Click-System über einen sehr begrenzten Wortschatz verfügt. Allerdings sollte das beim Rätseldesign kein unüberwindliches Problem darstellen. Im Allgemeindatenmenü werden schließlich raumübergreifende Daten eingegeben und die Spiellogik festgelegt. Dies erfolgt mit Bedingungen, die dem IF-THEN-Befehl in BASIC entsprechen.

Das alles dauert natürlich sehr lange, wenn ein spielbares Adventure Ziel der Bemühungen ist, und gestaltet sich um einiges komplexer, als in dieser kurzen Übersicht darstellbar ist, ganz abgesehen vom mühsamen Testen vor der Veröffentlichung. Das Handbuch erklärt alle Schritte und enthält neben wertvollen Tipps einen Anhang mit technischen Informationen.

#### **Fazit**

Das D42 Adventure System ist gut durchdacht und nimmt dem hoffnungsvollen Adventuredesigner viele Arbeitsschritte ab. Ein gut strukturiertes Konzept, eine interessante Geschichte und ein gewisses Grundverständnis dafür, wie Adventures funktionieren, sind aber trotzdem Voraussetzung für ein spielbares Ergebnis – die Bilder nicht zu vergessen, die auch erst gepixelt werden müssen. Für mich spielt dieses Stück Software in der obersten Liga von C64-Anwendungen, auch wenn ich meine Zweifel habe, dass ich selbst damit jemals ein Adventure produzieren werde. Vor 25 Jahren wäre mein Ehrgeiz in dieser Disziplin sicher deutlich größer gewesen.

Zum Schluss das Schönste: Die Software ist kostenlos! Die Sammleredition kostet 30 Euro und ist natürlich jeden Cent wert. Wer nicht zugreifen will oder kein Exemplar mehr ergattert, kann das Handbuch entweder online bestellen (ca. 17 Euro plus Versandkosten) oder als eBook (4,99 Euro) herunterladen. Diese Unterstützung haben sich die Autoren auf jeden Fall verdient. Das D64 Adventure System beweist, dass der C64 immer noch ein nützlicher Computer und nicht bloß ein Sammlerstück ist. Was noch erwähnt werden sollte: Die mit diesem Programmpaket erstellten Adventures dürfen verkauft werden. ¬

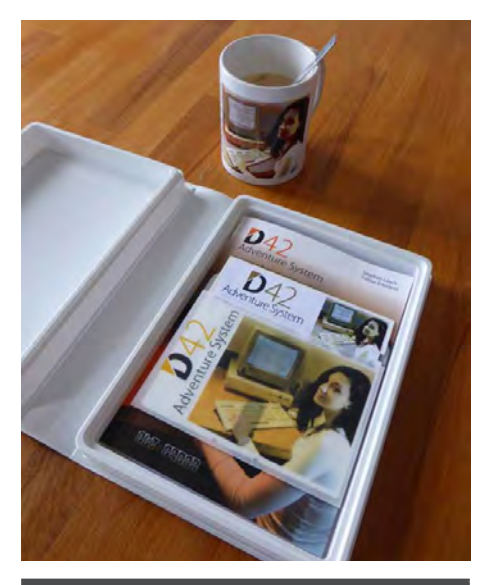

#### Links

http://www.out-of-order.info/

http://www.protovision-online.com/games/ d42.php?language=de

http://www.protovision-online.com/games/ d42/d42\_system.zip

#### Minimale Systemvoraussetzungen

C64 oder C128 im C64-Modus, 1541/1571 Floppy, Maus oder Joystick. Die Systemdiskette enthält alles, was man braucht, um ein lauffähiges Spiel zu erstellen.

**Kuriose Hardware #2**

# **Der deutsche Plus4**

*Zum ersten Mal nach VC20 und C64 wurde ein Commodore-Heimcomputer an das deutsche Tastaturlayout angepasst.* 

# **von Stefan Egger**

iele Heimcomputer der 8-Bit-Ära besaßen keine Lokalisierung, also eine Anpassung von Tastatur und Zeichensatz an verschiedene Sprachen. Zwar gab es schon Versionen des PET, VC20 (VIC1001 genannt) und C64 mit japanischen Zeichensätzen, doch Commodore verkaufte hierzulande alle C64 mit US-Layout, also mit einer QWERTY-Tastatur. Erst der C128 wurde standardmäßig mit hier üblichem QWERTZ-Layout und eingebautem deutschen Zeichensatz ausgeliefert. Weitgehend unbekannt ist, dass es schon zuvor einen deutschen Plus4 gab.

#### **Die Tastatur**

Zum ersten Mal nach VC20 und C64 wurde ein Commodore-Heimcomputer an das deutsche Tastaturlayout angepasst. Dabei wurden einige Tasten mit Aufklebern versehen, um so z.B. die Umlaute hinzufügen zu können.

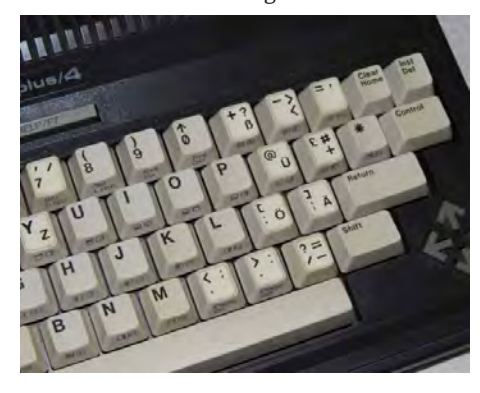

#### **Die Hardware**

CBM tauschte die beiden sogenannten "Function"-ROMs, welche die ungeliebte 3-plus-1-Software enthielten. Diese Standard-ROMs wurden durch (wieder lösch- und programmierbare) EPROMs ersetzt. Eine solche Art von Bausteinen verwendet man vor allem für kleine Serien. Nur bei großen Stückzahlen ist es wirtschaftlich, einen speziellen ROM-IC herzustellen, wie die standardmäßig verbauten Function-ROMs es sind.

Für Experten: Die Teilenummern der deutschen ROMs sind 325011-01 (High, U26) und 325010-01 (Low, U25).

#### **Die Anpassung**

In BASIC gibt es zunächst keine Änderung – erst der Befehl POKE 56,248:SYS1525 aktiviert den deutschen Zeichensatz. Der Befehl FRE(0) gibt dann 59389 freie Bytes in BASIC aus – d.h. der Zeichensatz aus dem Function-ROM wird ins RAM kopiert. Alle Zeichen erscheinen im deutschen Modus als Kleinbuchstaben und die zur Umstellung normalerweise übliche Tastenkombination SHIFT-C= funktioniert nicht mehr – der Bildschirm blitzt nur auf. Ebenso verhält sich der Plus4 bei der Ausgabe von Fehlermeldungen.

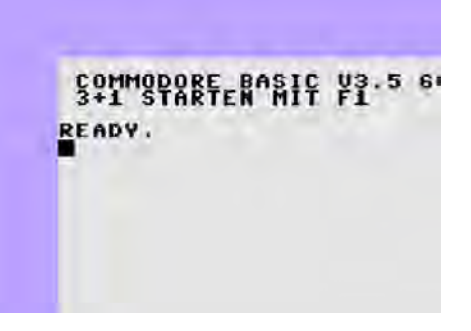

Der Hinweis "3-PLUS-1 ON KEY F1" wurde übersetzt mit "3+1 STARTEN MIT F1". Startet man nun die Software, fehlen die üblicherweise angezeigte Copyright-Nachricht und der Name des Programmierers. Stattdessen erscheint nur "COMMODORE GMBH". In der 3-plus-1-Anwendung aktiviert sich dann automatisch die deutsche QWERTZ-Tastatur.

Ein dünnes, zusätzliches Handbuch erklärt die Änderungen und die Bedienung der deutschen Version.

#### **Verbleib und Erbe**

Der deutsche Plus4 blieb selten – sehr selten. Mein damals erworbener Rechner wurde in Deutschland hergestellt und besitzt mit 198 eine sehr niedrige Seriennummer. Weitere bekannte Seriennummern sind 286 und 364.

Dies deutet darauf hin, dass der deutsche Zeichensatz anfangs von Commodore geplant und auch verfügbar war, er wurde aber – vermutlich aufgrund der Kosten z.B. im Bereich

Logistik – nicht lange angeboten. CBM lieferte den Großteil aller Plus4 in der Standardvariante mit englischen ROMs und US-Layout aus.

#### **Fazit**

Dass der deutsche Plus4 nur kurz angeboten wurde, ist nicht überraschend: Die kaum sinnvoll nutzbare 3-plus-1-Software und den nötigen BASIC-Befehl mit nachfolgender nerviger Bildschirmdarstellung wird kaum ein Nutzer vermisst haben. Zumindest aber war der deutsche Plus4 kompatibel mit seinen Artgenossen – der mit einem eigenen Kernal- und Char-ROM ausgestattete japanische C64 war zur übrigen C64-Software demgegenüber nicht kompatibel (statt 38911 standen nur 36863 Bytes bereit). Vermutlich aber hat Commodore die hier gewonnen Erfahrungen für die Entwicklung des C128, der lokalisiert ausgeliefert wurde, genutzt. ¬

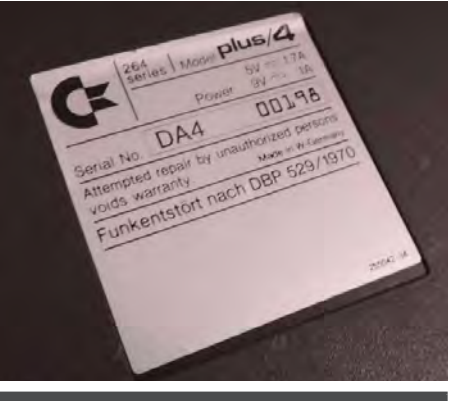

Video

Wer den deutschen Plus4 in Aktion sehen möchte, kann sich das im YouTube-Kanal von computer collection vienna hochgeladene Video ansehen:

https://www.youtube.com/watch?v=-sjco8G-1PQ&feature=youtu.be

#### Weitere Informationen und Bilder

http://scacom.bplaced.net/Collection/plus4/ plus4.php

## KURIOSE HARDWARE

CEORN

# **Bastelstunde: Der argentinische C64c**

Stabile, penibel zusammengesetzte Gehäuse – deutsche Wertarbeit aus dem Werk Braunschweig. Doch das trifft nicht auf alle C64 zu, wie unser Beispiel des tabile, penibel zusammengesetzte Gehäuse – deutsche Wertarbeit aus dem Werk Braunschweig. Doch das trifft argentinischen C64c zeigt. Dort stellte die Firma Drean eigene C64-Gehäuse her.

#### **Herkunft**

Um hohe Kosten bei der Einfuhr fertig zusammengebauter Computer zu umgehen, durfte die Firma Drean Einzelteile von Commodore importieren und in Argentinien zusammensetzen und vertreiben. Modelle wie der C64, der C16 und der C128 wurden auf diese Weise in Argentinien hergestellt und angeboten, unterschieden sich optisch aber kaum von den Commodore-Maschinen. Einzig dem C64c wurde ein eigenes Gehäuse spendiert. Dieses sieht gut aus – ist es aber nicht.

#### **Die Technik**

Die technische Basis dieser C64c-Version ist die erste C64-Platine mit ASSY-Nummer 326298 in Rev. A von 1982 – die gesockelten ICs stammen jedoch von 1987. Diese Platinen wurden scheinbar repariert und umgebaut.

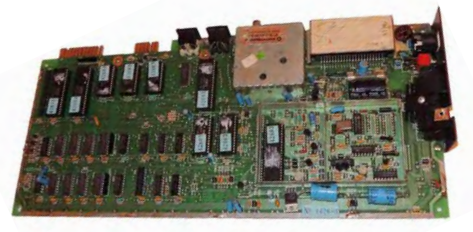

Den VIC-II ersetzte man durch einen MOS 6572, der die in Südamerika übliche PAL-N-Norm (eine Mischung aus PAL und NTSC) unterstützt. Zumindest erfolgte bei meinem Test die Darstellung in Farbe – NTSC-Computer geben auf PAL-Fernsehern nur ein schwarz/ weißes Bild aus.

Die Taktung lässt vor allem die europäischen Spieler verzweifeln: Der argentinische C64 läuft schneller als das hierzulande übliche Modell. Statt mit 0,985 MHz läuft er mit 1,02 MHz, was dem schnelleren NTSC-Modell entspricht.

#### **Qualität – aber nicht hier**

Meine Annahme, dass das Gehäuse sogar jenem von Commodore überlegen sein müsste, stützte ich auf die Tatsache, dass keine

Klammern aus Plastik, welche brechen könnten, verwendet wurden. Stattdessen nutzte man hier – auch an der Rückseite – mit Verschraubung die meiner Meinung nach bessere Methode. OK, zugegeben: Im C64c sind gebrochene Klammern wirklich nur selten anzutreffen. Wer jedoch schon mal einen wirklich alten VC20 oder C64 (mit den kleinen Mini-Klammern) öffnete, der weiß, dass dies schnell ein nerviges Problem werden kann.

Doch die Lösung der Argentinier war nicht durchdacht: Die Schrauben verbinden sich mit dem Gehäuse durch lange, dünne Plastiksäulen, die aus dem Oberteil nach unten ragen – und ebenso leicht brechen können wie die üblichen Klammern.

Damit nicht genug: Seltsam geformte Aussparungen für die Anschlüsse hinterlassen keinen guten Eindruck. Wie in den Brotkasten-Modellen üblich, verwendete man beim C64c-Drean auch eine seitliche Blechabdeckung, die eingeschnitten und umgebogen wurde und so als Halterung für die Tastatur auf der rechten Seite dient. Beim C64c von Commodore wurden stattdessen dazu eigens angefertigte Metallhalterungen verwendet, die mit der Platine verschraubt waren.

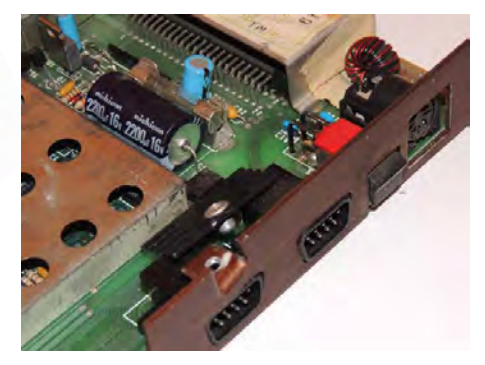

Der argentinischen Konstruktion sieht man die Maßnahmen zur Kosteneinsparung deutlich an. Auch die Tastatur ist scheinbar selbst bedruckt und im Land hergestellt worden – die ungenaue und ungleichmäßige Bedruckung verrät es. Auf meinem Drean-C64c befanden sich sogar zwei identische Tasten – ob dies so ab Werk ausgeliefert wurde, konnte ich jedoch nicht herausfinden.

#### **Fazit**

Als Sammler habe ich diese Version erworben, da sich die Gelegenheit dazu in Europa bot. Gerne untersuche ich Computer und Konstruktionen, um neue Erkenntnisse daraus zu gewinnen – doch hier wurde ich wirklich enttäuscht. Ich mag die Qualität von Commodore-Produkten in den meisten Fällen. Als Beispiel seien die stabilen Gehäuse aus 3 mm starkem Kunststoff angeführt, wie sie heute nicht mehr üblich sind. Auch die Raffinesse bei den Kostensenkungen ist oft ein Grund zum Staunen: Die 1581, die nur zwei Schrauben zum Schließen des Gehäuses braucht (aber trotzdem einen guten Qualitätseindruck hinterlässt) oder der letzte C64c, dessen Tastatur und Gehäuse nur noch eingerastet wird (er nutzt gar keine Schrauben für Tastatur oder Gehäuse). Auf der anderen Seite stehen natürlich auch die üblichen Schwachstellen, wie die Haken der SX-64-Tastatur oder das knarzende C64c-Gehäuse "Made in China".

Technisch ist der Drean dennoch ein interessantes Gerät: Der MOS-6572-VIC-II war für mich etwas Neues. Beim nächsten Commodore-Treffen kann man seine Kollegen im 4-Player-Duell aufgrund der schnelleren Taktung überrumpeln – vorausgesetzt, man übt vorher selbst fleißig.

Im Drean-C64c gibt es interessante Ansätze, doch die Ausführung sieht eher nach Bastelstunde aus. Daher ist er nur eine Empfehlung für Hardcore-Sammler, die alle andere kuriose Hardware, die wir bisher vorgestellt haben bzw. in weiteren Ausgaben noch vorstellen werden, schon ihr Eigen nennen. ¬

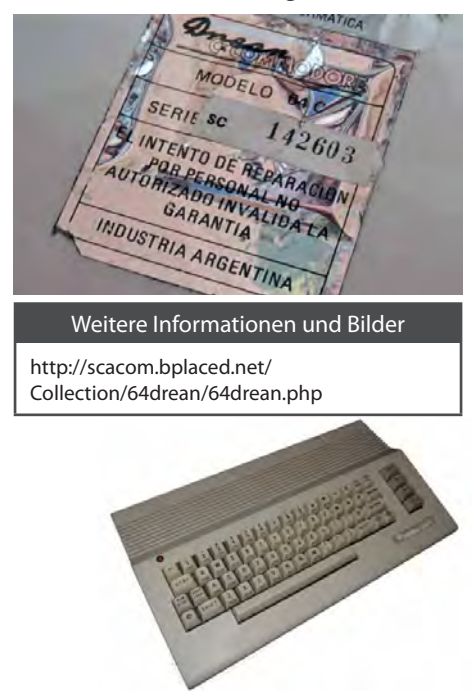

# **Teletext**

# **Die Welt in 1024 Bytes**

*Damals, als es noch Luxus war, mehr als einen Fernseher im Haus zu haben, als nur die sozial Bessergestellten Computer besaßen, die nicht einmal für Spiele verwendet wurden, erhielt das sehende Publikum zu festgelegten Zeiten ihr festgelegtes Maß an täglichen Nachrichten und Sportneuigkeiten. Wenn man die Zeit verpasste, musste man notgedrungen auf die Frühstückszeitung warten. Bis dann die Alternative kam, der Teletext.* 

**von Carl Attrill, übersetzt von Arndt Dettke**

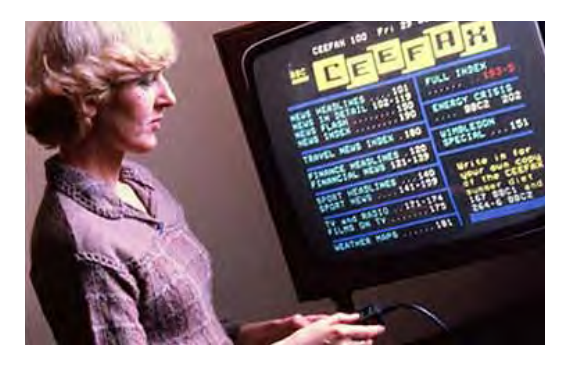

**Die Vorgeschichte**

Das System wurde von Ingenieuren der BBC (British Broadcasting Corporation) und der IBA (Independent Broadcasting Authority) im Vereinigten Königreich entwickelt, um damit – auf speziellen Fernsehgeräten – für schwerhörige Zuschauer Untertitel zur Verfügung zu stellen. Zusätzlich konnte das System bestimmte Testinformationen aussenden, mit denen eine Wartung des Fernsehnetzwerks in Regionalzentren überall in England erleichtert wurde.

Die Ingenieure verwendeten einige der insgesamt 30 ungenutzten Bildzeilen des 625-Zeilen-PAL-Fersehbildes, die Zeilen, die üblicherweise als Austastlücke dienten, und die in der Lage waren, Informationen wie Zeit und Datum und weitere Dinge zu transportieren, ohne dass sie im normalen Bild sichtbar wurden.

Bald schon wurde deutlich, dass dieser Dienst weit mehr leisten konnte, als nur den Zuschauern Untertitel zu liefern. Es war Platz genug, Informationen über das Wetter, über Reisen, Sport, auch über Börsenereignisse, sehr detaillierte Nachrichten für die Landwirtschaft, Programmlistings für Computer und Rezepte für Hausfrauen (wie sexistisch!) anzubieten.

Der Benutzer musste bloß die gewünschte Ziffer eintippen und der Fernseher suchte nach der entsprechenden Angebotsseite. Wenn der mit der Seitennummer verknüpfte Datensatz gefunden war, wurde er einfach auf dem Bildschirm ausgeworfen.

#### **Die Nachrichtendienste ändern sich grundlegend**

BBC und IBA begannen ihren voll funktionsfähigen Dienst in den frühen 1970er Jahren, die BBC mit Ceefax (spricht sich wie "See

ORACLE in der Werbung

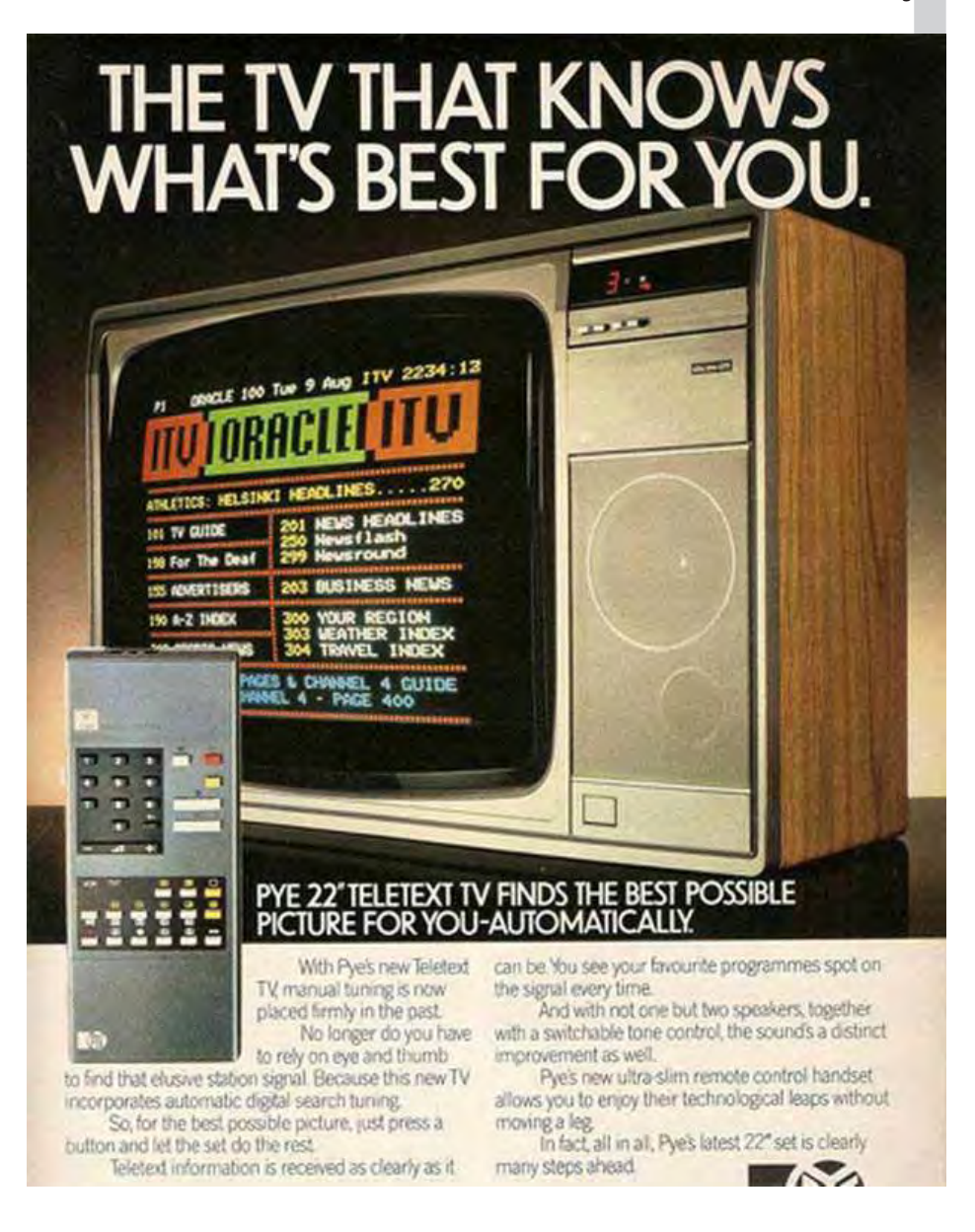

Facts") am 23. September 1974 und IBA mit ihrem Optional Reception of Announcements by Coded Line Electronics (ORACLE) kurz darauf. Die beiden Dienste unterschieden sich ein bisschen, was die Anzahl der Zeilen und Zeichen pro Bildschirm anging, deshalb überlegte man sich ziemlich bald, dass ein gemeinsamer Standard die schnelle Annahme des Dienstes fördern und gleichzeitig die Kosten für die zum Dekodieren der Signale erforderlichen neuen Fernsehgeräte senken würde. Im Jahre 1976 wurde also die Teletext-Spezifikation veröffentlicht, unterstützt von der EBU (European Broadcasting Union). Hier war festgelegt, dass der Bildschirm aus 24 Zeilen zu 40 Zeichen bestehen sollte, mit einem standardisierten Grafik- und ASCII-Zeichensatz, sieben Farben, der Möglichkeit der doppelten Anzeigehöhe, Blinken und verborgenem Text.

Ceefax wurde ursprünglich von einem Journalisten betreut, der 24 Seiten mit Nachrichten aktuell hielt, indem er Lochstreifen in eine große Metallkiste fütterte, die den Namen "Core Store" (Kernspeicher) erhielt. Damit wurde der Streifen eingelesen und auf das Terminal übertragen. Anfangs wurde Ceefax ausschließlich werktags während der normalen Arbeitszeit aktualisiert!

Es mag vielleicht merkwürdig klingen, aber hiermit war es erstmals für eine breite Öffentlichkeit möglich, Neuigkeiten fast zeitgleich mit den Journalisten zu erhalten, eben gerade wenn diese die Meldungen von ihren Tickern abgelesen hatten. Es war ein Fernsehmedium, das in Echtzeit arbeitete und das sehr schnell eine glaubwürdige Quelle für andere Journalisten wurde, eben weil es eine zuverlässige, zeitnahe Informationsquelle darstellte.

#### **Schwieriges Geschäft in Nordamerika**

In kürzester Zeit zogen die anderen europäischen Rundfunkanbieter mit eigenen Dienstangeboten gleich, Ende der 1970er Jahre war Teletext überall in Europa verbreitet, ORF in Österreich, ARD in Deutschland und NOS in den Niederlanden, um nur ein paar zu nennen. Alle dekodierten mit dem Chipset von Phillips, der nunmehr von vornherein in die Fernseher eingebaut wurde.

In den frühen Achtzigern – einhergehend mit dem Boom der Homecomputer – ging der interaktive Teletext online, Prestel von der British Telecom und das Micronet in Frankreich avancierten durch den großen Zuspruch der User in den jeweiligen Ländern zum Defacto-Standard im Bereich der Online-Nachrichtendienste.

Auf der anderen Seite des Atlantiks hatte das Format einen schwereren Start. Das US-Fernsehen mit seinem NTSC-System wies weniger Bildschirmzeilen auf, hatte daher eine geringere von einem solchen Dienst nutzbare Bandbreite, und obwohl einige Anbieter, z.B. Electra, eine treue Gefolgschaft erreichten, konnte das Teletext-Konzept nie die Vorstellungskraft der Menschen so beflügeln, wie es das in Europa tat. In den USA gab es zudem bereits ein Untertitelungssystem, das keinen extra Dekoder-Chipset erforderte, weshalb Teletext als überflüssig erachtet wurde, zumal es ein Fernsehgerät wegen der Zusatzhardware ja auch teurer machte.

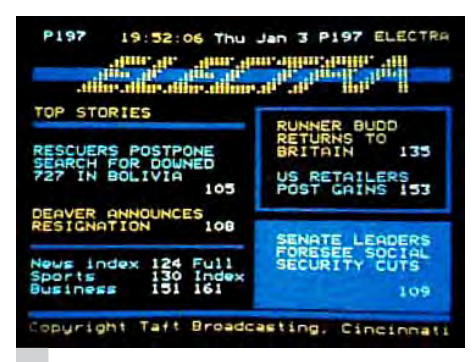

Electra-Teletext (Quelle: Wikipedia/Fair Use)

#### **Der Teletext-Kult**

Die Menschen liebten den Teletext oder sie hassten ihn, z.B. wegen seiner klobigen Grafik, den langsamen Ladezeiten und wegen seiner ärgerlichen Eigenschaft, bereits zur Folgeseite zu wechseln, obwohl man die erste Seite noch nicht fertig gelesen hatte. Doch für jeden Skeptiker gab es irgendwo anders mindestens einen Befürworter. Die Ähnlichkeit mit dem heutigen Web ist groß, man kam leicht an Informationen, und man "surfte" regelrecht durch das Angebot, um neue Bereiche zu entdecken. Die Begrenzung des Dienstes auf den 40x24-Bildschirm zwang dazu, die Themen kurz und knackig und ohne Geschwafel rüberzubringen, es war gar kein Platz für überflüs-

Prestel im Betrieb (Quelle: Wikipedia/Gillfoto)

sige Füllworte. Die Verwendung von Klartext sieht genauso aus wie bei Twitter, dort muss man sich auch auf 140 Zeichen oder weniger beschränken, um seine Aussage an den Mann zu bringen. Es ist nur traurig, dass in der heutigen 24-Stunden-rund-um-die-Uhr-Berichterstattung das Gegenteil praktiziert wird. Nachrichtensprecher und Reporter haben insgesamt viel mehr Platz zur Verfügung und füllen, um mehr Zeit zu verbrauchen, gerne ihre Berichte auf, indem sie die Fragen, die an sie gerichtet wurden, noch einmal wiederholen. Einen Nachrichten-Junkie wie mich ärgert das, wie viel besser ist da doch eine Teletextseite, selbst wenn sie mal wegen schlechten Empfangs nicht ohne Störungen angezeigt wird.

#### **Der Niedergang des Teletexts (in einigen Ländern)**

Am 31. Dezember 1992 wurde ORACLE die Lizenz entzogen, für die IBA tätig zu sein. Der Ersatzdienst, der sinnigerweise "Teletext" hieß, sprang am 1. Januar 1993 ein. Im Jahre 2009 verlautbarte die Betreibergesellschaft, dass sie ihren öffentlichen Auftrag nicht mehr aufrechterhalten könne, 30 Seiten landesweite und zwölf Seiten regionale Nachrichten vorzuhalten. Damit wurde die Lizenz auch für diesen öffentlichen Dienst aufgekündigt. Auf der anderen Seite konnte Ceefax, unterstützt von Gebühren, die bei den Nutzern erhoben wurden, noch bis 2012 durchhalten. Im September 2012 schaltete die letzte BBC-Region um von Analog auf Digital-DVB, bei dem es keine Austastlücke mehr gibt und dementsprechend auch keinen Teletext. Außerdem verwendet die BBC seither einen "verbesserten" Ersatz für Teletext, den ich nicht nutze und über den ich daher nicht viel sagen kann.

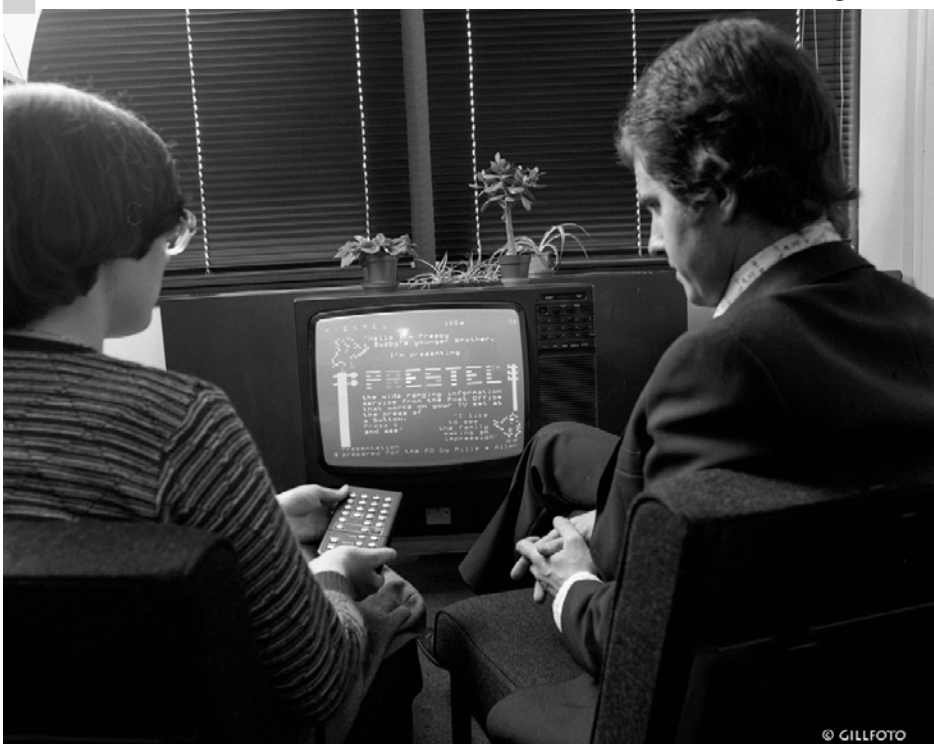

Mit dem Fortschritt verloren wir im Königreich also unseren Teletext, ein Medium, das vor seiner Zeit abgelöst wurde, es steckte noch viel Potenzial darin. Ältere Menschen konnten plötzlich ihren Fernseher nicht mehr wie gewohnt bedienen, weil der neue digitale Vielzweckknopf für sie schlecht zu lesen und weniger benutzerfreundlich war.

Ich habe gehört, dass das Verteidigungsministerium während des Kalten Krieges ein eigenes Teletext-Rundfunksystem mit eigenem Sender in White Hall aufgebaut hatte, vielleicht um es in einer zivilen Notlage zu verwenden, ähnlich dem US-amerikanischen Emergency Broadcast System. Ich stelle mir vor, dass die Eigenschaft des Teletext, Code, so wie damals die Zahlen im Kurzwellenradio, und Steganogramme versenden zu können gut für Geheimaktionen gebraucht werden könnten – aber das ist nur meine romantische Spekulation. Im Zusammenhang mit den terroristischen 9/11-Angriffen jedenfalls konnten die Menschen via Teletext alle Vorgänge leicht verfolgen, während das Internet in vielen Gegenden zeitweise wegen Überlastung komplett zusammenbrach. Ich habe das starke Gefühl, dass es immer noch gute Anwendungen für diese Technologie gibt.

Als eifriger Verfolger der Teletextdienste weltweit macht mich die Entdeckung zuversichtlich, dass der ARD-Text in Deutschland immer noch gut läuft und innovativ den Dienst voran bringt. Mein sonntäglicher Twitter-Feed ist regelrecht zugemüllt mit Retweets vom ARD-Text mit dem Hashtag #tatort (eine deutsche Krimisendung). Die Leute kommentieren im ARD-Text den #tatort während im Fernsehen der Film gezeigt wird: das ist der Geist des Teletwitter, das macht Spaß!

Mit dem Teletext aufzuwachsen ist unvergesslich. Ich erfuhr von der Invasion in Kuwait zuerst im Teletext-Newsflash, ich erhielt darüber meine aktuellen Fußballergebnisse an jedem Spieltag, ich spielte Bamboozle, wo der Quizmaster Bamber Boozler Wissensfragen stellte und die Antworten dann im Fastext (in Deutschland "TOP-Text") als Farboptionen, die einen auf die eigentlich unaufrufbaren Hexadezimalseitennummern leiteten, abrufbar waren. Ich kann stolz behaupten, das dem Gefühl nach der Teletext so etwas wie mein aller-

Bamboozle, ein Zeitvertreib in den 90ern

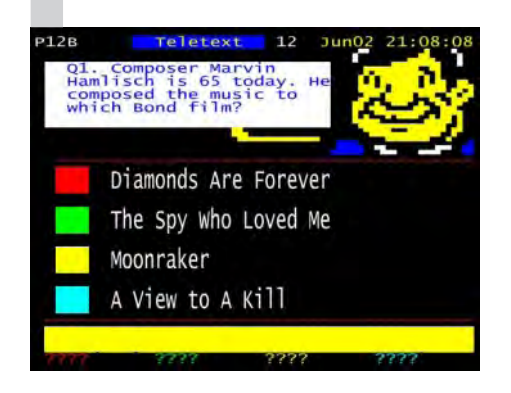

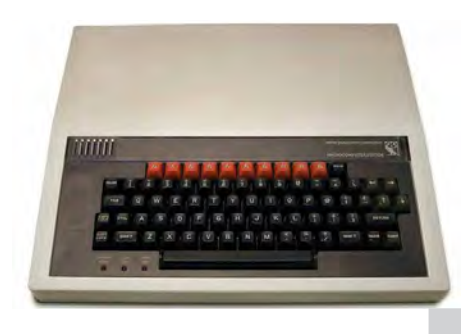

BBC-Computer in der Schule hatten die gleichen Grafikfähigkeiten wie Teletext und erlaubten den Download von Ceefax und Prestel.

erster Computer war, er verwendete sogar den gleichen Grafikmodus wie die BBC-Computer, die in meiner Schule installiert waren.

Wenn du dies hier in einem Land liest, wo der Teletextdienst weiterhin angeboten wird: Benutze ihn! Bevor es zu spät ist!

#### **Die Teletext-Szene**

Wie schön! Jetzt, wo die Technologie, die Teletext ermöglicht hat, ganz leicht im Internet aufgefunden werden kann, ist eine Wiederauferstehung dieses "toten" Mediums in vollem Gange. Die Gemeinschaft bei teletext40.com bietet eine ganze Heerschar von Künstlern aus ganz Europa auf, die alle zum Onlinedienst beitragen. Wenn man dort hingeht, kann man sich sogar selber künstlerisch versuchen und die Ergebnisseiten werden auch dort veröffentlicht. Die Auswahl an Farben und Zeichen ist im Teletext nun mal begrenzt, was die Spielwiese für alle beschränkt, aber jedem die Chance bietet, so gut zu sein wie der beste Pixelkünstler oder halt genauso mittelmäßig wie der Neuling, der irgendwas ausprobiert. Wenn es nur sechs Farben und Weiß gibt, ist eine gewisse Schönheit in allem! Genau wie die Besucher der Blockparty im Tate Museum of Modern Arts Anfang 2015 für sich entdeckten: über 300 Menschen, Jung und Alt, meist Jung, versuchten sich in Teletext-Kunst und alle meinten danach, dass dieses Format noch lange nicht sterben dürfe.

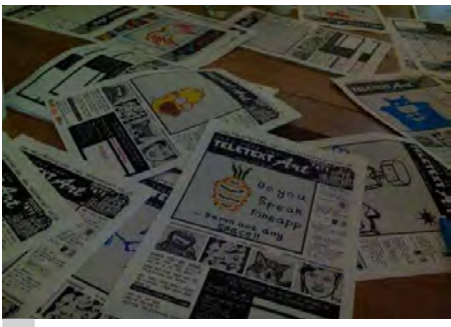

Arbeitsbögen von der Blockparty im Tate in London. Dank an Dan Farrimond

Einige Fans archivieren alte Teletextseiten sogar mit ihren Videorekordern, die sie dann auf dem PC digitalisieren, nur um den kulturellen Reichtum zu erhalten. Dann gibt es da

Spaßmacher, die Parodieseiten erstellen – die Gemeinschaft wächst und gedeiht. Man kann sogar seinen ureigenen Teletext-Dienst auf einem Raspberry Pi aufbauen und als Austastsignal an den Fernseher senden und hat damit authentischen Text, hergestellt und gesteuert über eine TV-Fernbedienung.

#### **Fankunstbeispiele**

Teletext war der erste massentaugliche IT-Dienst, beliebt und verbreitet in der ganzen Welt, er stellte den Scheitelpunkt des Fortschritts dar. Sein Bestand wurde in einigen Ländern künstlich auf geradezu gemeine Weise abgekürzt, dafür aber erfüllt er in anderen immer noch eine wertvolle Rolle. Genau wie das Retro-Computing hat er viele Liebhaber und bedient Unmengen von liebevollen Erinnerungen, die Fans machen immer noch das Beste daraus und erschaffen neue bzw. archivieren alte Teletextseiten. Reih dich ein in diese Bewegung!

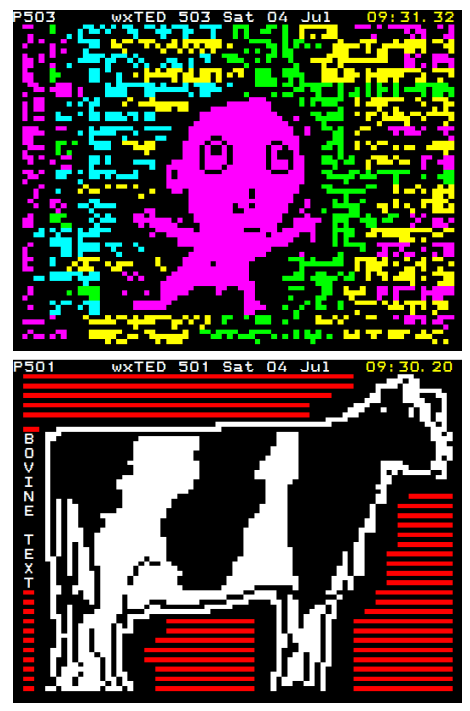

#### **Ausprobieren?**

Ein einfacher Zeileneditor mit der Möglichkeit, einen Link auf dein Werk abzuspeichern: www.teletext40.com

Mehr Kontrolle gewünscht? Oder das Ganze auf einem Raspberry Pi laufen lassen? Versuch mal Peter Kwans' Software: http://teastop.co.uk/teletext/

Mehr Teletext, oder unterstütze andere in ganz Europa via Facebook: https://www. facebook.com/groups/TeletextGroup/

Weitere Blockparty-Ergebnisse: http://teletextblockparty.blogspot.co.uk/

Folge mir auf Twitter @that\_other\_carl. Ich freue mich auf eure Anregungen.

#### TELETEXT / MANGIA

#### **Retro Treasures**

# **Mangia (Atari VCS)**

*Die Serie Retro Treasures beschäftigt sich mit seltenen oder ausgefallen Produkten der Video- und Computerspielgeschichte.*

## **von Simon Quernhorst**

In wirklich spezielles Spielkonzept hat mit dem höchsten Seltenheitsgrad "10 – Un-<br>die amerikanische Firma Spectravideo believably Rare" versehen. Die PAL-Version ist wicht: das Mangia'-Modul.<br>VCS (später auch 2600 genannt in wirklich spezielles Spielkonzept hat die amerikanische Firma Spectravideo im Jahr 1983 als Modul für das Atari VCS (später auch 2600 genannt) herausgebracht.

Die "Story" auf der Verpackung und in der Anleitung beschreibt, dass Deine italienische Mutter den ganzen Tag gekocht hat, um Dir Deine Lieblingspasta zu bereiten, denn nichts ist gut genug für ihren Liebling. Und wie kannst Du ihr nun ein Lächeln auf's Gesicht zaubern? Ganz einfach: Mangia! Mangia! Das italienische Wort "Mangia" bedeutet schlicht "Iss!".

Und so sitzt man in "Mangia" dann an einem Essenstisch und wird von der eigenen Mutter unaufhörlich mit Essen versorgt. Das Besondere ist nun, dass das Ziel des Spiels explizit nicht ist, dieses Essen ausschließlich selbst zu konsumieren – denn dadurch wird der eigene Bauch immer dicker, bis er schließlich platzt und das Spiel dadurch endet.

Stattdessen versucht man stets, die Nahrung an die beiden sporadisch erscheinenden Haustiere, den Hund "Sergio" unter dem Tisch und die Katze "Frankie" am Fenster, zu verfüttern. Wenn es klappt, bekommt man Punkte, wenn man bei dieser Fütterung jedoch erwischt wird, erhält man als Strafe sofort drei zusätzliche Essensportionen auf den Tisch. Mama meint es wirklich gut! Außerdem sollte man keine Nahrung in Richtung der Haustiere werfen, wenn Hund oder Katze gerade nicht sichtbar sind, und schließlich darf der Tisch auch nicht zu voll werden.

Auch wenn man sich heutzutage über innovative Spielekonzepte anstelle von beliebigen Fortsetzungen freut, kann man sich schon vorstellen, dass damalige Eltern das Thema Lebensmittelverschwendung als Videospiel vermutlich nicht ganz so gut gefunden haben werden.

#### **Kein Schwergewicht, aber selten**

Mit nur 4 KB im Bauch, ist das Spielmodul von "Mangia" technisch kein Schwergewicht. Das NTSC-Modul ist bei AtariAge.com jedoch

mit dem höchsten Seltenheitsgrad "10 – Unbelievably Rare" versehen. Die PAL-Version ist nicht ganz so selten. Die Firma hieß übrigens bis 1982 noch Spectravision und wechselte, wegen einer Namensgleichheit mit einer anderen Firma, erst nach den ersten VCS-Spielen den Namen und damit auch das in die Module eingeprägte Firmenlogo. ¬

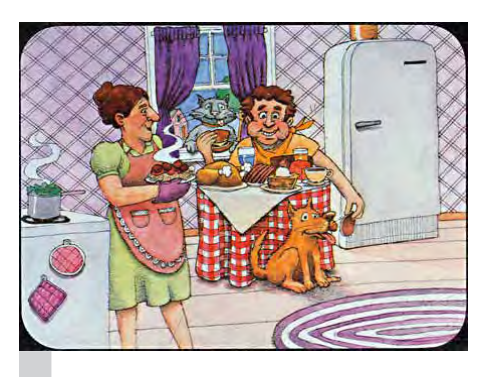

So wird das Spielgeschehen auf der Verpackung dargestellt…

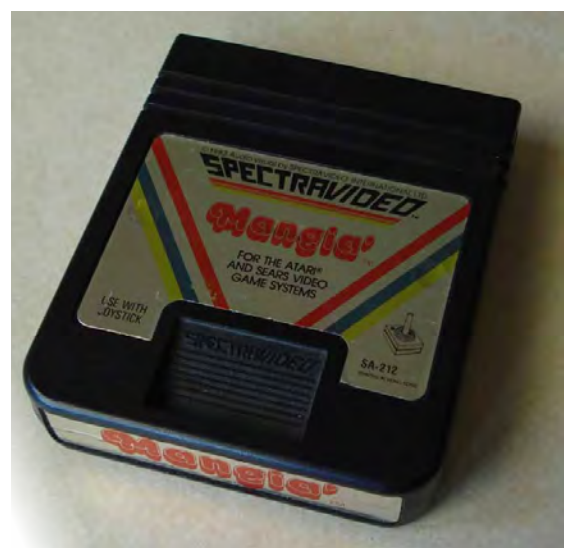

Technisch kein Schwerge-

#### Der Autor

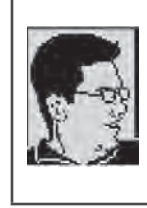

Simon Quernhorst, Jg. 1975, ist begeisterter Spieler und Sammler von Video- und Computergames und Entwickler von neuen Spielen und Demos für alte Systeme. Zuletzt durchgespielter Titel: LEGO Star Wars (X360).

…und so sieht es auf dem Bildschirm aus.

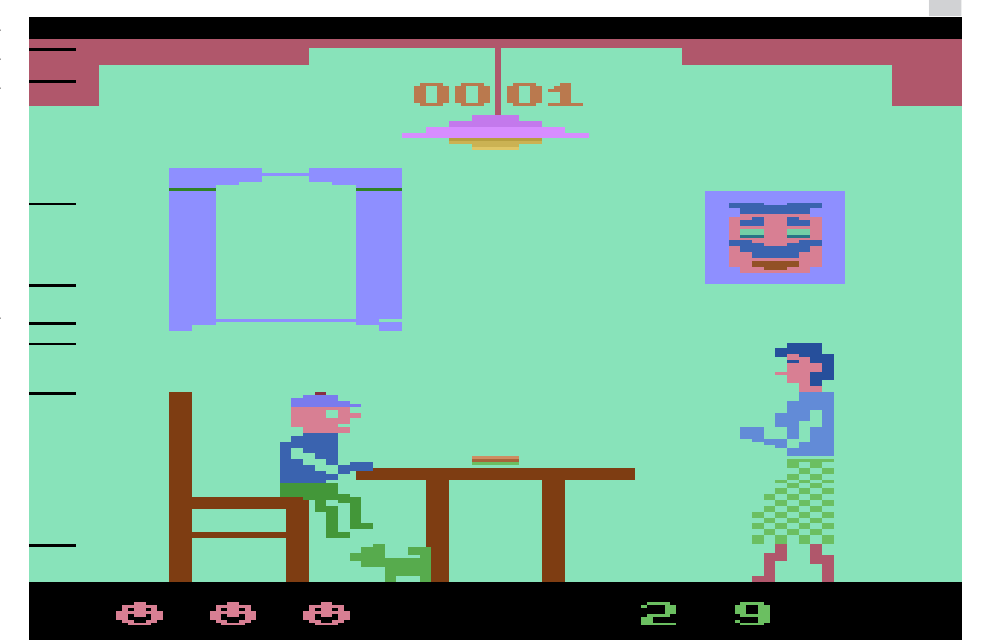

## **C64-Oldies**

# **Dino Eggs (Micro Fun, 1983)**

*Spieleprogrammierer reizten den Commodore 64 immer weiter aus. Dem Computer wurden Grafiken und Klänge entlockt, die wohl nicht einmal seine Konstrukteure für möglich gehalten hätten. Doch auch in den ersten Jahren erschienen zahlreiche bemerkenswerte Spiele, die eher durch Originalität als durch technische Höhenflüge bestachen. In dieser Serie werden einige von ihnen vorgestellt.*

#### *von Georg Fuchs*

Dino Eggs ist ein erstaunliches Spiel, gewürdigt wurde. Es erschien bereits im Jahr das C64-Fans zwar nicht gänzlich unbekannt ist, aber selten gebührend 1983, zählt also zu den ganz frühen Veröffentlichungen für den Commodore 64.

Der Platformer wurde zunächst für den Apple II herausgegeben und danach für C64 und IBM-PC konvertiert. Die Urfassung stammt von David Schroeder, die C64-Umsetzung erledigte Leonard Bertoni, der für eine Handvoll weiterer C64-Spiele verantwortlich zeichnet. Als Publisher fungierte die eher obskure Firma Micro Fun, die mit "The Heist" und "Death in the Carribean" (beide 1984) lediglich zwei weitere C64-Titel veröffentlichte.

Dino Eggs passt vollständig in den Speicher des C64, nachgeladen wird also nicht. Das Geschehen spielt sich auf einem einzigen Bildschirm auf vier mit Leitern verbundenen Ebenen ab, was aber angesichts des abwechslungsreichen Verlaufs nicht weiter stört.

Im Spiel wird der Zeitreisende "Time Master Tim" gesteuert, der Sauriereier einsammeln und ins 21. Jahrhundert transportieren muss. Dabei gilt es, mehreren Gefahren auszuweichen. Die Widersacher sind Schlangen, später auch schnellere Spinnen und fliegende Insekten, die Tim bei direktem Kontakt einer "Devolution" unterwerfen, wodurch er sich in prähistorisches Getier verwandelt. Die furchterregendste Gegnerin ist aber die Dino-Mama, die ihren Nachwuchs schützen will und deshalb versucht, Time Master Tim mit ihren gigantischen Füßen in den Boden zu stampfen. Dabei senkt sich, während der Rest des Sauriers unsichtbar bleibt, der Stampfer von oben über den ganzen Bildschirm, was beeindruckend aussieht und das Spieler-Sprite zu einer schnellen Flucht veranlassen sollte – die übrigens auch über die Bildschirmränder erfolgen kann, denn läuft Tim links aus dem Bildschirm, kommt er rechts auf derselben Ebene wieder zum Vorschein.

Dino-Mama fürchtet aber Rauch und Flammen, weshalb Tim immer darauf achten muss, erst Holzscheite übereinander zu stapeln und ein Feuer zu entfachen. Selbst wenn der bedrohliche Fuß bereits über Tim schwebt, wird ihn der Saurier sofort zurückziehen, sobald das Feuer brennt. Erst danach kann mit dem Einsammeln der Eier begonnen werden. Ein Feuer brennt nur für begrenzte Zeit, kann aber durch das Nachlegen von Holzscheiten bzw. durch das Überspringen des Feuers mit einem Scheit in der Hand "verlängert" werden. Die verbleibende Brenndauer wird durch eine Zahl zwischen 1 und 9 angezeigt, die auch beeinflusst, auf welche Weise Tim und andere Kreaturen auf das Feuer reagieren (nur die Stufen 1 und 9 erlauben es etwa, durch das Feuer zu laufen, ohne Tim zu verbrennen) bzw. mit welchen Techniken die Brenndauer verlängert werden kann. Mittels Steinen kann er ein Feuer auch löschen. Die Steine können aber sinnvoller eingesetzt werden, um sich lästiger Widersacher zu entledigen. Fortgeschrittene Spieler können sich übrigens auch ohne das schützende Feuer dem Einsammeln der Eier widmen.

Brennt ein Feuer, kommt es immer wieder vor, dass durch die Wärme Babysaurier schlüpfen. Diese müssen geschützt werden, indem neben ihnen ein Kraftfeld errichtet wird. Mit einem Sprung über dieses Kraftfeld werden kleine Saurier in Sicherheit gebracht. Damit sollte man nicht lange warten, da für sie eine Begegnung mit den urzeitlichen Räubern ebenso tödlich ist wie direkter Kontakt mit Feuer oder Tim selbst.

Die neun Levels des Spiels können auch beendet werden, ohne ein einziges Ei gesammelt zu haben, was allerdings auf Kosten des Punktekontos geht. Im letzten Level wird der Schwierigkeitsgrad erhöht, indem zwei Feuer nötig werden, um Dino-Mama fernzuhalten, und das bei stark verringerten Holzvorräten am Bildschirm. Wird die Stufe dennoch abge-

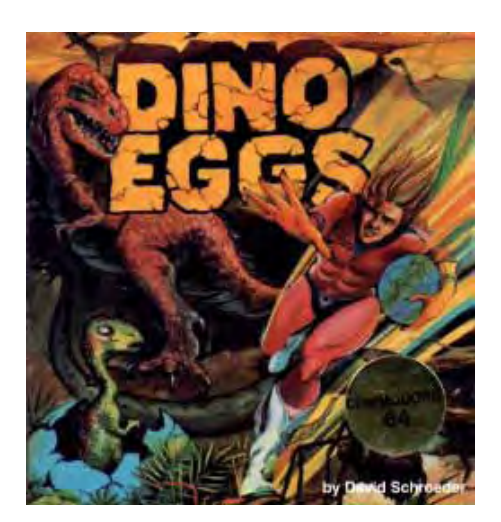

schlossen, startet sie immer wieder von Neuem.

Während Musik fehlt und die Geräuschkulisse in jeder Hinsicht sehr einfach gehalten ist, bietet das Spiel in Anbetracht des frühen Erscheinungsjahres grafisch einiges: Die Sprites sind nett gezeichnet, der riesige Saurierfuß ist eine großartige Überraschung und der schmale obere Bildschirmrand wird für eine atmosphärische Landschaftsdarstellung genutzt, die sich im Laufe des Spiels verändert. Die Steuerung ist vorbildlich, bedenkt man, wie viele unterschiedliche Aktionen lediglich mit Steuerknüppel und einem Feuerknopf ausgeführt werden können. Eine taktische Feinheit besteht etwa darin, beim Herunterklettern von Leitern den Feuerknopf zu drücken, wodurch sich Tim fallen lässt und somit schneller bewegt.

Obwohl sich Dino Eggs auf nur einem Bildschirm abspielt, sorgen die vielen verschiedenen Spielelemente für genügend Abwechslung. Der Schwierigkeitsgrad steigt an, ohne für Frustration zu sorgen. Die Steuerung ist intuitiv, das Spiel schnell zu erlernen. 1983 war es in jeder Hinsicht auf der Höhe der Zeit. Es gehört zu jenen Spielen, die wiederzuentdecken sich nach über 30 Jahren lohnt. David Schroeder arbeitet übrigens an einem Remake für Windows.

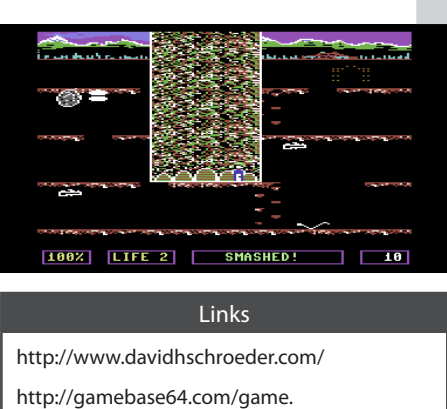

php?id=2198&d=18&h=0

In Deckung, hier kommt Dino-Mamas Fuß!

# **Fort Apocalypse (Synapse Software, 1982)**

Fort Apocalypse ist eines der allerersten Zeitpunkt, als der C64 in Europa noch gar kommerziellen Spiele für den Commodore 64. Es erschien 1982, zu einem nicht verkauft wurde und die Programmierung des kommenden Heimcomputers Nr. 1 noch Neuland war.

Vor diesem Hintergrund sind natürlich keine technischen Höhenflüge zu erwarten, aber Programmierer Joe Vierra holte im ersten Jahr des C64 erstaunlich viel aus der noch unbekannten Hardware heraus und legte ein Spiel vor, das bis heute fast jedem C64-Fan in Erinnerung geblieben ist.

Synapse Software aus Kalifornien veröffentlichten ungefähr 20 Spiele für den Commodore 64, bevor sie 1984 in Folge finanzieller Probleme von Brøderbund geschluckt wurden. Darunter befinden sich klingende Namen wie Blue Max, Shamus und The Pharaoh's Curse.

In Fort Apocalypse muss der Joystickpilot einen Helikopter durch eine gefürchtete unterirdische Befestigung des Kralthans (ja, so heißen die Beherrscher des Erdinneren), die Draconis-Höhlen, steuern. Diese liegen unterhalb des fast uneinnehmbaren Fort Apocalypse. Der Name ist selbstverständlich Programm, die Anlage wird mit viel Feuerkraft und beinahe unüberwindlichen Barrieren verteidigt. In den Verliesen der Draconis-Höhlen müssen acht Gefangene befreit werden. Wer es soweit schafft, muss noch tiefer ins Höhlensystem eindringen und weitere acht Gefangene befreien, die in den "Crystalline Caves" festgehalten werden.

Die Steuerung ist logisch und einfach gehalten. Der Knüppel steuert den Helikopter analog zu den Bewegungen, der Knopf lässt

Überblick über das gesamte Fort

ihn Raketen abfeuern. Ändert der Heli die Flugrichtung, zeigt er in Richtung des Spielers. In dieser Stellung kann er Bomben abwerfen. Beide Waffen werden benötigt, um mit bestimmten Hindernissen und Gegnern fertig zu werden.

Der Heli muss regelmäßig betankt werden, allerdings behutsam, da eine ungestüme Landung auf Treibstoffdepots unweigerlich zu einer Explosion führt. Munition hat er dagegen in unbegrenzten Mengen an Bord. Wer fragt bei Actionspielen schon nach der Logik… Gegnerische Helikopter können durch geschickte Manöver in die Schusslinie ihrer eigenen Verbündeten gelockt werden.

Einige Parameter sind in einem Menü veränderbar, wodurch sich der Charakter (und der Schwierigkeitsgrad) des Spiels stark variieren lässt, etwa durch die dreistufig veränderbare Schwerkraft, die das Manövrieren mit dem Helikopter deutlich erschwert.

Neben einer Punkte- und Treibstoffanzeige bietet das HUD von Fort Apocalypse eine Besonderheit: das Navatron. Diese Navigationshilfe gibt einen Überblick über das Höhlensystem und zeigt per Radar sogar Gegner an, bevor sie in Reichweite sind. Das ist für ein Spiel dieses Alters eine erstaunliche Idee, die auch solide umgesetzt wurde.

Im Höhlensystem gibt es immer wieder Landeplattformen, an denen man nach dem Verlust eines Lebens, sofern man den Heli zuvor dort abgesetzt hat, wieder ins Spiel befördert wird. So muss man nicht jedes Mal von vorne beginnen. Mit hoher Schwerkraft benötigt Fort Apocalypse sehr viel Konzentration, aber auch im einfacheren Modus muss der Joystick ständig bewegt werden, da der Helikopter sonst sinkt und auf dem Boden aufschlägt.

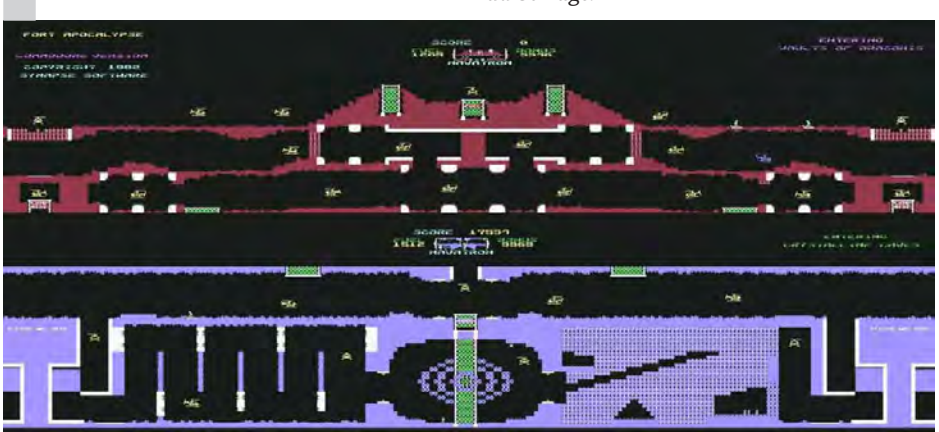

Grafisch und musikalisch wird natürlich nichts geboten, was mit späteren Meisterwerken der C64-Programmierkunst mithalten könnte. Das Spiel war aber eines der ersten Programme, die erahnen ließen, was auf dem C64 alles möglich ist. Das technisch avanciertere und bis heute beliebte H.E.R.O. ist ein direkter Abkömmling. Mich erfüllt es immer mit Ehrfurcht, ein C64-Programm aus dem Jahr 1982 zu starten, und das gilt für keines mehr als für Fort Apocalypse. ¬

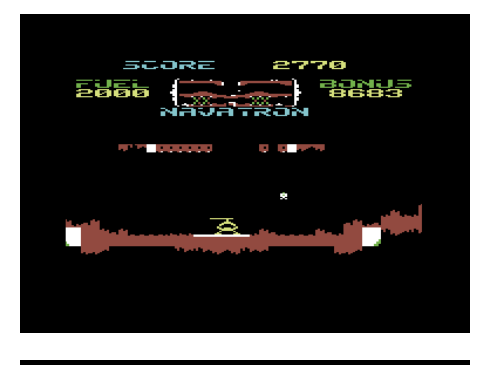

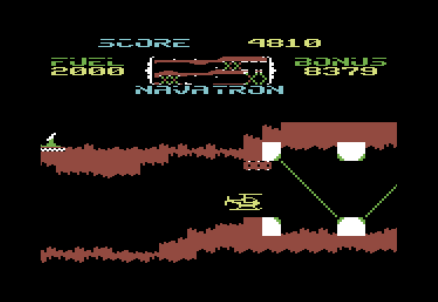

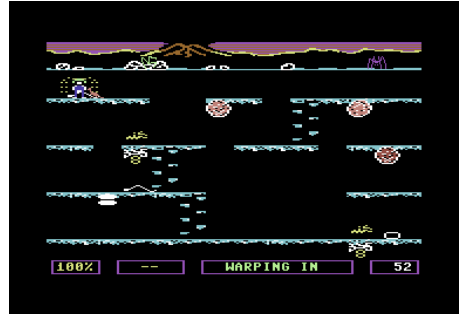

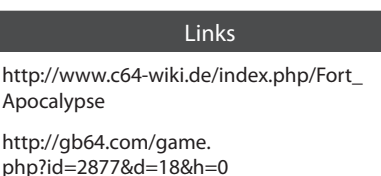

 $\mathbf{A}$ 

## **Buch**

# **Nerdvana**

*Boris Kretzinger, Jahrgang 1971, ist ein eher junger Vertreter der 8-Bit-Generation. In der Retro-Welt ist er kein Unbekannter. Er war an zahlreichen Publikationen beteiligt und veröffentlichte 2005 eine Monographie über die Firma Commodore ("Commodore: Aufstieg und Fall eines Computerriesen", vgl. Lotek64 #16, Dezember 2005).*

## **von Georg Fuchs**

Wor wenigen Monaten legte er sein Debut als Romanautor vor. Natürlich<br>dreht sich, wenn Boris Kretzinger<br>schriftstellerisch tätig wird, auch in seinem but als Romanautor vor. Natürlich dreht sich, wenn Boris Kretzinger schriftstellerisch tätig wird, auch in seinem belletristischen Schaffen alles um Videospiele, Konsolen und alte Hardware. In Nerdvana wird besonders die Atari-Fangemeinde angesprochen, sogar optisch ähnelt das Buch der Verpackung einer VCS-Cartridge.

Im Buch begegnen uns nicht mehr ganz junge männliche Nerds, deren Identität durch Beziehungen, Jobs und andere Ereignisse bedroht ist. Diese Ereignisse stehen mit einem Vorgang in Zusammenhang, der als Erwachsenwerden bezeichnet werden kann. So sehr sie sich dagegen wehren, so unerbittlich holt sie, die sich in den 80er-Jahren am wohlsten fühlen, dieser Prozess ein. Da helfen auch keine 80er-Discoabende und keine Spielesessions, in denen neue Highscores bei uralten Spielen angepeilt werden.

Denn während einer aus der Runde heiratet und dem Nerd-Dasein abschwört, steckt ein anderer in wirtschaftlichen Schwierigkeiten. Um ihm zu helfen, aber auch, um dem eigenen Lebensstil treu zu bleiben, hecken die Freunde, um die sich die Geschichte dreht, einen unrühmlichen Plan aus: Sie wollen einige besonders seltene Spiele fälschen, um sie als Originale zu verkaufen. Immerhin erzielen solche Titel bei Auktionen immer wieder fünfstellige Dollarbeträge. Das Risiko, vor Gericht zu landen, gehen sie ein – gilt es doch, mit dem durch diesen Betrug verdienten Geld einen Spieleladen zu retten, der mehr ist als nur ein Geschäft, in dem man NES- und Mega-Drive-Cartridges kaufen kann. Er ist das letzte Nerd-Refugium in der Stadt. Für dieses kleine Paradies ist kein Risiko zu groß.

Die Freunde entwickeln eine erstaunliche kriminelle Energie und beginnen, den Plan mit großem Enthusiasmus umzusetzen. Dabei stoßen sie auf kleinere und größere technische Herausforderungen, bis sie schließlich…

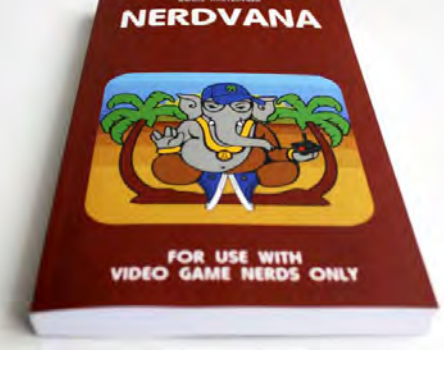

aber das soll an dieser Stelle natürlich nicht verraten werden. In die Geschichte sind viele interessante Anekdoten und Fakten aus der Frühzeit der Konsolenspiele eingeflossen, die einen zusätzlichen Anreiz darstellen.

Die Handlung von Nerdvana ist bei Weitem nicht so spektakulär wie jene von Constantin Gillies' Extraleben-Trilogie. Es gibt keine Verfolgungsjagden quer über den Globus à la James Bond, keine Raketensilos, keine Anschläge auf Leib und Leben. Der Roman braucht Zeit, um Fahrt aufzunehmen, und endet danach etwas abrupt. Dafür bleibt die Geschichte nachvollziehbar und realistisch (abgesehen von der Sojamilch, die kann doch wirklich niemand freiwillig trinken?) Die Protagonisten, ihre Motive und Konflikte sind glaubwürdig dargestellt. Ich freue mich auf weitere Nerd-Romane von Boris Kretzinger, noch ist das Genre überschaubar. ¬

#### Das Buch

Boris Kretzinger, Nerdvana, 2015. Taschenbuch, 208 Seiten, ca. 10 Euro. Auch als eBook verfügbar (ca. 3 Euro).

ISBN: 978-3-7347-5434-0

# **Film Gremlords**

*Eine Prinzessin, die Anführerin von Rebellen ist. Ein Roboter, der Daten gespeichert hat, welche zuvor von den Rebellen an das Schiff gesendet wurden, in welchem sich der Roboter befand. Ein Oberbösewicht mit schwar-*

*zem Helm und Umhang. Wer denkt da nicht sofort an "Krieg der Sterne"?*

**von Karl Boyer**

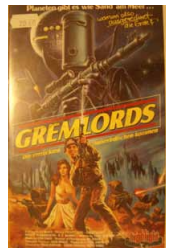

Jedoch, es handelt sich hierbei um den<br>Film "Gremlords" (Originaltitel "Hyper-<br>space", 1984) von Todd Durham. Ein<br>meiner Meinung nach sehr gut gelungenes edoch, es handelt sich hierbei um den Film "Gremlords" (Originaltitel "Hyperspace", 1984) von Todd Durham. Ein Trashmeisterwerk und eine ehrenvolle Huldigung an die "richtigen" Krieg-der-Sterne-Filme (das sind meiner Meinung nach Episode IV

bis VI, Karawane der Tapferen und Kampf um Endor – ausschließlich persönliche Meinung). Lord Eimerkopp, der von einem fernen Planeten kommt, ist auf der Suche nach geheimen Plänen, die sich in den Händen von Prinzessin Serina befinden sollen. Da sich aber Lord Eimerkopp bei der Berechnung des Raumfluges verplant hat, befindet er sich mit seiner Mannschaft auf dem falschen Planeten. Dieser Planet ist unsere Erde. Gelandet ist er natürlich in der Nähe einer kleinen amerikanischen Stadt. Karen, eine junge Frau, wird von Lord Eimerkopp für die Prinzessin gehalten. Ein Mistkübel ist für Lord Eimerkopps Minions (Soldaten) ein Roboter, in dem sich die geheimen Pläne befinden. Die Männer des Lords sehen aus wie ganz enge Verwandte der "Javas" vom Wüstenplaneten Taatonie. Und so beginnt eine Hetzjagd auf die vermeintliche Prinzessin und ihren Freund, dem Kammerjäger Max, durch die Stadt und die umliegenden Wälder. Das letzte Drittel des Filmes besteht ausschließlich aus einer Schlacht zwischen Lord Eimerkopps Raumschiff und der amerikanischen Armee. Unbestrittener Höhepunkt ist die Szene mit der Verfolgung mit fliegenden Einkaufswagen im Supermarkt, wo ich sofort an Krieg der Sterne, Episode IV denken musste. Die Handlung ist zwar nicht sehr aufregend, aber wer einmal erleben möchte, wie die alten Krieg-der-Sterne-Filme vielleicht ausgesehen hätten, wenn George Lucas weniger Geld für die Produktion zur Verfügung gehabt hätte, der sollte in diesen Film gehen (oder ihn sich sonst irgendwie beschaffen). ¬

# **Graz hat einen Retroshop**

*Am 7. August 2015 war es endlich soweit: Graz hat endlich wieder einen Shop, in dem sich Fans klassischer Computerspielkultur austauschen können. Hier einige Eindrücke von der Eröffnung.*

In der Grazer Innenstadt präsentierte Peter<br>Wolf Anfang August sein "Da Retroshop"<br>genanntes Geschäftslokal, das schon bei<br>der Eröffnung gut mit Konsolen, Computern n der Grazer Innenstadt präsentierte Peter Wolf Anfang August sein "Da Retroshop" genanntes Geschäftslokal, das schon bei und Spielen aus vier Jahrzehnten gefüllt war.

"Da Retroshop" soll mehr sein als nur ein Ort, an dem man Spiele für alte Konsolen kaufen kann. Neben einem alten Sega-Cab stehen Tische mit unterschiedlichen Geräten, die zum Spielen und Fachsimpeln einladen.

Der Inhaber verfügt über umfangreiches Wissen über alte und neue Hardware und hat schon so manches defekte Lieblingsgerät wieder zum Laufen gebracht.

Wer sich registriert, kann im Retroshop gegen eine monatliche Gebühr Spiele und/oder Konsolen auslei-

hen, auch Postversand wird angeboten. Einzige Bedingung ist "artgerechte Verwendung".

Retrospiele sind auch im Süden Österreichs relativ mühelos zu finden. Was allerdings neben den im Acht-Wochen-Abstand stattfindenden Commodore-Treffen in Graz, bei denen ungeachtet des Namens Computer und Konsolen aller Art Platz haben, gefehlt hat, ist

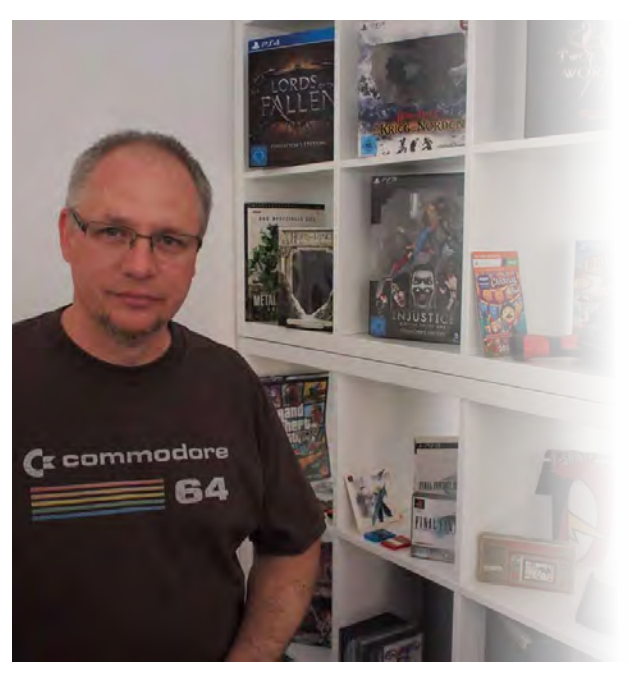

ein regelmäßiger Treffpunkt. Da Retroshop hat alles, was dazu nötig ist. Vielleicht treffen wir uns demnächst dort! *gf*

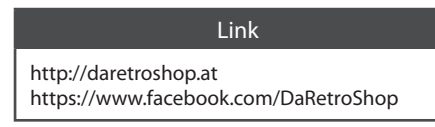

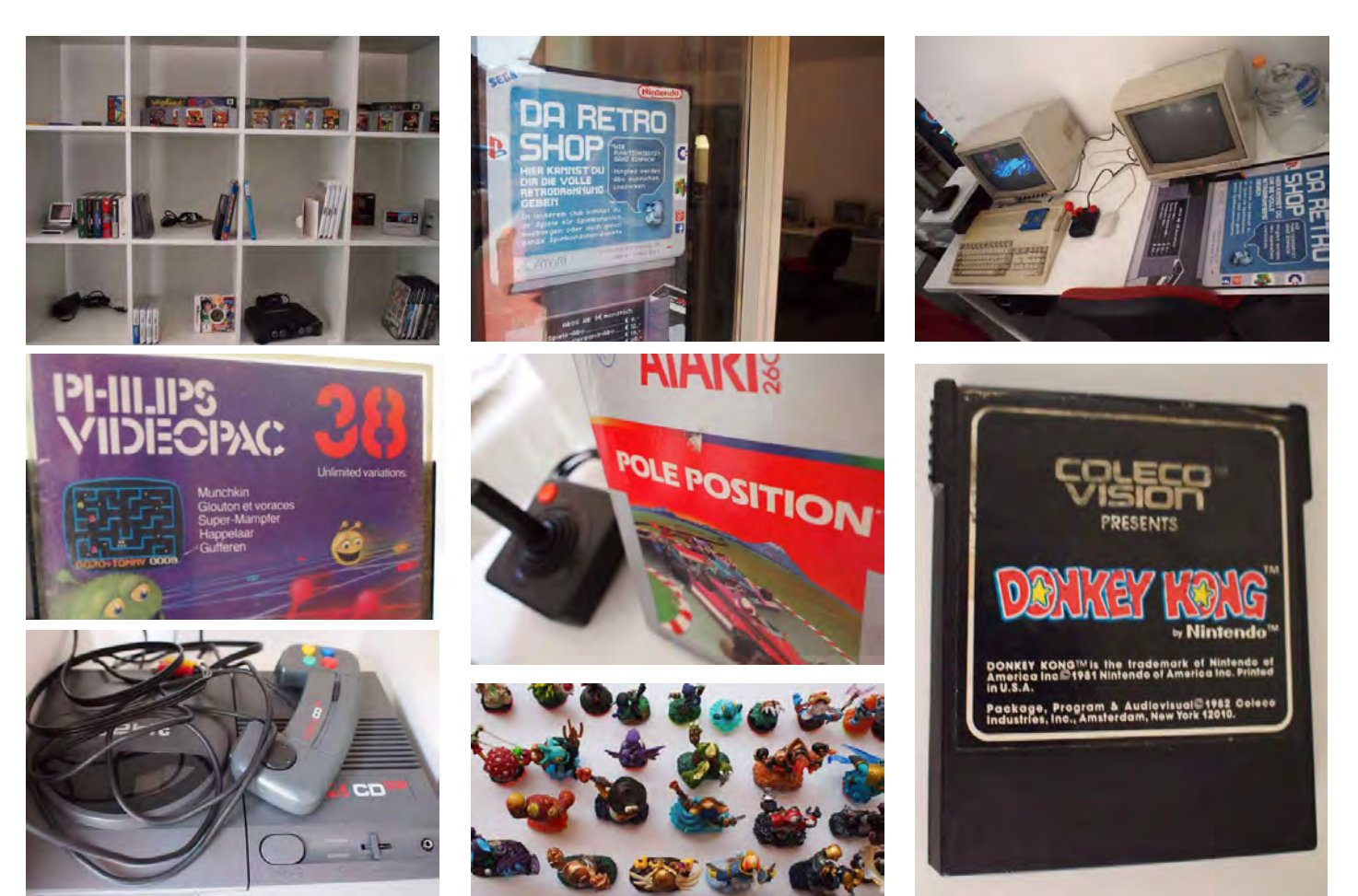

**Commodore Meeting in Wien**

# **Ende und Neustart in Wien**

*Das traditionelle Commodore Meeting in Wien fand zum letzten Mal in gewohnter Weise statt. 2002 erstmals von Franz "Frankie" Kottira ins Leben gerufen, erfreut es sich immer noch wachsender Beliebtheit. Auch diese 14. Ausgabe bildete keine Ausnahme: Die österreichische Commodore-Szene versammelte sich am 17. Mai 2015 in der "Wiener Freiheit".* 

# **von Stefan Egger**

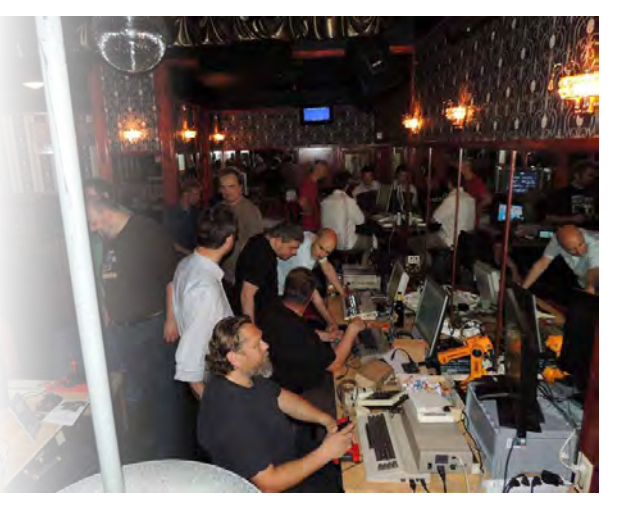

 $\begin{tabular}{l} \hline \textbf{\\ \hspace*{2.5mm}{} \text{\\ \hspace*{2.5mm}{} \text{\\ \hspace*{2.5mm}{} \text{\\ \hspace*{2.5mm}{} \text{\\ \hspace*{2.5mm}{} \text{\\ \hspace*{2.5mm}{} \text{\\ \hspace*{2.5mm}{} \text{\\ \hspace*{2.5mm}{} \text{\\ \hspace*{2.5mm}{} \text{\\ \hspace*{2.5mm}{} \text{\\ \hspace*{2.5mm}{} \text{\\ \hspace*{2.5mm}{} \text{\\ \hspace*{2.5mm}{} \text{\\ \hspace*{2.5mm}$ ursprünglichen Gedanken hinter dem Treffen – dem Vorzeigen der Lebendigkeit des C64, der Frankies eindeutiger Lieblingscomputer ist – attestiert werden: Nicht weniger als insgesamt sieben C64, zwei SX-64 und ein C64-kompatibler C128D waren zu bestaunen.

Einige Rechner übernahmen wichtige Aufgaben: Christian Nestinger hatte einen QuickShot-Roboterarm dabei, mit dem nach Süßigkeiten gefischt werden konnte – eine sehr nette Idee. Ronny hatte seinen C64 mit dem brandneuen UK1541-Modul mit – eine Nachbildung der Commodore-Floppy mit eigenem Display, angebunden über den Userport. Reini und Robert kamen mit speederverstärkten Brotkästen, während Christoph Egretzberger seine 65816-Erweiterung herzeigte. Ähnlich wie eine SuperCPU (jedoch nicht kompatibel) soll die interne Karte den C64 beschleunigen. In einem der SX-64 steckte das gelbe "Chameleon"-Multifunktionsmodul, während am zweiten ein Nadeldrucker vor sich hin summte.

Diesmal einsam und als einziger Vertreter der sogenannten C264-Serie (C16, C116 und Plus4) war ein C116 vertreten, der kleinste und seltenste dieser Computerreihe von Commodore. Sein Design und sein minima-

QuickShot-Roboterarm im Einsatz

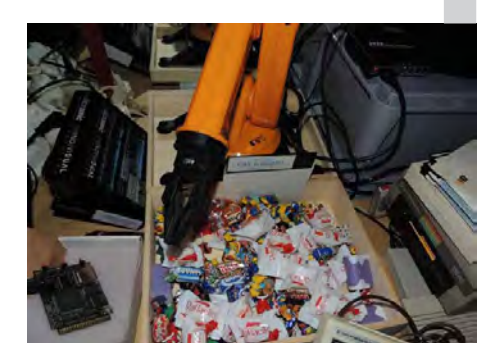

listischer Formfaktor haben noch heute ihren Reiz – die mühsame Gummitastatur jedoch nicht. Noch aus der Zeit vor den Heimcomputern stammte das Commodore-Pong-System, welches ebenfalls Christian Nestinger mitgebracht hatte.

Natürlich gab es auch mehrere Amiga-Modelle zu sehen: AMike hatte einen "Wolf im Schafspelz" mit – einen toll aussehenden Amiga 1000, dessen Platine jedoch ausgetauscht war. Das GBA genannte Austausch-Board bietet unter anderem eine 68060 CPU, 64 MB Fast RAM, einen Flickerfixer und eine interne Picasso-II-Grafikkarte und bringt dem normalerweise nur beschränkt erweiterbaren ersten Amiga viele nützliche Verbesserungen (jedoch keinen AGA-Chipsatz). Gleich daneben präsentierte Turrican einen schneeweißen A1200 mit schwarzen Tasten, auf dem mehrere Demos abliefen. Der optisch auffällige, jedoch angenehm sauber gearbeitete Mod hatte eine 68060-CPU, seitliche USB-Anschlüsse und ein internes DVD-Laufwerk.

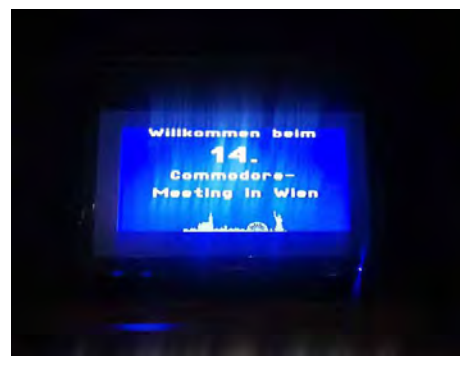

Etwas Besonderes hatte Thomas Dorn, ehemaliger Mitarbeiter von Commodore Österreich, dabei: Auf seinem A4000 führte er die bei Siemens entwickelte Eisenbahnsteuerung vor. Erstmals konnte man sich ein genaueres Bild von der Software machen, von der Dorn schon oft erzählt hatte. Mehrere kleinere Bahngesellschaften im In- und Ausland betrieben ihre Gleisanlagen mit Amiga-4000-Systemen: die Stellung der Weichen und Signale, Bahnübergänge und Bahnhöfe konnten damit, grafisch schematisch dargestellt, in Echtzeit geprüft und geändert werden. Den Amiga wählte man – einmal mehr – aufgrund des guten Preis-/Leistungsverhältnisses und seiner Flexibilität. Mit der Anforderung, vier Bildschirme anzusteuern, wurde zusammen mit der Firma MacroSystems eine Lösung ausgearbeitet, wobei der Amiga mit vier "Retina"-Grafikkarten bestückt wurde.

Reinhold Schertler stellte schon beim Treffen vor zwei Jahren seine konvertierten Videos [siehe Lotek64 #45, Juni 2013] auf einem Amiga 500 vor. Diesmal brachte er einen Amiga 2000 mit 68030-CPU mit, auf dem bessere Qualität möglich ist. Mit dem 68030er sind höhere Auflösungen (bis zu 320x216), flüssigere Bewegung (15 FPS) und besserer Sound (22 kHz in Stereo) ohne Ruckeln möglich.

LCD brachte ein Kryoflux mit – eine kleine Platine, welche per USB an einen Computer betrieben wird und mit einem dort angeschlossenen Diskettenlaufwerk der Datensicherung bzw. dem Zurückschreiben von Images von Disketten auf die Originalhardware dient. Eine Spezialität war dabei das selbstentworfene Gehäuse, das an seinem 3D-Drucker 15 Stunden lang Schicht für Schicht generiert worden war.

C128-Spezialist Günther Walter (er stellte schon in vorherigen Treffen seinen "Softfreezer 128" vor) konnte in Gesprächen neue

Ideen für interessante Projekte in Zusammenhang mit seiner Lieblingsmaschine entwickeln. Er möchte versuchen, im VDC-Modus eine Splitscreen-Darstellung mit Text und Grafik zu ermöglichen. Eine andere Idee war, Steueraufgaben über die serielle Schnittstelle laufen zu lassen – dies würde eine Übertragungsrate von 9600 Baud voraussetzen. Wir können also gespannt sein, ob Günther dies umsetzt.

Wahre Schmuckstücke waren aus der Sammlung computer collection vienna (Stefan Egger) vertreten: Zum vermutlich ersten Mal auf einem derartigen Event war der "Velvet" zu sehen. Dieser Prototyp des Amiga 1000 diente CBM als Entwicklungsgerät. Nicht nur das Gehäuse weist Unterschiede auf (keine Unterschriften im Inneren sowie ein eingeprägtes Commodore-Logo an der Front), auch die Platine zeigt ihren frühen Entwicklungsstand: Einige ICs wurden sechs Monate vor der Präsentation des Serienmodelles gefertigt.

Außerdem wurde der A4000T in der sehr seltenen ursprünglichen Commodore-Version präsentiert. Das schicke Gerät im großen, stabilen Tower-Gehäuse war mit einer PPC-Karte (198 MHz Takt), 128 MB RAM und Grafikkarte "Picasso IV" ausgestattet. So wurde der Kreis geschlossen: Der erste und der letzte Amiga standen zum vermutlich ersten Mal im Lauf der bewegten Computergeschichte Seite an Seite.

Nur kurz zu sehen war ein japanischer VC20, welcher den Startpunkt für die Fertigung von Heimcomputern im Hause Commodore markierte. Dieser VIC1001 genannte Rechner kam zuerst in Japan auf den Markt und erst später als VIC20 nach Amerika. Hierzulande ist er als Volkscomputer VC20 bekannt. Ähnlich wie der japanische C64 besitzt das Gerät eine Tastatur mit japanischen Zeichen (statt den standardmäßigen PETSCII-Symbolen) und einen entsprechend modifizierten Zeichensatz.

Dieses letzte herkömmliche Treffen war ein voller Erfolg. Ganz besonderer Dank geht somit an Frankie, der die Location jahrelang kostenlos bereitgestellt hat, und seine Mitarbeiter, die den Betrieb im Lokal außerhalb der regulären Öffnungszeiten ermöglichten. Die viele damit verbundene Arbeit (Reinigung sowie Aufbau von Tischen und Steckdosen) und der kurze Schlaf (die Disco hat samstags bis in die Früh geöffnet und das Meeting fand immer sonntagnachmittags am Ruhetag statt) sowie ein Mitarbeiter weniger gegenüber den Jahren zuvor, waren mit ein Grund für seine Entscheidung, das Organisieren des Treffens einzustellen. "Dazu kommt, dass ich - möglicherweise altersbedingt – immer bequemer werde und mir ein gemütlicher Sonntag zu Hause inzwischen lieber ist als noch eine Veranstaltung im Lokal", so Frankie. Ich wünsche ihm auf diesem Wege noch viele gemütliche, erholsame Sonntage!

Natürlich bleibt Frankie dem C64 treu: Die Lichtanlage der Disco wird weiterhin vom C64 gesteuert. Auch die Buchhaltung wurde erst kürzlich an neue Steuersätze angepasst und bleibt weiterhin im Einsatz.

Thomas Dorn möchte das Meeting nächstes Jahr an anderem Ort fortführen. Ich bin mir sicher, dass der Standortwechsel der Beliebtheit keinen Abbruch tun wird und noch viele weitere interessante Treffen für die wachsende und aktive österreichische Szene stattfinden werden. Frankie hat zugesagt, das Treffen am neuen Standort zu besuchen. Wir freuen uns darauf! ¬

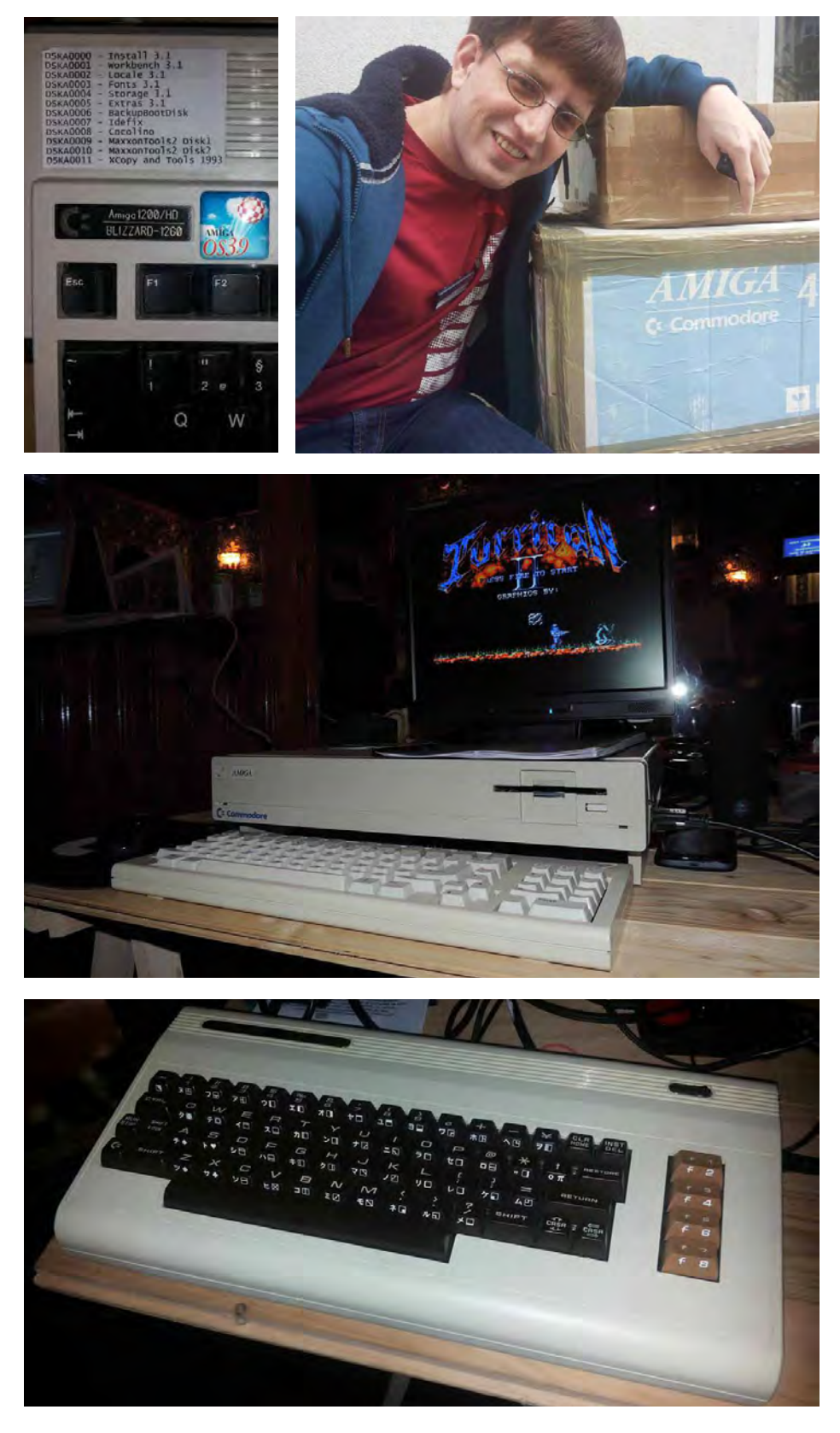

**Geek: Into the Pixel**

# **Gaming Industry Art Show Victoria, Kanada**

*… und was machen Videogame-Artists so in ihrer Freizeit?*

**von Marleen**

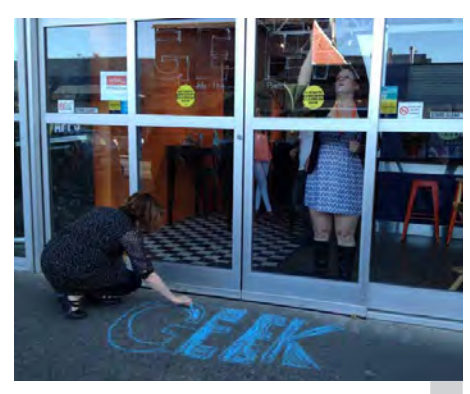

Kurz vor der Eröffnung wurde letzte Hand angelegt

Hallo aus Kanada! Ich habe das letz-verbracht. Vorteil: ich bin tiefenentspannt. te Jahr zum größten Teil irgendwo zwischen Regenwald und Strand Nachteil: retro-technisch gab es nicht viel zu berichten. Doch eines Tages fiel mir eine klitzekleine Pressemitteilung in die Hände: Eine Vernissage mit Kunst von Videogame-Artists und -Entwicklern, hier in Victoria! Nur ein Abend! Mit Häppchen! Keine Frage, da musste ich hin.

An einem Samstag im Juni war es soweit. Die Vernissage fand statt in Fort Tectoria, Räumlichkeiten des VIATeC-Projekts – tagsüber eine Mischung aus Café, Miet-Büro und Konferenzräumen; abends verfügbar für Partys und Ausstellungen.

Mit dabei waren neun Künstler, die für vier verschiedene Studios arbeiten: Michelle Papadopoulos (InLight Entertainment), Joanne Parker Robertson und Krystian Guevara (One Bit Labs), Cory Harrison, Adam Trayes Kosh und Alexis Theroux (Codename Entertainment) sowie Amaris Fisher, Dave Freeman und Jose Brand (Kano/Apps). Die Idee entstand letzten Dezember, als die Künstler (man kennt sich eben) beschlossen: warum eigentlich nicht?

Die ausgestellten Gemälde und Skulpturen zeigten sich erwartungsgemäß abwechslungsreich und modern. Videospiele hatten die meisten Werke nicht direkt zum Thema, wobei der popkulturelle Einfluss aber doch sehr durchschien – zum Beispiel bei Jose Brands Roboterportraits. Daneben wurde auf Monitoren Concept Art der Videospiele gezeigt, an denen die Künstler tagsüber arbeiten.

Am Hipster-Buffet mit Köstlichkeiten von Käseplatte bis zur Bio-Zuckerwatte und "Craft Beer" gab es die Gelegenheit, sich mit den Künstlern auszutauschen. Und in der obligatorischen Retro-Spiele-Ecke konnten Besucher sich die Zeit mit Sonic und Mario Allstars vertreiben.

Die Ausstellung selbst dauerte leider nur einen Abend – einige der Kunstwerke waren aber noch bis zu einer Woche lang zu sehen.¬

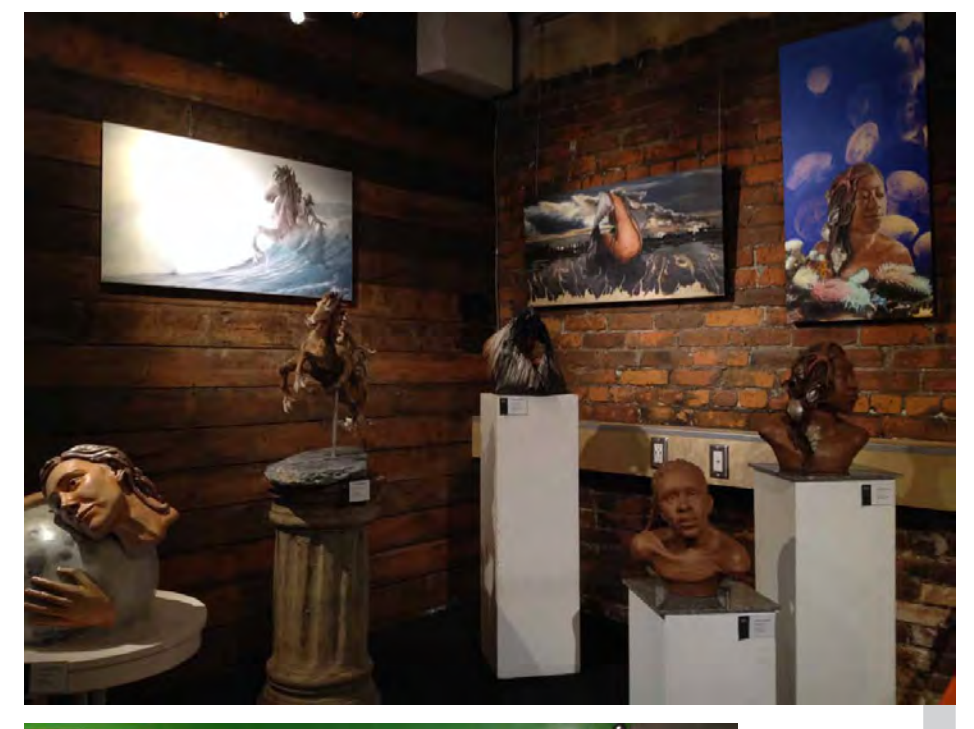

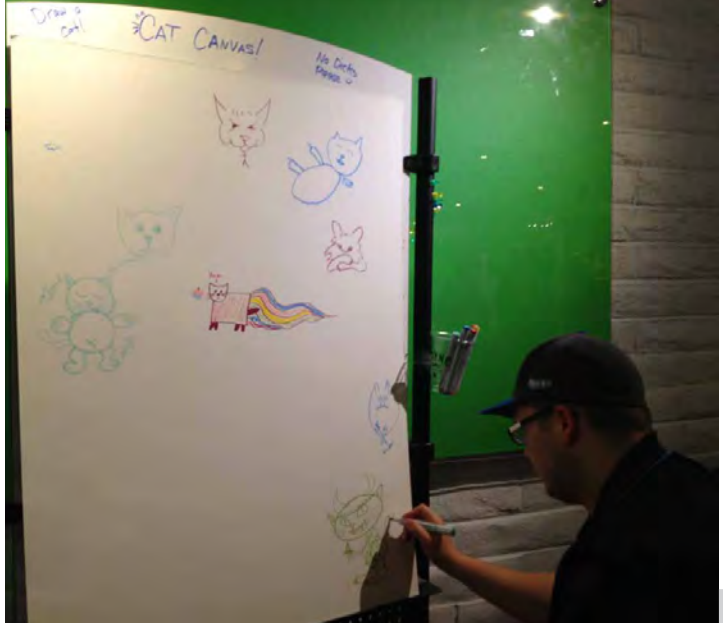

Maritimes von Joanne Parker Robertson

Katzenwand – na, welche Katze ist meine?

# GEEK: INTO THE PIXEL

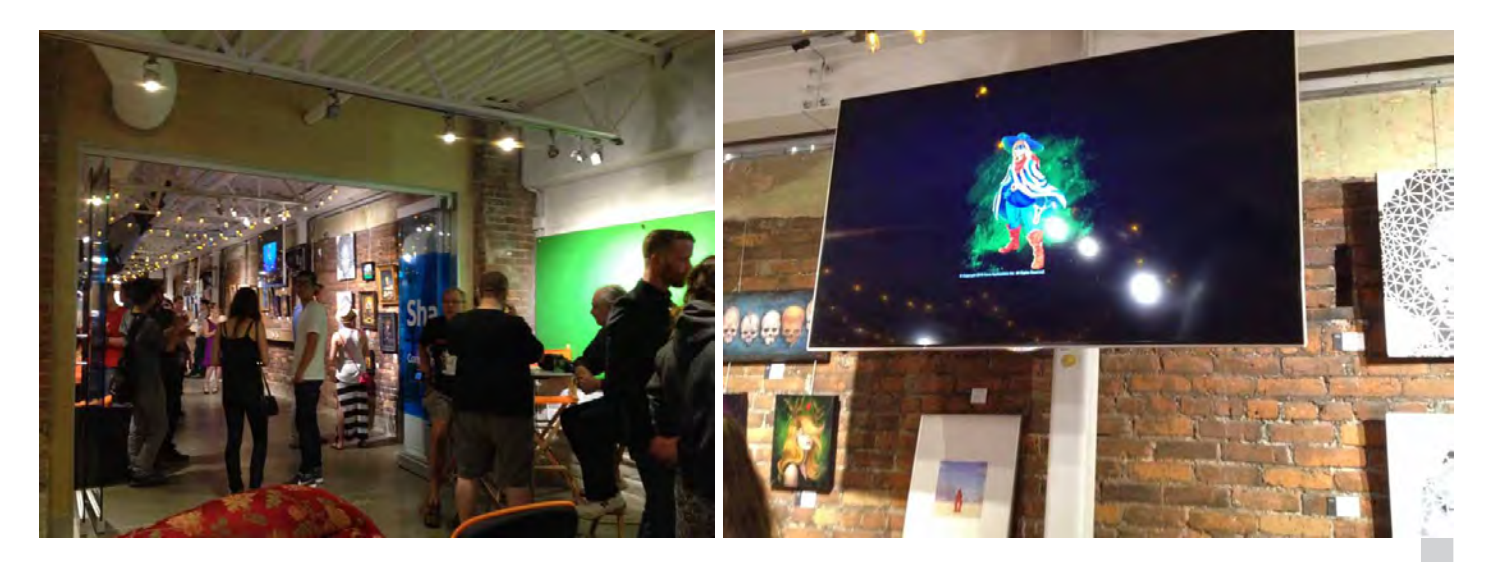

Auf dem Monitor: bezahlte Kunst. An der Wand: Freizeit-Kunst

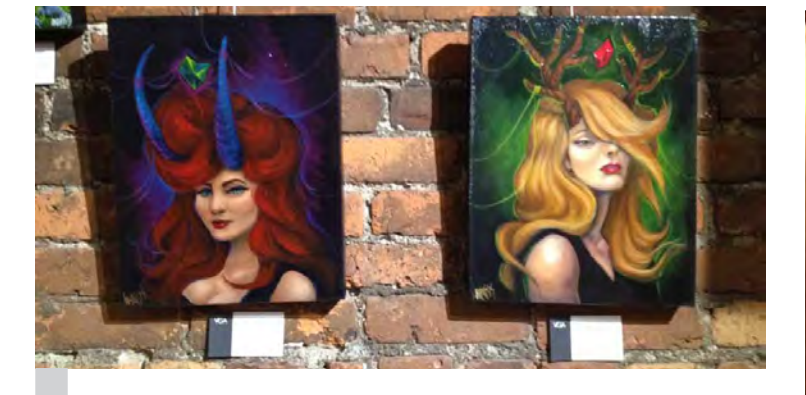

",<br>"Wicked" und "Fawn" von Amaris Fisher

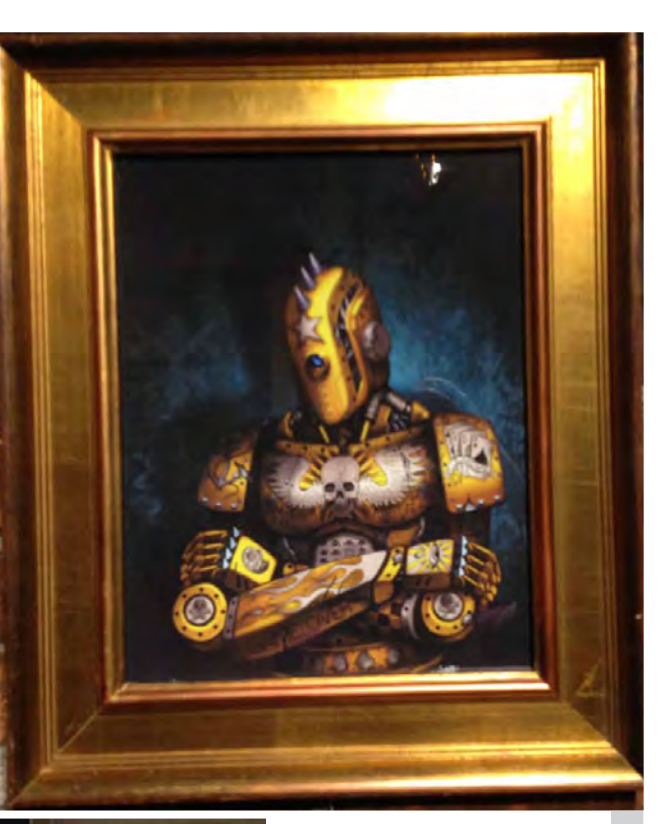

"What 3 Rules" - Roboterportraits von Jose Brand

Entspannen mit Sonic

# **Die Ringe von Coplar (C64) gelöst Ermittlungsprotokoll** *TOP SECRET*

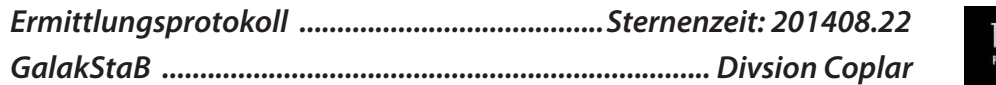

#### **Erste Untersuchungen auf Coplar**

Endlich bin ich auf Coplar gelandet! Da ich von Natur aus sehr neugierig bin, werde ich mir zunächst Coplar-City einmal genauer ansehen. Ich öffne also die Außenluke meines X-

**Sebastian Begaße Autor des Spiels und der hier vorliegenden Lösung:**

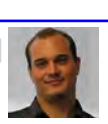

Als Kind las und spielte ich gerne die Rollen-Spielbücher von Steve Jackson und Ian Livingstone. Nach der (fast schon typischen) kurzen Spielphase auf dem C64, wendete ich mich dem Programmieren in Basic zu – mit dem Ziel, eines oder mehrere der geliebten Rollenspiele auf einem Computer zu realisieren. Das Vorhaben endete leider nur in einem simplen Textadventure (Indiana Jones und der blaue Diamant). Mit einem zweiten Adventure danach wollte ich neue Wege einschlagen – aber dann ging mir die Luft und das Interesse an einer Fortführung der Programmierung verloren, andere Dinge wurden wichtiger.

Vor drei Jahren erlebte meine alte Liebe eine Renaissance – und ich nahm die Fortsetzung des einst begonnenen Textadventures wieder in Angriff. Ohne die Hilfe einiger C64-Fans (die ich vor allem auf der DORECO traf) und meiner Frau, die mich in den zwei Jahren der Programmierung geduldig ertragen hat, wären "Die Ringe von Coplar" sicher einfacher, kürzer und mit weniger Effekten und Bildern ausgefallen. Ich wollte aber ein Adventure mit einer langdauernden Handlung schaffen, das nicht zu schnell und zu leicht zu lösen wäre.

Hier und da stecken in diesem Spiel auch etwas eigene Biographie und eine Menge Zitate und Anspielungen an Filme, Games und Computer der 70er und 80er Jahre. In einem gewissen Sinne ist es mit seinen Grafiken, Charakteren und Lösungswegen eine kleine Hommage an die jeweiligen Dinge oder Personen.

Und da ein Single-Rollenspiel letztendlich auch nichts anderes ist als ein interaktiver Roman, habe ich die Story des Spiels zusammengefasst als Komplettlösung. Als Hilfe bei Einbahnstraßen, als direkte Spielbegleitung oder einfach nur so zum Schmökern.

Den Download gibt es gratis auf CSDB.DK oder unter www.tugcs.de. Die Deluxe-Diskettenversion ist ausverkauft.

Und nun wünsche ich viel Freude beim Ermitteln, Lösen und Durcharbeiten der "Ringe von Coplar".

Wing-Raumgleiters und steige hinunter. Vor dem Gate des Raumhafens wartet auch schon ein Getränkeautomat auf mich. Doch bevor ich mich erfrischen kann, ballert jemand auf mich los. Das fängt ja gut an! Auf den Schreck brauche ich jetzt auf jeden Fall erstmal einen Schluck aus der Pulle. Ich checke meinen Besitz und mein Biometer: Das Geld reicht definitiv für einiges an Kaltgetränken, meine biometrischen Werte haben auch noch nicht zu sehr gelitten und mein Blaster wird sich hoffentlich als schlagfertiges Argument erweisen. Ich benutze also den Automaten – und entnehme diesem etwas enttäuscht eine lauwarme Coplar-Cola. Bevor es weitergeht, checke ich noch die Tafel mit den An- und Abflugzeiten, wer weiß, wozu ich die noch brauche. Dann setze ich meinen Weg nach Westen fort.

#### **StarTradeCenter und Archiv**

Prompt bin ich auch schon in der Uptown angekommen und stehe vor dem StarTrade-Center und dem Archiv der Stadt. Da ich mich als Handelsreisender ausgebe (wobei mich der Schuss vorhin eher zweifeln lässt, dass meine Deckung noch nicht aufgeflogen ist), betrete ich zuerst das Handelscenter. Mit dem übelgelaunten Portier ist nicht viel anzufangen, die Gäste, Yuppies und VIPs, die ich mir genauer anschaue und frage, helfen mir auch nicht viel weiter. Also mal sehen, was das Gebäude noch zu bieten hat. In der Zwischenzeit ist der Lift von seiner Rundfahrt zurückgekehrt. Im Fahrstuhl benutze ich das Display, um eine Etage zu wählen – aber irgendwie scheinen alle schon Feierabend gemacht zu haben. Der Fahrstuhl rührt sich kein Stück. Genervt drücke ich den Notruf – vielleicht kann mir der Portier weiterhelfen? Nein, kann er nicht. Also setze ich meine Untersuchungen lieber an einem gastfreundlicheren Ort fort. Im Archiv nebenan ist es aber auch nicht viel besser! Der Archivator lässt mich nicht an sein Terminal. Schade. Aber sicher finde ich noch etwas, mit dem ich ihn umstimmen kann.

#### **Abenteuer im Altbau**

Weiter geht's nach Westen. Jetzt stehe ich vor zwei typischen Altbauten aus der Gründerzeit der Stadt. Der rechte Hauseingang ist verschlossen, also bleibt mir nur noch die Besichtigung des Hinterhofs. Hier werde ich schon

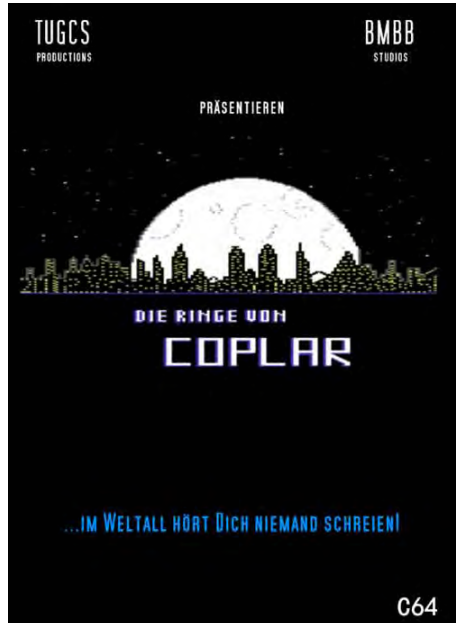

wieder mit Geballer empfangen. Nachdem ich die Attentäterin (eine Frau!) anscheinend verjagt habe, finde ich in einer Kiste noch eine alte Musikkassette (voll retro!) und eine Blähboysammlung (eklig!), die ich aber lieber liegen lasse. Bei der weiteren Untersuchung des Sperrmülls verletze ich mich an der Hand und verliere etwas von meiner Geschicklichkeit. Argh! Das hätt's nicht gebraucht. Ich lasse die romantische Hinterhofatmo hinter mir und versuche mein Glück doch noch mal am Eingang des Hauses. Siehe da, die Haustür ist nun offen. Also rauf in den ersten Stock. Der zweite Stock scheint auch nicht besser zu sein, darum öffne ich die Wohnungstür. Welch Wunder, auch diese ist offen. Das Drecksloch von Wohnung, das ich aber dann betrete, lässt mich nur kurz in diesem Altbau verweilen. Unter der Matratze finde ich einige Pillen und auf der Fernsterbank eine Creditcard. Meine Attentäterin scheint etwas in Eile gewesen zu sein. Der Typ im Fernseher scheint leicht paranoid zu sein – aber heute darf ja jeder seinen Blödsinn ins Weltall senden. Ich mache mich wieder auf zum Raumhafen. Hier gehe ich weiter nach Osten.

#### **Beim Zoll**

Der Spielstand wird gespeichert (hätte ich selbst fast vergessen) und danach stehe ich vor dem Zollgebäude des Raumhafens. Der Mechaniker sagt nichts, als ich einfach das Brecheisen zwischen den Kisten mitnehme. Aber als ich ihn frage, verstehe ich auch, warum. Sein freundliches Angebot, mir gegen

"einen geringen Betrag" mit weiteren Auskünften weiterzuhelfen, muss ich derzeit leider ablehnen, da ich nicht genügend Geld besitze. Hätte ich das doch mal vorher gewusst. Egal, vielleicht finde ich im Büro ja noch jemanden, der mit mir reden will. Im Büro finde ich im Aktenregal eine alte Schallplatte. Kann ich ja mal mitnehmen, wer weiß, wozu ich die noch brauchen kann. Der Direktor ist wesentlich unhandlicher – er schmeißt mich kurzerhand hinaus, als ich ihn anspreche. Aber so lass ich nicht mit mir umgehen. Beim nächsten Besuch frage ich ihn erst gar nicht, sondern nehme mir die Diskette aus seinem Rechner. Und – zack! – sitz ich schon wieder auf der Straße. Ohne Diskette und mit ein paar Blessuren mehr. Ok, ich lass mir was einfallen. Fürs erste reicht's mir – aber ich komme wieder. Da kann er sicher sein!

Eigentlich will ich mich auf den Rückweg zum Raumhafen machen, da werde ich schon wieder angegriffen! Nach erfolgreicher Verteidigung und Stärkung mit mehreren Stärkepillen (Himbeer-Geschmack, lecker!), stehe ich wieder vor dem Raumhafen. Bisher hatte ich den Weg nach Süden dummdreist ignoriert, aber die Wegmöglichkeiten sind etwas zusammengeschmolzen. Also wende ich mich nach Süden und stehe bald vor einer Tram-Station. Ein Plakat erregt meine Aufmerksamkeit: Jemand sucht seinen verlorenen Affen. Was die Leute sich auch für Haustiere in einer Großstadt halten! Egal, ab in den Keller.

#### **Mit der Tram in die Downtown**

Als ich in die Tram steigen will, komme ich nicht durchs Drehkreuz. Natürlich kostet es mich – wie zuhaus auch – eine hübsche Stange Geld, als ich den Ticketomat (so nennen sie hier die Fahrscheinautomaten) benutze. Ich betrete die Tram und fahre mit ihr in die Downtown – nicht ohne mir die dämlichen Sprüche über Dope und anderes an den Wänden durchzulesen. Warum meinen eigentlich so viele Vollidioten, dass man sich für ihr Geschmiere interessiert? Im Bahnhof der Downtown angekommen, schaue ich mir noch einige der aussteigenden Fahrgäste an. Seltsam, was Leute alles mitteilungswürdig finden!

#### **Bildung im Museum**

Oben auf der Straße angekommen, will ich mich im Museum weiterbilden. Der Wachmann dort ist recht freundlich und jammert, als ich ihn frage, rum, dass er ja schon lange nicht mehr im Kino war. Als ich nach kurzer Untersuchung der Exponate den Raumanzug "ausleihen" möchte, ist er aber strikt dagegen. Jaja, nur nicht rumzicken.

#### **Was sollen wir trinken…?**

Weiter geht's in der Downtown Richtung Süden. Endlich eine Kneipe! Aber der Türsteher lässt mich noch nicht mal bis zum Tresen vor. Wer Disco-Erfahrung hat, ist klar im Vorteil: Als ich ihm die Creditcard als Pfand überlasse, entspannt er sich wieder. Nur die Babse am Tresen zickt rum und will mir partout nicht auf meine Fragen antworten. Vielleicht komme ich ja auf der anderen Straßenseite bei meinen Freunden und Helfern weiter? Vorher nehme ich aber sicherheitshalber meine Creditcard wieder an mich!

#### **Dein Freund und Helfer**

Der Superintendent in der Polizeistation macht auf mich auch keinen besseren Eindruck als der Direktor beim Zoll. Immerhin antwortet er mir auf meine Fragen, wimmelt mich aber schnell ab. Dafür kenne ich nun die Koordinaten der Mondbasis (x12y34z56).

#### **Licht- und Wasserspiele**

Ich forsche also weiter Richtung Westen. Ein Kino und ein Toilettenhäuschen – was Coplar nicht alles so zu bieten hat! Also erstmal aufs Klo. Leider ist auch hier manches kaputt. Nach der Benutzung des WCs geht's mir besser – aber die Toilette lässt mich noch nicht gehen. Erst nach dem Händewaschen geht hier anscheinend die Tür wieder auf. Immerhin achten sie auf Sauberkeit. So, jetzt hätte ich Lust auf ein kleines Filmchen. Mal sehen, was das Lichtspieltheater hier am Ende des Weltalls Tolles zu bieten hat. Das Ticket ist total überteuert, aber der Filmfreak lässt mich sonst nicht in den Saal. Im Kino selbst ist nicht viel los. Ich schaue mir die Leinwand genauer an – und bin auf jeden Fall etwas schlauer danach. Die Untersuchung des Mobiliars und die Befragung der Gäste hätte ich mir dagegen sparen können… Ich verlasse das Kino wieder und – halt, da fällt mir der Wachmann im Museum wieder ein. Ich mache auf der Stelle kehrt und kaufe noch ein Kinoticket. Diesmal aber nicht für mich, sondern als "kleine Aufmerksamkeit" für das Wachpersonal. Bevor ich aber zum Museum zurückkehre, schaue ich mir die Downtown noch etwas näher an.

#### **A walk in the park…**

Im Norden stoße ich auf einen kleinen Park. Ich kaufe mir ein Eis (und bin danach nicht nur happy, sondern auch um einen Eisstiel reicher). In der Vidizelle probiere ich die hingekritzelten Telefonnummern aus (110 und 112), bekomme aber keine Verbindung. Also wieder weiter nach Westen.

#### **Ins Krankenhaus oder auf den Schrottplatz?**

Mein Spielstand wird wieder gespeichert und ich stehe kurz danach vor einem Hospital und einem Schrottplatz. Der Fotofix-Automat erregt mein Interesse: Ich wage es, ihn zu benutzen und grinse dämlich in meinen Monitor, während ich abgelichtet werde. Danach sacke ich die hübsch häßlichen Bilder ein. So, was gibt's noch zu tun? Ach ja, der Schrottplatz… Ich versuche, die Motorhaube des Golfs zu öffnen, aber sie bleibt zu. Dafür lässt sich der

Golf ohne Mühe öffnen. Ich setze mich vor das Lenkrad und schaue mir die Armaturen an. Irgendwie erinnert mich die Kulisse an eine Serie mit einem schwarzen Super-Auto… Als ich die Zündung drücke, säuft mir der Wagen immer wieder ab. Schade! Aber das Kassettenradio funktioniert noch – und ich bekomme noch die Reste einer Nachricht über den Drogenhandel auf Coplar mit. Kassettenradio? Ich hab doch vorhin eine Kassette gefunden. Die lege ich in das Radio – und nach kurzer Zeit dudelt das Band irgendeine Fahrstuhlmusik ab. Da sich mir der tiefere Sinn nicht erschließt, will ich den Wagen wieder verlassen. Allerdings nicht, ohne vorher am Hebel gezogen zu haben. Denn der ist sicher für irgendwas Gutes gut. Draußen kann ich nun tatsächlich dem Wagen unter die Haube schauen und finde eine Teslaspule. Im Schrotthaufen nebenan außerdem noch eine Schaufel. Kommt alles mit, ich hab ja genügend Platz in meinen Taschen. Anschließend betrete ich das Krankenhaus, komme hier aber auch nach vielen Bemühungen nicht weiter, da mir andauernd der Zutritt zu allen möglichen Räumen verwehrt wird.

#### **Oder gleich auf den Friedhof?**

Also wieder weiter nach Westen. Welch Überraschung: Neben dem Krankenhaus gibt es nicht nur einen Schrottplatz – sondern auch einen Friedhof. Irgendwie drängt sich mir der beängstigende Gedanke auf, dass die örtliche Nähe aller dieser Plätze nicht Zufall sein wird. Gruselig… Die Kapelle wird auch gerade von einer Trauergemeinde benutzt, aber ein Blick durchs Kirchenfenster lässt mich vermuten, dass die nur in Ruhe in ihrer Spielhölle sitzen wollen. Also schaue ich mich mal auf dem Friedhof um. Im hinteren Teil stehe ich vor einem Grab, an dem und mit dem ich aber nichts anfangen kann. Auch wenn es gegen die Pietät ist: Ich muss gestehen, dass ich versucht habe, hier mit der Schaufel zu graben. Leider erfolglos. Stattdessen werde ich wieder mal angegriffen. Wer kann es dem Friedhofswärter auch verdenken? Auf dem Rückweg hole ich mir noch ein Feuerzeug aus dem Automaten an der Friedhofsmauer. So langsam braucht sich mein Geldvorrat für 'ne Menge Nippes auf. Aber ist ja alles nur ein Spiel! Der Briefkasten am Friedhof gibt mir allerdings noch Rätsel auf. Da es hier nicht mehr zu tun gibt, gehe ich zurück nach Osten und betrete wieder das Museum. Nachdem ich dem Wachmann das Kinoticket gegeben habe, lässt er mich auch den Raumanzug mitnehmen und ich fahre mit der Tram zurück in die Uptown (ich habe anscheinend ein Tagesticket gekauft), um mit meinem Gleiter auf Raquel's End mal nach dem Rechten zu sehen.

#### **Triebwerk reparieren für Anfänger**

Blöd ist nur, dass jemand während meiner Abwesenheit meinen Gleiter sabotiert hat, wie mir der Navigator an Bord mitteilt. Also

wieder raus und einen Blick aufs Triebwerk geworfen. Womit könnte ich die geklaute Energiekopplung ersetzen? Nach einigem Überlegen und Durchsehen meines Inventars bleibe ich bei der Teslaspule hängen. Als ich sie im Triebwerk benutze, ist mein Gleiter tatsächlich wieder funktionstüchtig und ich fliege, nachdem ich die Koordinaten in den Navigator eingegeben habe, zum Mond von Coplar. Wenn mich jemand aufhalten wollte, muss er sich schon mehr einfallen lassen. Bisher komm ich doch gut voran!

#### **Weißt du, wie viel Sternlein stehen?**

Auf dem Mond schaue ich mir erstmal die Mondbasis an, nachdem ich wieder die Bodenluke meines Gleiters geöffnet und durch die Schleuse den Mond betreten habe. Hier fange ich diesmal im Osten an. Und schon versperrt mir ein Frachttor den weiteren Weg. Hilfesuchend wende ich mich an den herumstehenden Touristen, aber der quatscht mich mit seltsamem Zeug zu. Allerdings werde ich fündig, als ich mir das ebenso dumm umherstehende Gerümpel genauer anschaue: Die Dropse sind nichts anderes als Stärkepillen und scheinen in rauher Menge vorhanden zu sein. Ich decke mich mit einem großen Vorrat ein, beschließe dann aber, meinen Weg und ebenso das Spiel weiter nach Südwesten fortzusetzen. Immerhin hab ich noch was anderes zu tun!

#### **Willkommen im Sektor**

Noch weiter südwestlich betrete ich das Motel und treffe auf eine ähnliche Gattung Portier wie schon im Tradecenter. Die Klingel ist kaputt, die Topfpflanze welkt vor sich hin – ich bin auch müde, kurzum: alles ist einem desolaten Zustand. Also benutze ich das Terminal, buche ein Zimmer (das ich mir anscheinend aussuchen kann) und mache mich auf den Weg zu meiner neuen Herberge. Vorher befrage ich noch einen Besucher, der mir für die Schallplatte doch glatt aus lauter Dankbarkeit einige Stärkepillen schenkt. Ich kann ihn gerade noch davon abhalten, mich auch noch abzuknutschen.

Gegenüber dem Motel befindet sich anscheinend der Heizungsraum der Basis. Hinter dem Tank entdecke ich einen Kittel. Ob ich mal das Schaltpult benutze? Ich werde gewarnt, das ja nicht noch mal zu tun. Ok, schaue ich mir halt den Reaktor nur an. Die Typbezeichnung erinnert mich an etwas – hieß so nicht mal ein prähistorischer Computer? Irgendwie kann ich es nicht lassen – ich muss doch noch mal das Schaltpult benutzen. Was verboten ist, reizt mich einfach noch mehr… und außerdem hat mich jemand einfach eingesperrt… wenn ich jetzt noch <return> drücke… BÄM!

Das hätte ich lieber lassen sollen! Denn die Warnung war ernstgemeint! Ich löse eine Explosion aus und trete unverzüglich eine Astralreise nach nirgendwo an. Wobei es schon

seltsam ist, der eigenen Beerdigung bewusst beizuwohnen und einen Grabstein mit eigenem Namen vor sich zu sehen.

#### **Play it again, Sam!**

Das Ganze also noch mal von vorne. Nachdem wieder eine neue Akte von mir erstellt wurde und ich mich durch bereits bekanntes Terrain recherchiert habe, stehe ich nach einer Stunde wieder im Heizungsraum. Diesmal lasse ich aber die Finger in der Tasche und schaue mich weiter in der Basis Richtung Norden um. Der Astrophysiker antwortet auf meine Frage so, wie ich es schon befürchtet hatte. In Sektor A ist anscheinend weiter nichts zu finden, also auf zu Sektor B, Richtung Westen. Hier befrage ich ein knutschendes Pärchen. Irgendwie will mir hier andauernd jemand erzählen, wie toll es auf diesem öden Mond ist. Langsam fange ich an, das wirklich zu glauben…

Als ich Sektor D in Richtung Süden betrete, stoße ich mit einem üblen Typen zusammen. Wirklich ein illustres Publikum, was man hier auf dem Mond findet. Die Krönung ist dann eine Gruppe von Besen-Aliens, die ich befrage. Gibt es hier keine normalen Leute?

#### **Souvenir, Souvenir…**

Im Souvenirshop erfüllt sich ein weiteres Klischee: Dem durchtriebenen Händler muss ich erst ein Hologramm und eine Schneekugel abkaufen, bis er den überteuerten Schmuck zu einem Wucherpreis rausrückt. Aber was tut man nicht alles für seine Freunde! Auch wenn ich noch gar nicht weiß, für wen ich den ganzen Kram hier gekauft habe. Mein Barvermögen neigt sich nämlich auch langsam dem Ende zu! Also bloß weg hier.

#### **Übernachtung mit Frühstück**

Gegenüber will ich mich nun endlich einmal kurz in einem der gebuchten Motelräume ausruhen. Die Untersuchung des Mobiliars ergibt nicht besonders viel. Jedoch finde ich eine Rolle Mentos, als ich mir den Spind anschaue. Das war's dann wohl – also setze ich meine Suche im Motelzimmer nordöstlich in Sektor C fort. Hier finde ich unter dem Bett einen Antrag und auch ein paar Pillen, als ich den Wandschrank öffne.

#### **Wilde Experimente**

Ich verlasse das Zimmer wieder, um mich gegenüber im Labor der Basis umzusehen. Die Assistentin zickt erst rum, als ich den Schrank öffnen will. Ich durchsuche meine Habe und mein Blick bleibt an dem Kittel aus dem Heizungsraum hängen. Als ich diesen benutze, flirtet sie mir lächend entgegen und ich kann die Sauerstoffflaschen aus dem Schrank einsacken.

#### **Im Westen nichts Neues!**

Nach diesem Erfolg ist es Zeit, mich selbst auch mal zu loben! Doch Eigenlob stinkt bekanntlich – und so greift mich auch schon wieder jemand an, als ich das westliche Schutztor

erreiche. Aber auch diesen Kampf überstehe ich gut, dank der vorher eingesammelten und eingenommenen Stärkepillen. Am Ende stellt sich heraus, dass es der Typ war, der mich vorhin angerempelt hat. Ich finde eine Keycard bei den Kisten und einen Schussverstärker bei ihm. Kann ich sicher alles gut gebrauchen. Was jetzt? Ich überlege: Nach meinen Aufzeichnungen hat jeder Sektor bisher zwei Räume. In Sektor A habe ich bislang nur die Schleuse gesehen. Fehlt hier vielleicht noch ein Raum, den ich bisher nicht betreten konnte? Und was ist mit der Keycard, die ich bei meinem letzten Gegner gefunden habe?

#### **Nochmal im Motel**

Ich gehe noch mal zurück an die Motelrezeption und benutze die Keycard im Terminal. Siehe da, das Geheimnis um meinen Attentäter lüftet sich. Jetzt kenne ich sogar seinen Namen und Auftraggeber. Und die entsprechende Etage im TradeCenter, in der ich weiter schnüffeln könnte. Viehielen Dahank! Tatsächlich hat sich gegenüber der Schleuse nun noch ein weiteres Motelzimmer geöffnet. Als ich die Matratze untersuche, fällt mir ein Schokoriegel in die Hände. Fröhlich stecke ich das (oder den) Raider ein. Als ich den Wandschrank öffne, bereue ich diesen Schritt sofort – denn Payton hatte anscheinend vorgesorgt und einen Sprengsatz installiert. Gut, dass ich noch einige Stärkepillen habe, um den Personenschaden ausgleichen zu können! So ein Mistkerl!! Aber er hat vergessen, das Poster von der Wand zu nehmen. Darauf sind nämlich die Gänge einer Minenanlage auf dem Mond verzeichnet.

#### **Walking on the moon…**

Mir wird klar: Ich muss irgendwie auf die Mondoberfläche kommen! Und wozu gibt es eine Schleuse gegenüber? Einen Raumanzug habe ich auch, sogar Sauerstoff. Langsam scheint sich der Kreis zu schließen. Und tatsächlich: Als ich den Raumanzug mit dem Sauerstoff benutze und den Knopf der Schleusentür drücke, stehe ich plötzlich mitten auf dem Mond.

Von der Basis aus laufe ich nach Norden – und stürze prompt in eines der Schlucklöcher, vor denen mich der Tourist gewarnt hatte. Immerhin weiß ich jetzt, wo dieses verdammte Ding ist. Hoffentlich gibt es nicht noch mehr davon! Trotz des Zeitverlustes und obwohl mein Sauerstoff begrenzt ist, untersuche ich noch die Tür – und mir wird klar, dass das ein eigenes Abenteuer werden könnte. Ich verschiebe die Suche nach dem Heiligen Gral auf später und klettere die Leiter nach oben. Zweiter Versuch: Diesmal von der Basis aus nach Süden. Das erweist sich als ähnlich erfolglos, ich verlaufe mich, finde aber den Weg bald wieder zurück. Also dann eben nach Westen. Diesmal klappt es besser, ich stehe vor den Ruinen der ersten Siedler und betrete eine Mine nach Norden.

In der Mine folge ich einem Stollen nach Osten, der aber jäh an einem Abgrund endet. Als ich mich wieder nach Westen wende, legt ein Mondbeben einen weiteren Stollen nach Westen frei. Glück gehabt! Der Gang schließt sich hinter mir durch noch ein Beben. Im Schutthaufen finde ich ein Rohr, das ich natürlich mitnehme. Nach Westen endet der Stollen wieder in einer Sackgasse. Im Schutthaufen dort finde ich eine weitere Ladung Sauerstoff, die ich gut gebrauchen kann. So gesichert habe ich weniger zeitlichen Druck und die Erforschung der Mine kann ich nun gelassener angehen.

Ich kehre zum Gang mit dem Erdrutsch zurück und folge dem Stollen nach Norden. Hier sammle ich ein Stück Kohle zwischen den Schwellen auf. Nach Westen endet der Gang an einer Tür, im Norden auch. Da die Basis im Westen liegt, wähle ich die Nordtür, die sich aber nicht öffnen lässt. Durch ein Fenster entdecke ich eine geheime Kommandobasis. Doch wie komme ich bloß hinein? Ich kehre zurück zur Kreuzung und folge dem Gang weiter nach Osten. Auch hier geht es nach Norden oder nach Osten weiter. Im Osten endet der Gang an einer Tür, die sich ebenfalls nicht öffnen lässt. Verflixte Axt! Was nutzen einem Türen, wenn sie nie aufgehen? Also gehe ich nach Norden. Hier endet der Stollen an einem Prellbock. Ein Brett ist lose – das kann ich sicher gut gebrauchen. Das Brecheisen kommt zum ersten Mal zum Einsatz und ich nehme die Holzplanke mit. Da ich alles abgegrast habe bis auf die eine Stollentür im Westen, folge ich dem Gang dorthin und öffne sie nun. Weißes Licht fällt in den Gang, ich gehe darauf zu… und befinde mich augenblicklich wieder im Schluckloch von vorhin. Jetzt weiß ich auch, wohin die Seminartür führt!

Ich kehre noch einmal zur Mine zurück und folge dem Stollen nach dem Eingang diesmal nach Osten. Das Brett lege ich auf den Boden und kann so den Abgrund überwinden. Im Osten finde ich neben einem Skelett (womöglich der echte Superintendent von Coplar) ein Nachtsichtgerät und bin mir sicher, dem Drogenring mehr und mehr auf die Spur zu kommen. Doch in welchem Zusammenhang stehen der Blue Diamond, die Wachsfrüchte, der Farbentferner und die Lasersäge, die ich nicht mitnehmen kann? Wie auch immer, soll doch der Kram hier weiter ohne mich verrotten! Ich öffne die Tür im Osten – und befinde mich wieder in dem mir schon bekannten Teil der Mine. Die verlasse ich nun zum letzten Mal durch die Seminartür und kehre zur Luftschleuse der Basis zurück. Von Raquel's End fliege ich zurück nach Coplar – und mach mir erstmal einen Kaffee!

#### **Zurück auf Coplar**

Als echter Agent fällt mir die Kombination nicht schwer, dass Antrag, Fotos und der Briefkasten miteinander zu tun haben. Also fahre ich mit der Tram wieder in die Down-

town und werfe die Fotos und den Antrag in den Briefkasten am Friedhof. Nachdem ich dort einige Zeit immer wieder den Briefkasten untersucht habe, hat jemand wie durch Zauberhand eine ID-Karte zurückgeschickt. Diese nehme ich natürlich an mich. Mir fällt noch die ruppige Kellerin in der Bar ein. Mal sehen, was sie zu den Ohrringen sagen wird. Den Türsteher stelle ich wieder mit der Creditcard ruhig, dann gebe ich dem Barmädchen die Ohrringe. Sie ist sofort entzückt und auf eine weitere Frage weist sie mir den Weg in eine dunkle Ecke der Bar, wo ich auf eine kartenspielende Frau und ihre Gefolgsleute treffe. Ihre Frage, was ich denn mit ihr Handeln würde, beantworte ich ehrlich mit "Dope!" So erfahre ich das, was ich schon auf dem Mond herausgefunden habe: Alle Fäden laufen bei ihr in der 95. Etage des StarTrade-Centers zusammen. Die Spielkarten auf dem Tisch locken mich und so wage ich ein Spielchen, da mein Barvermögen auch sehr durch meine Shoppingtouren gelitten hat und ich ja auch noch den Mechaniker beim Zoll bestechen muss. Nach kurzer Zeit habe ich ein stattliches Sümmchen zusammen – aber das war wohl zu viel des Guten, denn Vera und ihre Leute schmeißen mich bald aus der Kneipe. Ich tue das, was man mir aufgetragen hat – und begebe mich zurück zum StarTradeCenter. Fast hätte ich wieder meine Creditcard in der Kneipe vergessen, die ich deswegen noch einmal betreten muss.

Im Lift des StarTradeCenters wähle ich über das Display die 95. Etage – und los geht die wilde Fahrt. Im Flur angekommen lässt sich die Bürotür nun aber öffnen, indem ich die Creditcard im Türspalt benutze. Als ich das Büro betrete, eröffnet Vera das Feuer auf mich. Der Kampf setzt mir kräftemäßig schon sehr zu, aber letztendlich besiege ich meine Gegnerin. Als ich Vera und den Computerbildschirm genauer untersuche, wird mir vieles klarer – und ich kenne nun auch das Versteck der Drogenhändler auf der Insel Lost Paradise (x78y90).

So einfach wie ich nach oben gekommen bin, scheint der Rückweg aber nicht zu werden. Das Treppenhaus ist vom Programmierer gesperrt worden – und der Lift kennt auf einmal die nullte Etage oder das Erdgeschoss nicht. Was bleibt mir also anderes, als noch einmal den Notruf zu drücken und auf den Portier zu hoffen? Das war anscheinend der richtige Weg – denn auch ohne die Hilfe des Portiers rast der Fahrstuhl augenblicklich mit mir auf die Erde zu, dass es nur so rauscht. Ich verlasse das TradeCenter, doch bevor ich zur Insel fliege, muss ich noch die Information vom Mechaniker erkaufen. Also zum Zoll, wo ich dem Mechaniker sein Taschengeld unauffällig zurücklasse. Zum Dank verrät er mir die Datei, unter der ich im Archiv fündig werde.

Also wieder zurück zum Archiv. Die Lauferei nervt langsam – aber ich bin auf dem richtigen Weg! Im Archiv zeige ich dem Archivator

meine beantragte ID-Karte – und habe ab nun uneingeschränkten Zugriff auf das Terminal. Geht doch! Unter "Zollwesen" finde ich allerdings nur das bestätigt, was ich mir schon dachte: Der Direktor der Luftaufsicht steckt mit drin. Sagte ich schon, dass mich die Lauferei nervt? Egal, im Büro des Direktors hat sich die Situation geändert. Nachdem ich mit meinem Blaster ein wenig nachgeholfen habe, bin ich um einiges Geld, einen Namen und eine Diskette reicher. Nun kann ich endlich die Insel untersuchen – ich brenne schon darauf! Vorher check ich aber noch den Namen (B. Rabbit), den mir der Direktor verraten hat. Und mal wieder auf zum Archiv…! Und weil es gerade so viel Spaß macht, mache ich mich noch mal auf zum Friedhof, um das Grab von Bubble Rabbit zu finden.

Tatsächlich: Der Name des Grabsteins hat sich in den von Bubble Rabbit verwandelt – wer immer auch vorher MacIntosh war, er liegt hier jetzt nicht mehr! Die Schaufel benutze ich am Grab und danach noch einmal zum Öffnen des Sargs, nachdem ich in die Grube hinuntergestiegen bin. Im Sarg finde ich nur ein paar Steine – und des echten Robos Dienstmarke. Was auch immer ich damit soll – ich will jetzt endlich auf diese Insel. Dauert's noch lange oder sind wir bald da?

### **Auf Paradise Lost**

Als sich die Silhouette der Insel am Horizont abzeichnet, beschleicht mich doch ein leiser Zweifel, ob ich nicht zu übereilt aufgebrochen bin. Habe ich nicht irgendwo einen wichtigen Gegenstand vergessen? Bin ich ausreichend vorbereitet? Was wird mich dort an neuen Gemeinheiten, Rätseln, Fallen und Gegnern erwarten? Ach, was soll's: Bis jetzt hat alles gut geklappt – und im schlimmsten Fall fange ich noch mal von vorne an. Wird schon schief gehen!

Nachdem ich die Außenluke geöffnet und meinen Gleiter verlassen habe, wende ich mich auf der Insel nach Westen und entdecke einen alten Bunker. Leider lässt sich die Tür auch mit wirklich nichts öffnen. Wozu baut man einen Schutzbunker, wenn man ihn nicht betreten kann? Wieder so eine Unart! Bleibt mir nichts anderes übrig, als den Erkundungsweg durch den Wald zu wählen. Beim Anflug habe ich ein großes Gebäude auf dem Gipfel der Insel entdeckt. Dort will ich hin.

Im Wald – oder besser Urwald – empfängt mich absolute Finsternis. Nachdem ich etwas ziellos und blind umhergestolpert und öfters den Hang wieder hinuntergerutscht bin, schaue ich endlich mal meinen Besitz durch. Hatte ich nicht so eine Art Nachtsichtgerät auf dem Mond gefunden? Als ich den Luminator benutze, werden zumindest die möglichen Wege durch das Dschungellabyrinth sichtbar. Kaum habe ich das Problem gelöst, taucht schon das zweite auf: Ein Affe klaut mir meinen Blaster und ballert immer wieder auf mich los. So ein Mistvieh! Moment mal,

war da nicht eine Suchanzeige, in der jemand seinen Affen vermisst, der Schokoriegel mag? Ich versuch's einfach mal mit dem Raider-Riegel, den ich als Köder auf dem Boden auslege, und warte auf den Affen, während ich sinnlos auf die Return-Taste hämmere. Und siehe da – der Affe greift sich beim nächsten Angriff den Schokoriegel und lässt meinen Blaster dafür fallen. Den sammle ich auch prompt ein und erreiche nach einigen Umwegen endlich den Ausgang des Dschungels – wo mir der Affe dann zu guter Letzt doch noch den Luminator klaut. Was soll's – vor mir liegt die Lagerhalle und nur da wollte ich hin (n,no,nw,no,so,n,nw,w,n,n). Mein Spielstand wird wieder gespeichert – zum Glück, denn das habe ich bei all der Action wieder vergessen selbst zu tun.

#### **Bei Omazon**

Der Konstrukteur scheint bei der Installation des Rolltors und der Außentür etwas verwirrt gewesen zu sein: Ich muss am Rolltor ziehen, damit sich die Schiebetür öffnet und die Schiebetür drücken, damit das Rolltor aufgeht. Ein lustiges Spiel, das ich so den ganzen Tag spielen könnte – aber ich bin wegen etwas anderem hier.

Ich betrete die Lagerhalle also durch das Tor und will mir gerade einige der hier in Unmengen gelagerten Kisten genauer anschauen, da erwischt mich von hinten ein Wachmann. Ich wache mit brummenden Kopfschmerzen in einem fensterlosen Raum auf. Fast meine gesamte Habe wurde mir abgenommen, nur mein Geld und die Stärkungspillen haben sie mir gelassen. Das nutzt mir natürlich nicht groß bei einer Flucht. Also öffne ich die Container an der Wand und schaue mir den Inhalt genauer an: Die Kisten sind voll mit Drogen. Einiges vom Satisphy-Me nehme ich als Beweismittel an mich. Dann untersuche ich den Fleck auf dem Boden und nehme auch etwas von dem Schwefel mit. Die Untersuchung der Kerkertür ergibt ein Gespräch, das ich zwischen zwei Männern belauschen kann. Anschließend öffnet jemand Unbekanntes mein Verlies. Ob Freund oder Feind wird sich noch zeigen. Ich nutze die Chance und entfliehe diesem ungemütlichen Ort. Ich folge dem Gang ganz nach Osten und betrete eine Landeplattform nach dem Öffnen der Außentür. Viel Zeit zum Bewundern der Aussicht bleibt mir nicht, da mich hier wieder die Wache erwischt. Also das ganze Prozedere wiederholen – nur diesmal folge ich nach Verlassen meines Gefängnisses dem Gang zwischen den Regalen nach Süden und öffne die Tür im Westen der Halle.

#### **Viele Besenaliens**

In der Besenkammer liegt meine Habe feinsäuberlich in einem Regal aufgeschichtet. Als ich die Schneekugel einpacke, fängt das Besen-Alien in der Ecke an, Alarm zu schlagen. Schnell lege ich die Schneekugel zurück – war sowieso hässlich. Alles andere packe ich natürlich wieder ein und verschwinde schnellstmöglich. Am östlichen Gangende öffne ich die ebenfalls schon typische Tür und betrete ein typisches Büro.

#### **Im Büro**

Im Aktenschrank finde ich erfreulicherweise wieder einige Stärkungspillen. Als ich den Monitor untersuche, stoße ich auf eine interessante Datei, die ich aber nach dem Lesen lösche. Da ich ahne, dass der fiese Programmierer hier nicht umsonst Daten und Fakten nennt, notiere ich mir diesmal sogar die Telefonnummer der Chat-Line. Immerhin gibt's am Park ein Telefon…! Als ich mir den Monitor noch einmal anschaue, werde ich zum Einlegen einer Diskette aufgefordert. Doch bevor ich dem nachkommen kann, muss ich noch gegen eine Wache kämpfen, die plötzlich im Büro auftaucht. Siegreich wende ich mich danach der unterbrochenen Analyse des Büroinventars zu. Da die eingesammelte Diskette noch nicht zum Einsatz kam und hier praktischerweise ein Computer steht, benutze ich sie dementsprechend – und lade anscheinend ein Frachtprogramm. Die Daten kommen mir bekannt vor – und passen zu meinen Aufzeichnungen der An- und Abflugzeiten auf der Tafel des Raumhafens. Was ich auch immer mit dieser Information anfangen soll – es scheint hier um die nächsten Transporte von geheimen Gütern zu gehen. Ich will das Büro gerade verlassen, da erwischt mich wieder der Wachmann von vorhin.

#### **Und noch einmal von vorne…**

Wieder erwache ich mit Kopfschmerzen in dem bereits bekannten Raum. Wieder fehlt mir mein ganzer Besitz. Während ich wieder den Schwefel und die Drogen als Beweismittel einsammle, schiebt mir jemand einen Zettel durch die Tür hindurch. Diesen nehme ich natürlich an mich und lese ihn. Ein gewisser O. scheint mir für das Löschen seiner Datei auf dem Rechner vorhin zu danken. Ich soll ihn im Park treffen. Der einzige Park, der mir dazu einfällt, ist wohl der in der Downtown. Darum werd ich mich aber erst später kümmern. Jetzt weiß ich auch, wer mir bereits zum zweiten Mal die Tür meines Gefängnisses öffnet. Ich suche anschließend aufs Neue meinen Besitz in der Besenkammer zusammen und schaue mir endlich die Kisten in allen vier Ecken der Lagerhalle an. Alle Kisten tragen Schilder mit den Kürzeln ihrer Bestimmungsorte. Da sich die Kisten nicht einfach so per Hand öffnen lassen, verrichtet wieder das gute alte Brecheisen seinen wirkungsvollen Dienst. Da von außen nichts zu erkennen ist, wage ich den verrückten Schritt – und klettere in eine der Kisten hinein. Das funktioniert zwar – aber erst als ich den Deckel der Kiste schließe, passiert auch etwas: Zwei Männer transportieren die Kiste und mich wild durch die Gegend.

#### **Im Bunker**

Danach öffne ich eine weitere Kiste vor der Landeplattform. Als ich hineinsteige, befinde ich mich in einem geheimen Schacht, dessen Eingang die Kiste ist. Der Schacht führt mich doch tatsächlich in das Innere des Bunkers, den ich von außen nicht öffnen konnte. Mit der kleinen Plattform im Bunker weiß ich noch nichts anzufangen, aber den Salpeter kratze ich dafür von der Wand. Nachdem ich das Ventil geöffnet und die Bunkertür aufgedrückt habe, stehe ich wieder am Fuße der Insel. Als ich mich zurückwenden will, ist die Bunkertür hinter mir aber leider bereits wieder ins Schloss gefallen. Ich könnte schreien! Jetzt kann ich den ganzen Weg durch den Dschungel noch einmal von vorne gehen. Und ich hab doch keinen Luminator und Schokoriegel mehr… Mit Hilfe meiner Aufzeichnungen schaffe ich es aber noch einmal (fast) blind durch den Dschungel zurück. Langsam wird mir klar, was das Spiel mit "Ringen" zu tun hat: So oft wie man im Kreis geht und an der gleichen Stelle vorbeikommt…!

Schließlich steige ich in die Kiste an der Besenkammer und schließe auch hier den Deckel… Diesmal werde ich nicht nur verladen, sondern sogar – Überraschung – von einem hübsch animierten Ufo zusammen mit meiner Kiste weggebeamt. Mein Spielstand wird gespeichert – und ich erwache nach einem Ohnmachtsanfall in der geheimen Kommandobasis auf Raquel's End.

#### **Wieder auf Raquel's End**

Leider ist mein Sauerstoffvorrat (der anscheinend als trauriger Rest in der Kiste oder der Basis übriggeblieben ist) diesmal noch begrenzter als bei der Erkundung der Mondoberfläche, also muss ich mir jeden Schritt noch genauer überlegen. Während ich einige Dinge untersuche und ausprobiere, erscheint plötzlich eine Meldung auf dem riesigen Kontrollbildschirm: Robo Booth gibt als Bubble Rabbit die Anweisung zum Abfeuern von Atombomben! So ein falscher Hund!

Jetzt gilt es erstmal, die Bewohner von Coplar zu retten und Bubble Rabbit aufzuhalten. Ich versuche noch einmal das Kommandopult zu benutzen, um den Countdown zu stoppen. Das geht leider nur über eine Identifizierung als zugelassener User. Doch weder auf meinen Namen, noch auf die anderen mir bisher bekannten reagiert der Computer positiv. Kein "Vera", "Bubble", etc. hilft – bis mir mein Lieblingsfeind Payton Burns aus der Mondbasis einfällt. Als ich "payton" eingebe komm ich tatsächlich einen Schritt weiter – aber der Computer ist immer noch unzufrieden. Ich versuche, zuerst die Creditcard, dann die Keyund ID-Karte im Kartenleser zu verwenden, aber all das nützt nichts: Der Countdown zählt gnadenlos weiter nach unten. Bis ich die blöde Dienstmarke mehr aus Frust als durch Kombination in das dumme Gerät stecke. Tatatataaaa! Siehe da, der Computer ist

zufrieden, schaltet den Countdown ab und ich habe mit Hilfe einer Aluplakette Millionen von Leben gerettet. Wie schön! Fast hätte ich die Projektilpresse vergessen: Nachdem ich sie mir genauer angeschaut und mich an den Chemie-LK in der 11. Klasse erinnert habe (das Internet tut's zur Not auch), gebe ich Kohle, Salpeter, Schwefel und das Rohr in die Projektilpresse und benutze sie anschließend auch. Voilá, schon halte ich eine Rohrbombe in der Hand. War das einfach! Laaaangweilig. Mal sehen, wozu ich die noch brauchen werde – sicher darf ich damit schön was wegsprengen!

Im Nachbarraum finde ich dann auch nach einigem Ausprobieren eine Tube Sonnencreme (gemein: alle anderen Gegenstände im Regal sind wie festgetackert) und drücke zum Schluss den Knopf an der Wand. Ssssst – ein Energiestrahl beamt mich durchs Weltall, mein Spielstand wird gespeichert und nach kurzer Zeit stehe ich wieder – auf der Plattform im Bunker auf der Insel.

Weil ich gerade wirklich nicht mehr weiter weiß, tue ich das, was noch offen ist, und fliege zurück nach Coplar, um Olive im Park zu treffen.

#### **Zurück im Park**

Im Park überreiche ich dem Mann auf der Bank den Zettel – es ist tatsächlich Olive, der mir etwas über den Drogenhandel berichten will. Da wird Olive von einem Scharfschützen getroffen und ich muss uns beide verteidigen. Nachdem der Scharfschütze erledigt ist, schaue ich nach Olive. Er verrät mir noch einige Informationen, die für mich aber nur begrenzt hilfreich sind. Immerhin habe ich verstanden, dass ich seine Frau anrufen soll. Und sollte vielleicht vorher nicht doch ein Notarzt kommen? Jetzt macht es sich bezahlt, dass ich mir während des Spiels immer wieder Notizen gemacht habe: Ich krame die Telefonnummer heraus, unter der Olive mit seiner Frau vom Rechner im Büro aus gechattet hat (8672092).

Frau Spiros gibt mir den Tipp, unter welchem Stichwort ich im Archiv die Koordinaten eines Asteroiden finde, auf dem Olive mit Bubble Rabbit gearbeitet hat. Danach rufe ich noch den Notarzt (112), der auch prompt erscheint. Ich gehe noch einmal zu Olive zurück, um zu sehen, ob er gut versorgt wurde. Doch Olive wurde bereits abtransportiert. Unter der Parkbank finde ich dafür nun ein Silberkreuz, das wohl Olive gehört. Ich beschließe, es ihm zurückzubringen. Sicherlich ist er in das Hospital gebracht worden, in dem ich bisher nicht weiterkam.

#### **Saving Olive**

Als ich im Hospital versuche die Türen zu öffnen, geht das diesmal tatsächlich! Das Silberkreuz scheint eine unglaubliche Wirkung zu haben. Allerdings komme ich gerade in letzter Sekunde, um Olive vor einer mordenden Krankenschwester zu retten. Ich vertreibe sie

mit Hilfe meines Blasters. Nun habe ich Olive bereits zum zweiten Mal das Leben gerettet. Unter seinem Krankenbett finde ich einen Schlüssel, den die Mordsschwester anscheinend verloren hat. Immer noch in Sorge um meinen neuen Freund, verlasse ich ihn nur ungern – aber ich muss die Täter finden. Im Stadtarchiv finde ich dann unter dem Namen des Asteroiden (E320) auch dessen Koordinaten (x3y2z0).

Doch bevor ich nach dorthin aufbrechen kann, gibt mir der Kampf mit einem Touristen den letzten Rest. Oder war es der Schlafentzug der letzten Nächte und die ausschließliche Ernährung von Cola, Chips und Kaffee? Als ich wieder aufwache, liege ich vor meinem Computer auf dem Boden und stelle fest, dass ich zwei Tage komplett durchgeschlafen habe. Zum Glück war Wochenende. Morgen ist Montag, da sollte ich mal wieder arbeiten gehen. Für die nächsten Tage lasse ich den Fall Fall sein. Aber so ganz kann ich mich doch nicht von der Rettung der Galaxis lösen. Gestern wollte ich im Supermarkt schon nach Stärkepillen fragen, bis ich feststellte, dass ich gar keine Credits bei mir habe.

So langsam habe ich Routine und Strategie bei den vielen Neuanfängen entwickelt: Ich weiß, welche Aktionen mir schaden – z.B. nie, aber auch wirklich nie, meinen Blaster aus der Hand geben, die Einnahme meiner Pillen vergessen oder vergessen, den Spielstand abzuspeichern!

Als ich endlich wieder in meinem Gleiter sitze, atme ich tief durch. Ich habe die Enge und die einfache Grafik schon etwas vermisst! Nach kurzer Eingabe der Koordinaten fliege ich zum Asteroiden E320, der wohl letzten Station meiner Ermittlungen. Denn was soll denn noch alles auf vier Diskettenseiten passen?

#### **Auf E320**

Der Asteroid überrascht mich etwas – klein und usselig hängt er träge im Weltall rum. Ein Haufen öder, toter Stein. Aber innen haben Mönche ein Kloster aus dem Felsen gehauen und viele Katakomben durchziehen das Gestein. Als ich im Hangar gelandet bin, will ich nur testweise mal versuchen, ob ich im Notfall auch schnell wieder abhauen kann. Pech gehabt, der Navigator teilt mir brühwarm mit, dass ein Kraftfeld mich am Boden hält. Wollte sowieso erstmal gucken… Also runter in den Hangar und die Kisten gecheckt. Hurra, endlich wieder lecker Pillen. Die kann ich auch gut gebrauchen, denn ich fress schon den Kitt aus den Fenstern, weil meine Stärkepunkte doch sehr gelitten haben. Das Drücken des Schalters lasse ich lieber sein, nachdem mich das dumme Ding fast ins Weltall hinausgesogen hat! Als ich den Hangar nach Norden verlasse, knallt das Schleusentor hinter mir zu. Böses ahnend drücke ich den Knopf, um die Tür nochmal zu öffnen – zack! – da trifft mich ein elektrischer Schlag. Ok! Dieser Asteroid ist

nicht so friedlich, wie er von außen aussieht. Du willst es also auf die harte Tour, kannste haben! Als ob der Felsbrocken mich gehört hat, greift mich plötzlich eine Robo-Drohne an. Aber mit der werd ich auch noch fertig. Ich brauche nur eine ausreichend große Fliegenklatsche!

#### **Im Schlafsaal**

Meine Erkundung führt mich zuerst in westlicher Himmelsrichtung in den Schlafsaal der Mönche. Hier finde ich hinter einer Säule eine Kutte, die ich auch gleich benutze, um mich als Mönch zu verkleiden. Die Kiste lässt sich leider weder mit dem Schlüssel noch mit irgendwas anderem öffnen. Bleibt sie halt zu! Da es gerade um die Mittagszeit ist, nutze ich noch eine der Liegen zum Ausruhen – das klappt wirklich und bringt mir einige Stärkepunkte zurück. Als ich den Raum verlasse und noch einmal zurückkehre, funktioniert das mit dem Schlafen erneut… So gestärkt kann mir eigentlich nichts mehr passieren!

An den Durchgängen zum Kreuzgang komme ich in keinem der Wandelgänge weiter, da hier immer wieder ein Lasergitter mir den weiteren Weg versperrt. Im Ostgang treffe ich auf einen happigen Wach-Droiden, der mich auch gleich angreift.

#### **Gegen Maximilian**

Da Edward mit den Scherenhänden einerseits einem Sciene-Fiction-Streifen entsprungen scheint und ich mich andererseits in einem abgedrehten Adventure befinde, fällt mir der Lösungsweg diesmal nicht leicht. So versuche ich es plump mit Ballern – aber mein Gegner hat ausgezeichnete Werte und schießt mich in Grund und Boden. Aber wie sagte der Terminator: Ich komme wieder! Zwei Stunden, eine Tafel Schokolade und drei Chipstüten später stehe ich wieder an der gleichen Stelle. Diesmal durchsuche ich vorher noch mal mein Inventar und checke meine Notizen: Irgendjemand hatte doch was von Brausebonbons und Cola gebrabbelt? Und beides kam bisher noch nicht zum Einsatz… Also benutze ich die Mentos mal probeweise in der Cola – und bin danach tatsächlich im Besitz einer Colabombe! Die werfe ich dem blöden Blecheimer entgegen – und löse einen Zuckerschock bei ihm aus. So ist der Weg frei nach Osten – und ich betrete das Refugium, in dem ich auf den Abt des Klosters treffe.

#### **Beim Abt**

Auf meine Frage hin, erzählt er mir von der Geiselnahme aller seiner Mönche und wie gemein der Bubble wirklich ist. Hatte ich mir ja schon gedacht – und jetzt ist wirklich Schluss mit Evel Knievel! Da ich mich in einer heiligen, hochfrommen und christlichen Behausung befinde, überreiche ich dem Abt noch Olives Silberkreuz – und werde doch glatt dafür gesegnet und gestärkt. So macht der Auftrag doch mehr Spaß! Leider entdecke ich auf den

Mosaikfenstern nicht viel… Vielleicht löse ich das Rätsel ja später noch. Auch krame ich meine Bibel aus dem Schrank hervor, da ich wissen will, was der Abt da gerade gelesen hat. Womöglich hilft mir das ja noch weiter. Ich verlasse die Klosteranlage nach Norden, mein Spielstand wird wieder gespeichert und ich betrete einen weiteren Teil des Asteroiden.

#### **In der Bibliothek**

Im Westen betrete ich die Bibliothek des Klosters und untersuche die genannten Bücher. Viel Wissenswertes erfahre ich nicht, bis ich beschließe, die Bücher zu öffnen. Lesen bildet ja angeblich. Prompt fällt mir aus dem dicken Wälzer ein Vierkant-Schlüssel entgegen. Nach längerer Betrachtung des Mosaikfensters entziffere ich auch die lateinischen Worte "via occult(a)" – Übersetzt heißt das: "geheimer Weg". Den scheint es hier also irgendwo zu geben!

Zurück im Gang: Da mir im Norden ein Tor den weiteren Weg versperrt, wende ich mich nach Osten. Hier finde ich nur einen Opferstock vor, wohl für die Kollekte von Touristen und Besuchern gedacht. Ich will mal nicht so sein (und vor allem: hier steht sicher nichts umsonst und ohne Grund rum) und probiere einmal, mein Geld hier loszuwerden, nachdem das während des ganzen Spiels an keiner Stelle geklappt hat (mit den Pillen übrigens auch nie). Ein Wunder: Nach meiner großzügigen Gabe zerbröselt es den Robo-Tank, der mich seit kurzer Zeit immer wieder beschießt. Hat sich doch gelohnt! Übrigens habe ich seit Nutzung der Mönchskleidung auch kein Problem mehr mit der Robo-Drohne gehabt. Dafür setzen bei mir jedoch die Halluzinationen ein – denn ich sehe tatsächlich ALF den Gang lang huschen. Aber so lange er mir nichts tut, ist alles gut! Null Problemo!

#### **Im Kapitelsaal**

Noch weiter östlich führt mich mein Weg in einen Gemeindesaal oder Gottesdienstraum, wie auch immer. Auch hier studiere ich wieder die Bibelstelle. Vielleicht brauche ich sie ja für ein weiteres Rätsel? Ist immerhin ein Kloster hier. Eine der Kerzen vom Altar will ich einsacken – aber so ganz scheint ALF doch keine Einbildung zu sein, denn sobald ich etwas finde und es für kurze Zeit im Raum liegt, ist es zusammen mit ALF wieder verschwunden. Wie schon bei Coco, dem Affen, setze ich auf ein Tauschgeschäft und lege bereits benutzes Inventar als Köder aus, z.B. den Laborkittel. Und tatsächlich findet die Kerze ihren Weg auf geheimnisvolle Weise zurück in den Saal. Als ich die Kanzel untersuche, soll ich meinen Glauben bekennen – nur wie? Meine Internetrecherche ergibt nur den Begriff "ichtys". Fisch probiert ist halb gewonnen – also sage ich dieses Wort und erhalte tatsächlich dafür wieder einiges an Stärkung. Gott sei Dank! Nee, mein ich wirklich so!

#### **Im Refektorium**

Ich kehre zurück zur Kreuzung und wähle den Gang nach Norden. Dort finde ich im Speisesaal die Reste eines Abendmahls. Als ich das Brot und den Wein zu mir nehme, werde ich auch dadurch wieder gut gestärkt. Das Spiel geht übrigens so lange wie man will. Herrlich! Mein Stärkekonto (und mein Bauch) wird immer dicker! Der Wandteppich verweist mich wieder auf eine Bibelstelle. Auch diese lese ich nach. Hier scheint es um Petri Fischfang und zwei Seiten eines Bootes zu gehen. In den Mosaikfenstern erkenne ich die Buchstaben JOH, sicher eine Abkürzung einer der vier Apostel in der Bibel (Johannes). Jetzt will ich es genau wissen: Ich kehre kurz in den Schlafsaal zurück und nachdem ich mir die Mosaiken noch einmal genauer angeschaut habe, schlage ich bei Johannes 3,16 nach. Der Programmierer muss ein frommer Mann sein. Zurück im Speisesaal untersuche ich noch die Fenster – eines lässt sich wirklich öffnen. Dahinter finde ich aber keine frische Luft – sondern nur einen Sicherungskasten, dem ich die Sicherung natürlich zur Sicherheit entwende.

#### **In der Krypta**

Über die Kreuzung geht es weiter nach Süden, in eine Krypta. Hier steht nur der olle Steinsarg eines Heiligen herum. Der Fuß des Sarkophags lässt sich anscheinend bewegen, aber der Mechanismus klemmt. Was Fettiges muss her. In meiner Handtasche finde ich aber nach langem Suchen nur die Sonnencreme, die überhaupt etwas schmieren könnte. Also benutze ich diese auch auf dem Fuß der Statue, drücke denselbigen – und irgendwo im Gemäuer macht es klick. Weiter passiert aber nichts.

#### **Im Keller**

Mooooment mal, da war doch noch der Hinweis in der Bibliothek auf einen Geheimgang? Also zurück in die Bibliothek. Dort hat sich inzwischen der Boden geöffnet und gibt die Stufen in den Untergrund frei. Hier unten ist es dunkel wie im Hühnerstall. Aber als ich das Feuerzeug an der Kerze benutze, wird es hell. Die Tür öffne ich diesmal ganz einfach mit dem Schlüssel, den die kranke Schwester bei Olive verloren hat. Und eine Horde befreiter Mönche rennt mich über den Haufen. Aber das scheint es noch nicht gewesen zu sein, denn keine Meldung über ein erfolgreiches Ende erscheint, keine Endsequenz wird nachgeladen. Irgendwas fehlt noch… ja, richtig: Wo steckt Bubble Rabbit? Den hab ich nämlich noch gar nicht hier gesehen! Und zu meinem Gleiter muss ich ja auch zurück…

#### **Kein Ende in Sicht**

Irgendwie muss ich an den Lasergittern vorbei, die von jeder Seite aus den Klostergarten verschließen. Ich gehe wieder meine Habe durch – und entscheide mich, die Sicherung sinnloserweise in die Mauerspalte zu legen. Das war wohl wieder die richtige Entscheidung, denn die Lasergitter werden abgeschaltet.

#### **Im Klostergarten**

Der Klostergarten ist ein nettes Beet mit Blümchen und Gemüse. Interessanter finde ich dagegen aber das Gitter, das in der Mitte des Kreuzganges im Boden eingelassen ist. Aus der Erfahrung heraus öffne ich dieses mit dem Vierkant – und steige hinunter in die Katakomben des Asteroiden. Der Spielstand wird gespeichert – und Bubble Rabbit erscheint bald danach über mir, als ich am Boden eines Ganges auf ein Transportband falle.

#### **In den Katakomben**

Jetzt wird es eng – denn der Wahnsinnige will diesmal keine Raketen abfeuern, sondern den ganzen Geröllhaufen sprengen! Nach Süden versperrt mir ein Erdrutsch den Weg. Mit voller Kraft werfe ich die Rohrbombe wie eine Granate dagegen – und sprenge mir den Weg frei. Ein weiteres Lasergitter aber verhindert die weitere Flucht. Zurück nach Norden. Da bedrängt mich eine Horde von Killerratten. Kein Rattengift, aber das Dope hält sie mir vom Leib, als ich es auf dem Boden auslege. Danach ist der Weg nach oben frei – und ich stehe in einer Art Reaktorraum.

#### **Im Reaktorraum**

Hastig drücke ich auf einen Schalter und einen Knopf. Bei einem klickt's, bei dem anderen geht das Tor neben mir auf. Wie schön, aber ich muss diesen Countdown stoppen! Da ich hier nicht viel tun kann und mich das offene Tor auch nur wieder in den Asteroiden zurückführt, steige ich wieder nach unten auf das Transportband.

#### **Der Endboss**

Als ich an die Laserschranke komme, habe ich sie glücklicherweise vorher im Reaktorraum deaktiviert. Noch ein Schritt weiter – mein Spielstand wird wieder gespeichert und ich falle durch einen Lüftungsschacht in den Hangar zurück, wo auch gleich zwei Bubbles vor mir materialisieren. Das ging mir jetzt fast zu schnell. Irgendwo ist hier doch sicher ein Haken! Ich bleibe cool und durchsuche meinen Besitz: Das Hologramm habe ich bisher noch nicht benutzt. Also werfe ich es den beiden Bubbles vor die Füße. Schwupps – gibt es auch mich doppelt und ich kann ohne Kraftverlust auf beide das Feuer eröffnen. Bloß, auf welchen Bubble zuerst – den linken oder den rechten? Mir fällt die Bibelgeschichte auf dem Wandteppich ein: Instinktiv wähle ich den rechten Bubble – und habe recht damit. Der Kampf mit Bubble ist hart und unfair – denn er verkrümelt sich kurz vor seiner Niederlage. Aber ganz sicher sehen wir uns noch mal wieder! Freundlicherweise hat er mir noch ein ausgelutschtes Kaugummi hinterlassen, das ich nach Kampfende auf dem Boden des Hangars finde. Lecker! Vielleicht kann ich ja den

# ERMITTLUNGSPROTOKOLL

Asteroiden vor Ende des Countdowns verlassen? Das hieße aber auch: Ich würde die Mönche ihrem Schicksal überlassen! Nur so aus Neugier benutze ich den Navigator, doch das Kraftfeld ist immer noch aktiviert. Wäre auch feige gewesen! Vielleicht hilft der Abt mir ja noch einmal weiter?

#### **Beim Abt**

Der Abt lobt mich zwar für meinen Erfolg und verrät mir sogar das Passwort für das Kraftfeld (es ist wieder "ichtys" - jetzt weiß ich auch, was die Mosaiken hinter ihm darstellen sollen), aber wie komme ich in den Hangar zu meinem Gleiter zurück? Natürlich durch das Tor des Reaktoraumes, das ich vorhin geöffnet habe.

#### **The Final Countdown**

Der Countdown nähert sich immer mehr der Nulllinie. Im Reaktorraum ist der Hebel am Schaltpult abgebrochen. Wie soll man das dumme Ding dann abschalten? Wieder durchsuche ich meine Habe, bis ich auf das Kaugummi und den Eisstiel stoße. Sollte das tatsächlich die Lösung sein – einen Hebel mit einem Stück Holz zu verlängern? Aber es gab ja schon andere Spinnereien in diesem Spiel! Also benutze ich den Eisstiel mit Kaugummi am Hebel… Das Schaltpult lässt sich tatsächlich mit dem Hebel steuern – aber nun steh ich vor der Aufgabe, eine richtige Tastenkombination wählen zu müssen. Also schaue ich mir den Reaktor nochmal in Ruhe an. Es ist das gleiche Modell wie in der Mondbasis auf Raquel's End. Aber das hilft mir auch nicht weiter. Oder doch? Ich überlege fieberhaft: Da gab es doch auch ein Schaltpult mit einer Schalterstellung – aber die hab ich mir natürlich damals nicht aufgeschrieben. Wer merkt sich denn sowas? Also drücke ich wild auf der Tastatur herum – rumms! – fliegt mir der Reaktor um die Ohren.

Das war wohl wieder ein Treffer zu viel – und ich beginne das ganze Spiel nochmals stöhnend von vorne. Diesmal merke ich mir die Schalterstellung im Heizungskeller der Mondbasis und setze sie auch erfolgreich ein: f1,f3,f3,f3,f5,f5. Der Countdown gibt endlich Ruhe und ich kann zu meinem Gleiter zurück. Also wieder runter aufs Transportband und nach Süden bis in den Hangar. Im Gleiter benutze ich wieder den Navigator und nenne daraufhin das Passwort. Aber nichts geschieht. Verflixte Kiste, willst du wohl anspringen!! Vielleicht muss der Navigator noch einmal benutzt werden?

Nach diesem letzten kleinen Rätsel erscheint die Nachricht, dass Olive mich auf Raquel's End erwartet. Ich lehne mich entspannt zurück, während mein Spielstand ein letztes Mal gespeichert wird und ich zurück zum Mond fliege… Das Wiedersehen mit Olive bewegt mich doch sehr – und mit etwas Wehmut nehme ich Abschied vom Alpha-Omega-System. Aber ich kann ja jederzeit

wiederkommen. Vielleicht knacke ich dann noch meinen eigenen Highscore, unter dem mein Name als einer der fähigsten Ermittler des GalakStaB (laut Listeneintrag) geführt wird? Oder ich warte einfach auf den nächsten Auftrag! Bis dahin muss ich mich aber erstmal

etwas ausruhen und wieder in den normalen Alltag zurückfinden… Und meine Ermittlungen in der Bibel fortsetzen.

Ende?

*mac of tugcs*

## **Heroes & Cowards steht vor Veröffentlichung**

Heroes & Cowards, das heißersehnte und brandneue Spiel von den Byteriders und Out of Order Softworks wird auf der Gamescom enthüllt. Out of Order Softworks haben ihren eigenen Stand in Halle 10.2, also sofort hin. Sei einer der ersten, die das famose Abschlusswerk der Byteriders ihr eigen nennen können. *(Protovision)*

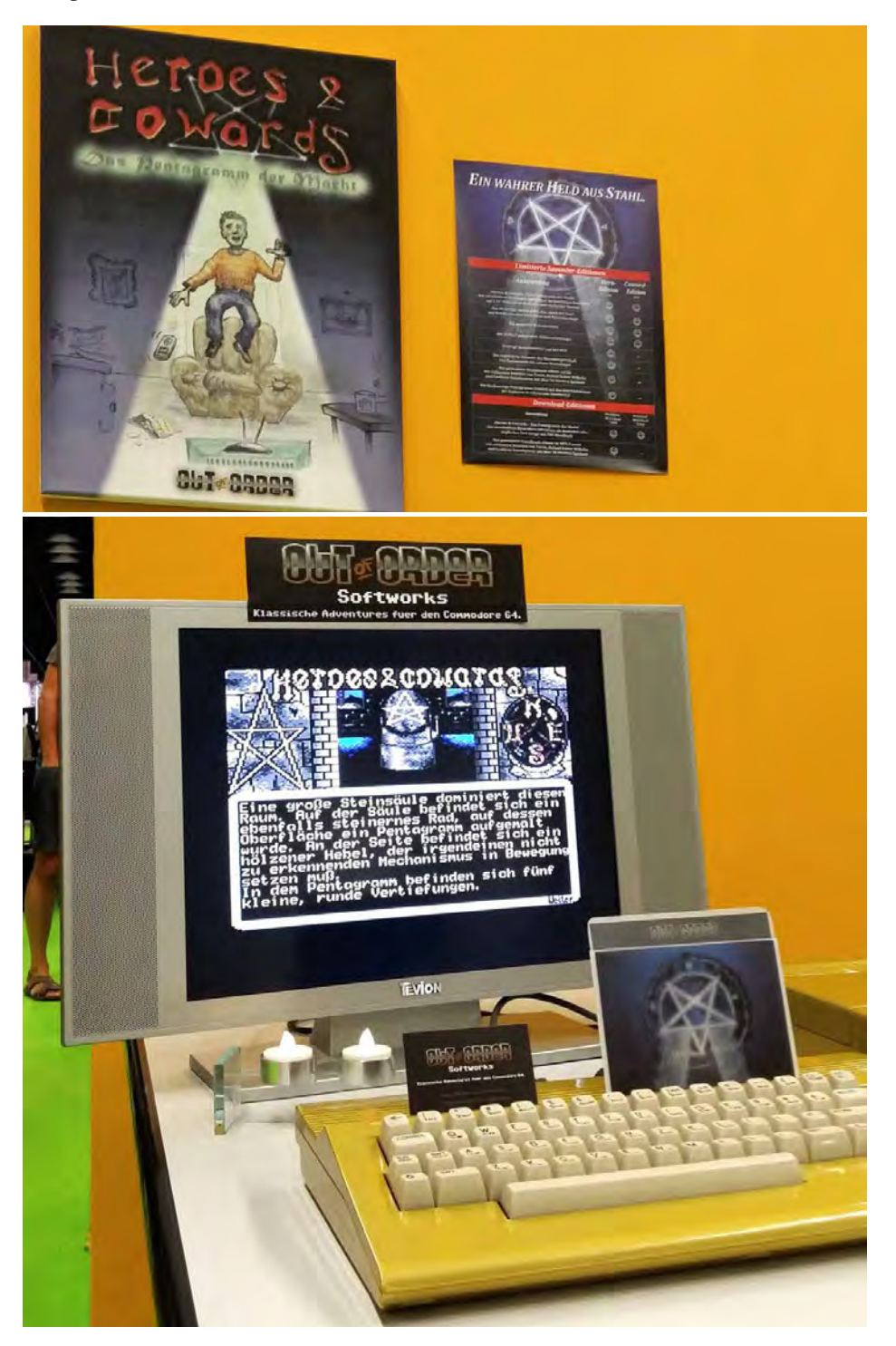

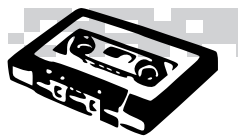

**Musikecke**

# **Hier spielt die Chipmusik**

**Lautaro Transmut**

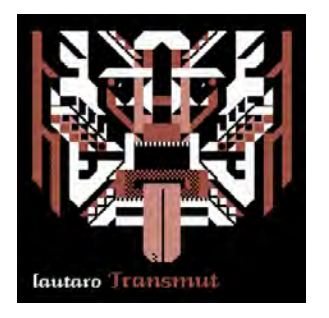

(Noise/Circuit Bending) Zugegeben, wenn man sich mit experimenteller Musik nicht anfreunden kann, dürfte man auch kaum einen Zugang zu dieser EP finden. Allerdings lebt die Gruppe der sogenannten Circuit Bender von den zufälligen Klängen, die die veränderten Schaltkreise ihrer Retro-Spielzeuge und -Instrumente liefern. Das endet oft in Krach, meist aber in abgefahrenen Sound-Kollagen. Lautaro feiert mit dieser EP auch das Ende dieses Musikprojekts, das passenderweise mit einem Cover-Artwork von Raquel Meyers gekrönt ist.

Download: lau7aro.wordpress.com Preis: beliebig

> **Primisis Forever Green EP**

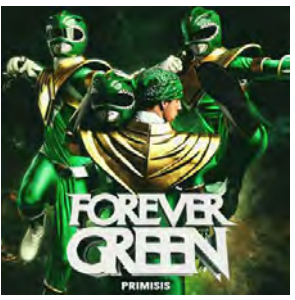

(Hip Hop/Trap) Wie man in dieser Kolumne in den letzten Jahren sicher gemerkt hat, bin ich vielen Musikrichtungen gegenüber offen. Und tatsächlich höre ich elektronisch klingenden Hip Hop sehr gerne. Wenn dann wie hier noch eine spannende Thematik dazu kommt, freue ich mich besonders. Primisis widmen sich auf dieser Konzept-EP voll und ganz Tommy, dem grünen Ranger von den Power Rangers. Dies macht sich durch Samples und Melodien aus der TV-Serie und natürlich an den Texten bemerkbar.

Download: noisetrade.com/primisis/forever-green-ep Preis: kostenlos

# **Tracker Draft**

**Kitsune²**

(Chip/Elekrto) Ein neues Werk des Chipmusik-Aliases des Ausnahme-Produzenten Renard Queenston. Waren frühere Kitsune²- Alben noch weitaus chiplastiger, geht der Sound auf diesem Album eher in Richtung Techno und Rave-Musik. Passend zum Titel erinnert der Klang aber durch die Bank weg an den Sound der alten Amiga-MOD-Zeiten. Denn obwohl das Mäuse-Maskottchen auf dem Cover-Artwork einen Game Boy in seinen Pfoten hält, sucht man diesen auf dem Album vergebens.

Download: www.lapfoxtrax.com Preis: beliebig

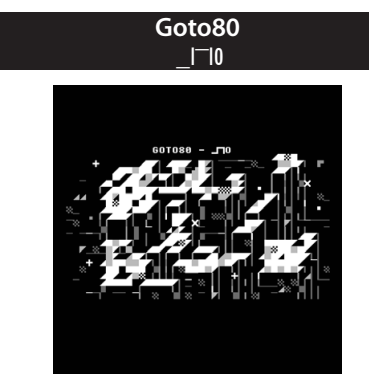

(Chip/Glitch/Noise) Goto80 macht Kunst. Der geneigte Hörer wird in dieser C64-Music-Disk mit einem Bild aus Schriftzeichen und Formen begrüßt, die mit Bildstörungen dauerhaft durcheinander gebracht werden. Nach Anwahl der Songs erscheinen Visualisierungen, die das Gehörte untermalen. Die Musik ist dazu recht experimentell und nur in einem Fall auch wirklich anhörbar. Dennoch beweist der schwedische Musiker erneut, dass Musik nicht nur auf den Klang beschränkt ist, sondern auch visuell erlebt werden kann.

Disk-Image: csdb.dk/release/?id=13841 90minütiges Album: goto8o.bandcamp.com Preis: ca. 5,00 €

# **von Steffen Große Coosmann**

**V.A.**

# **Kung Fury OST**

(Synthie) Die Liste an Crowdfunding-Projekten, die nicht zustande kommen, ist lang. Das ambitionierte schwedische Filmprojekt "Kung Fury" ist geglückt und seit Ende Mai tatsächlich für alle Interessierten frei bei YouTube zu bestaunen. Die 30 Minuten Laufzeit sind fast gänzlich mit genialer Synthie-Musik im Stil der 1980er Jahre unterlegt, die man komplett auf dem Soundtrack finden kann. Ebenso zu hören ist das Titellied "True Survivor", das passend zur Thematik von David Hasselhoff gesungen wurde.

Download: in allen MP3-Portalen Preis:  $ca$  10,00 €

#### **Dj CUTMAN Volume III**

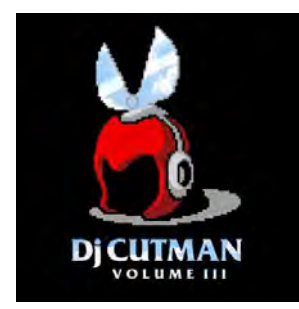

(VGM/Hip Hop/Elektro) Die Idee, Videospiel-Musik mit Hip-Hop- oder Techno-Beats zu unterlegen, wirkt erst einmal nicht besonders originell. Im Ergebnis klingt es dann aber doch sehr innovativ, da der Hip Hop unter seinem Sammelbegriff eine Vielzahl musikalischer Stile vereint. Und auch die Bandbreite an Spielen geht vom 8-Bit-Zeitalter bis in die heutige Zeit, so dass jeder Hörer seine Portion Nostalgie abbekommt. Die knapp anderthalb Stunden Laufzeit machen das Album sogar zur besten Untermalung einer Nerd-Party!

Download: music.djcutman.com Preis: beliebig

# MUSIK

#### **Melted Moon Radiate**

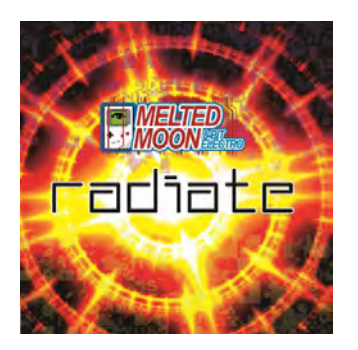

(Chip) Wirkliche Bands gibt es in der Chipmusik eher wenige. Aber nicht nur deswegen ist die Vereinigung Melted Moon besonders. In ihren Songs treffen treibende Beats auf schrille und harte Gameboy-Klänge, immer rhythmisch, immer tanzbar und immer sehr direkt. Neben dem Dreiergespann ebenfalls auf dem Album vertreten ist der österreichische Gameboy-Musiker Gampoy, der die Gruppe im ersten Track unterstützt. Mit etwas Glück könnt ihr eine Ausgabe dieser EP gewinnen. **Schickt dazu einfach eine Mail an redaktion@lo**tek64.com mit dem Betreff "Radiate". Unter **allen Teilnehmenden verlosen wir eine EP!**

Download: meltedmoon.bandcamp.com Preis: 7,00 € (CD), 3,50 € (Download) Infos: www.meltedmoon.de

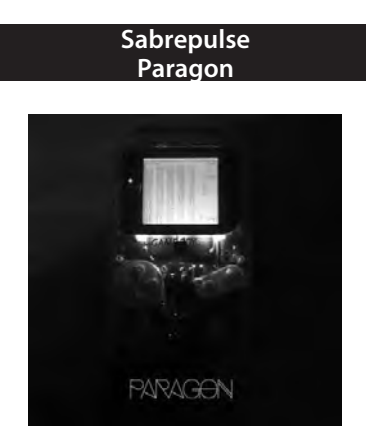

(Electronica/Chip) Als sich der Künstler vor ein paar Jahren gänzlich von der Chipmusik verabschiedete und seinen mit modernen Einflüssen der elektronischen Musik versetzten neuen Stil präsentierte, schrien die Chiptune-Puristen Verrat. Vollkommen zu Unrecht, da man an Sabrepulses Arbeit immer wieder sehen kann, dass sich der Sound der alten Spielekonsolen und moderne Clubmusik keineswegs ausschließen. "Paragon" ist dabei geprägt von treibenden, aber immer melodiösen Partysounds, die in jeder Disco laufen könnten.

Download: sabrepulse.bandcamp.com Preis: ca. 7,00 €

**Chiptunes = WIN Celt-tunes = WIN**

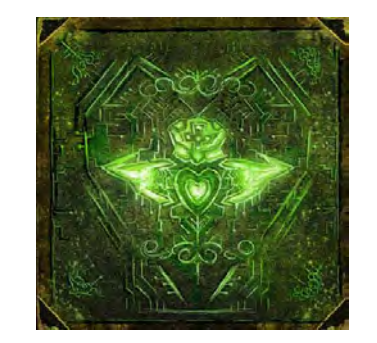

(Chip) Passend zum St. Patrick's Day haben einige Chipmusiker zu einem Sampler mit irischen Einflüssen versammelt. Dabei dominieren ganz klar direkte Chipsounds. Daneben kommen aber auch immer wieder Instrumente zum Einsatz, die man aus der keltischen Folk-Musik kennt. Neben ruhigen instrumentalen Songs gibt es auch immer gesungene Einlagen, die zum Trinken einladen. Und natürlich darf das obligatorische "Whiskey in the Jar" nicht fehlen, dieses Mal mit FM-Tunes gespielt und nicht von Metallica gecovert!

Download: chiptuneswin.bandcamp.com Preis: 3,00 \$ CD-Version Preis: MP3-Download kostenlos

# **In finsteren Verliesen...**

...werden unter unwürdigen Bedingungen Restbestände jener Lotek-Hefte gelagert, die trotz widrigster Umstände die Zeiten überdauert haben. Wer seine Sammlung vervollständigen will oder sonst schon alles hat, kann ältere Ausgaben von Lotek64 zu folgenden Preisen – zuzüglich Portokosten – nachbestellen:

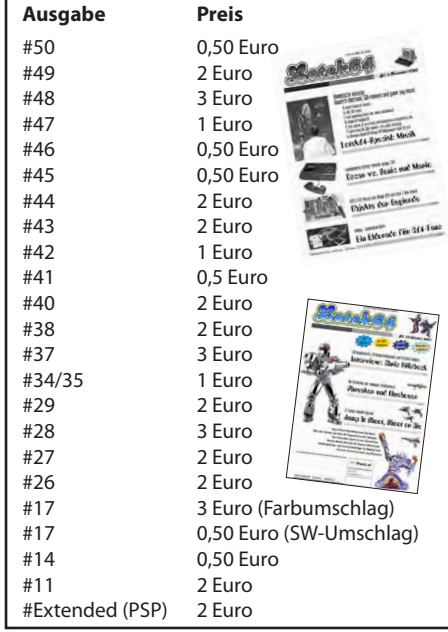

# $\blacksquare$ .og i e 6 I I

*Die famose Klangwelt des Commodore 64 anhand zweier konkreter Beispiele aus dem goldenen Zeitalter und der Neuzeit des SID-Chips.*

**von Martinland**

## **Flambo's Quest** (2012)

geschaffen von Johan Samuelson alias Stinsen

Letztes Mal, in Heft Nummer 50, gab's an dieser Stelle mit "Flimbo's Quest" erstmalig ein klassisches Stück SID-Musik von Reyn Ouwehand zu hören. Diesmal möchte ich ein kurioses Fundstück als Quasi-Klassiker nachreichen, das sich, obschon neueren Datums, sowohl im Titel als auch musikalischinhaltlich sozusagen mit einem Ohrenzwinkern an obengenannten Klassiker anlehnt. Amüsant!

#### Link

http://csdb.dk/sid/?id=46894 (CSDB, SID-Player erforderlich)

#### **Greenrunner** (2006) geschaffen von Aleksi Eeben

Eigentlich handelt es sich hier bereits um einen Neoklassiker, doch dieses beinahe vierminütige Stück für eine innovative Spielumsetzung (alleine schon der wuselnde Titelbildschirm, zu dem diese Musik ertönt, ist beachtens- und meditierenswert) überzeugt zumindest mich durch originelle Schlaginstrumente und treibenden, an Philip Glass gemahnenden Minimalismus. "This is the voice of the Greenrunner!"

#### Link

http://tinyurl.com/ofqgcem (SOASC, 6581R4-Originalaufnahme)

# *(Keine)*

*Vorschau auf Heft 52* Lotek64 #52 erscheint im Dezember 2015. Sagen wir jetzt.

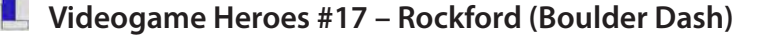

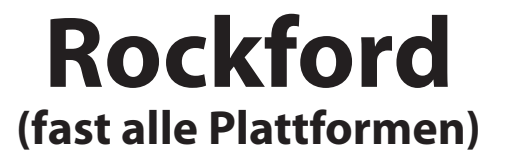

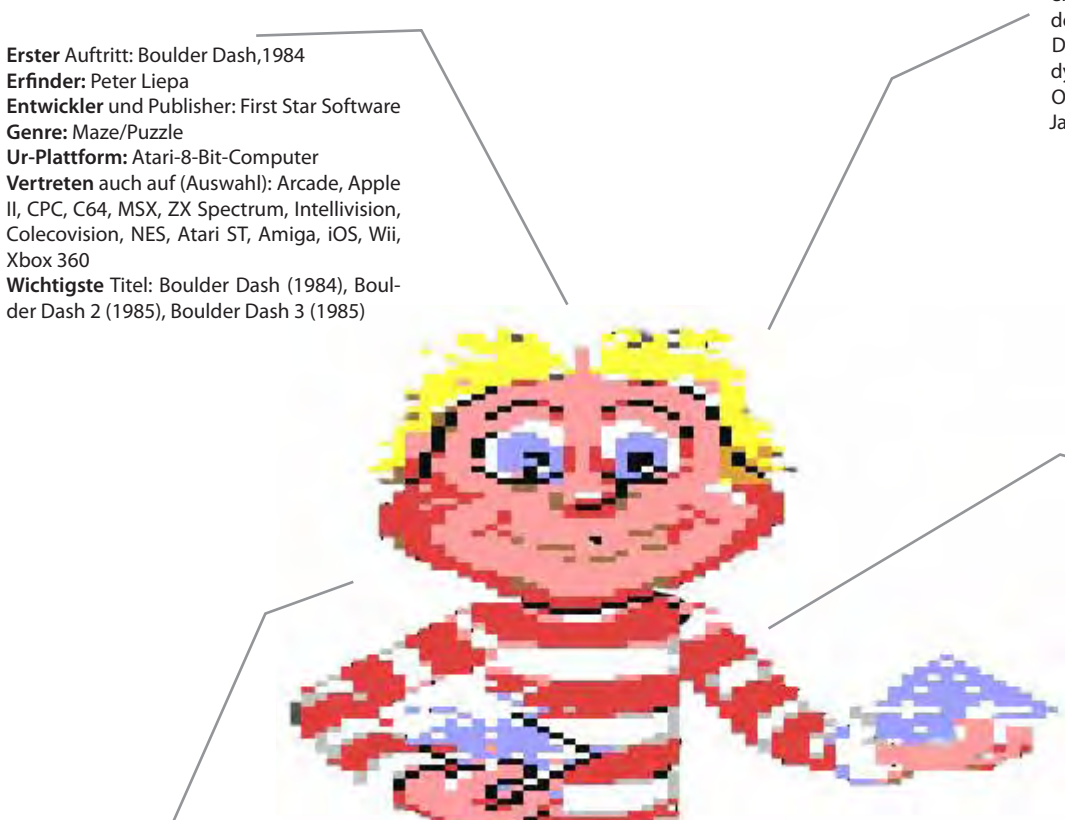

**Boulder** Dash war das erste Spiel, das zuerst für Heimcomputer veröffentlicht wurde und erst danach als Arcade-Automat. Die Umsetzung wurde von der Firma Exidy durchgeführt, wobei der Automat dem Original fast aufs Haar glich und noch im Jahr 1984 erschien.

> **Kein** Zufall: Wer Rockford erfolgreich durch die Levels steuern will, muss die zahlreichen Gegner genau studieren. Sie verhalten sich immer gleich, nur die "Amöbe" bedient sich des Zufallsgenerators. Die richtige Taktik steht also im Vordergrund, auch wenn Boulder Dash über Action-Elemente verfügt und schnelle Reaktionen von Vorteil sind.

**Rockford** war in den 80ern mit Boulder Dash allgegenwärtig. Neben den offiziellen Um- und Fortsetzungen existierten zahlreiche selbstgestrickte Fan-Spiele, Editoren und Klone. In den 90ern wurde es aber still um den Klassiker. Erst in Folge der Retrowelle zu Beginn des 21. Jahrhunderts wurde das Erfolgsrezept wieder aufgenommen. Zuletzt erschienen offizielle Versionen für iOS- und Android-Mobilgeräte.

Rockford ist der Held der klassischen<br>Boulder-Dash-Reihe. Er muss innerhalb<br>Höhle Edelsteine einsammeln und danach den Boulder-Dash-Reihe. Er muss innerhalb eines meist engen Zeitlimits in einer Höhle Edelsteine einsammeln und danach den Ausgang erreichen. Dabei muss er herabfallenden Steinbrocken (daher der Name des Spiele) ebenso ausweichen wie unterschiedlichen gefährlichen Kreaturen, die in den Höhlen leben und auf Eindringlinge nicht gut zu sprechen sind.

Für das US-Softwarehaus First Star Software war Boulder Dash ein Volltreffer. Das Spiel erlebt bis heute immer wieder Fortsetzungen sowie Neuauflagen und beeinflusste unzählige weitere Spiele. Es ist eines der intelligentesten, einfachsten und dabei fesselndsten Spiele, die je erschienen sind. Das Spielprinzip war 1984 von höchster Originalität, auch wenn Zilecs "The Pit"-Automat eine wichtige Inspirationsquelle darstellt. (Georg Fuchs) ¬

#### Videogame Heroes

Im Jahre 2015 blickt die Welt auf nunmehr 45 Jahre Videospiele zurück. Wir haben Münzen gesammelt, Pillen und Geister gefressen, unseren Konkurrenten die Rücklichter gezeigt, Prinzessinnen gerettet und einen Bossgegner nach dem anderen geplättet. Doch waren das wirklich wir? Oder waren es nicht vielmehr unsere Helden auf dem Bildschirm? Hier bei Lotek64 werden Charaktere vorgestellt, die maßgeblich die Entwicklung des Videospiels vorangetrieben haben und die zu Ikonen der virtuellen Welt wurden.